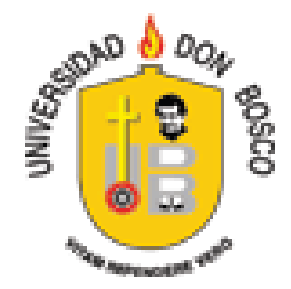

# **UNIVERSIDAD DON BOSCO** FACULTAD DE INGENIERÍA

# TRABAJO DE GRADUACIÓN PARA OPTAR AL GRADO DE **INGENIERO EN CIENCIAS DE LA COMPUTACIÓN**

# **"PROTOTIPO DE SISTEMA INFORMÁTICO PARA LA TOMA DE DECISIONES, MANEJO DE EXPEDIENTES MÉDICOS Y CONTROL DE CITAS DE PACIENTES PARA HOSPITAL PRIMERO DE MAYO."**

# PRESENTADO POR: **EDUARDO JAVIER AYALA MORALES JOSÉ MARIO GARCÍA REYES JOSÉ MÁRTIR ANTONIO GUZMÁN JIMÉNEZ**

# ASESORA: **LICDA. ANA DAYSI MONTECINO**

**ENERO 2007 EL SALVADOR, CENTRO AMERICA.**

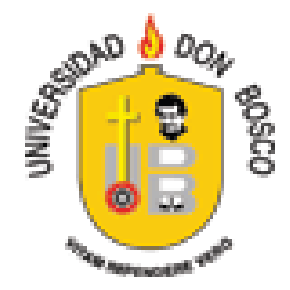

# **UNIVERSIDAD DON BOSCO FACULTAD DE INGENIERÍA**

# **RECTOR Ing. Federico Miguel Huguet Rivera**

# **SECRETARIO GENERAL Lic. Mario Rafael Olmos Argueta**

# **VICE RECTOR Pbro. Víctor Bermúdez**

# **DECANO DE LA FACULTAD DE INGENIERÍA Ing. Godofredo Girón**

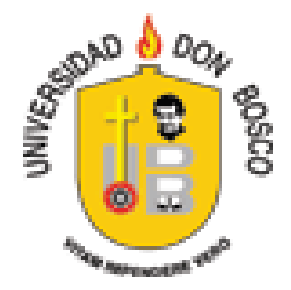

#### **UNIVERSIDAD DON BOSCO FACULTAD DE INGENIERÍA DEPARTAMENTO DE INGENIERÍA EN COMPUTACIÓN**

# **JURADO DE EVALUADOR DEL TRABAJO DE GRADUACIÓN**

# **"PROTOTIPO DE SISTEMA INFORMÁTICO PARA LA TOMA DE DECISIONES, MANEJO DE EXPEDIENTES MÉDICOS Y CONTROL DE CITAS DE PACIENTES PARA HOSPITAL PRIMERO DE MAYO."**

**Ing. Edgardo Alberto Romero Masís Ing. Leopoldo Hernández Guevara Jurado. Jurado.**

**Ing. Vladimir Alexander Álvarez Amaya Licda. Ana Daysi Montecino** *Jurado.* Asesor.

**Ing. Juan Carlos Tejada Tutor.**

# **INDICE**

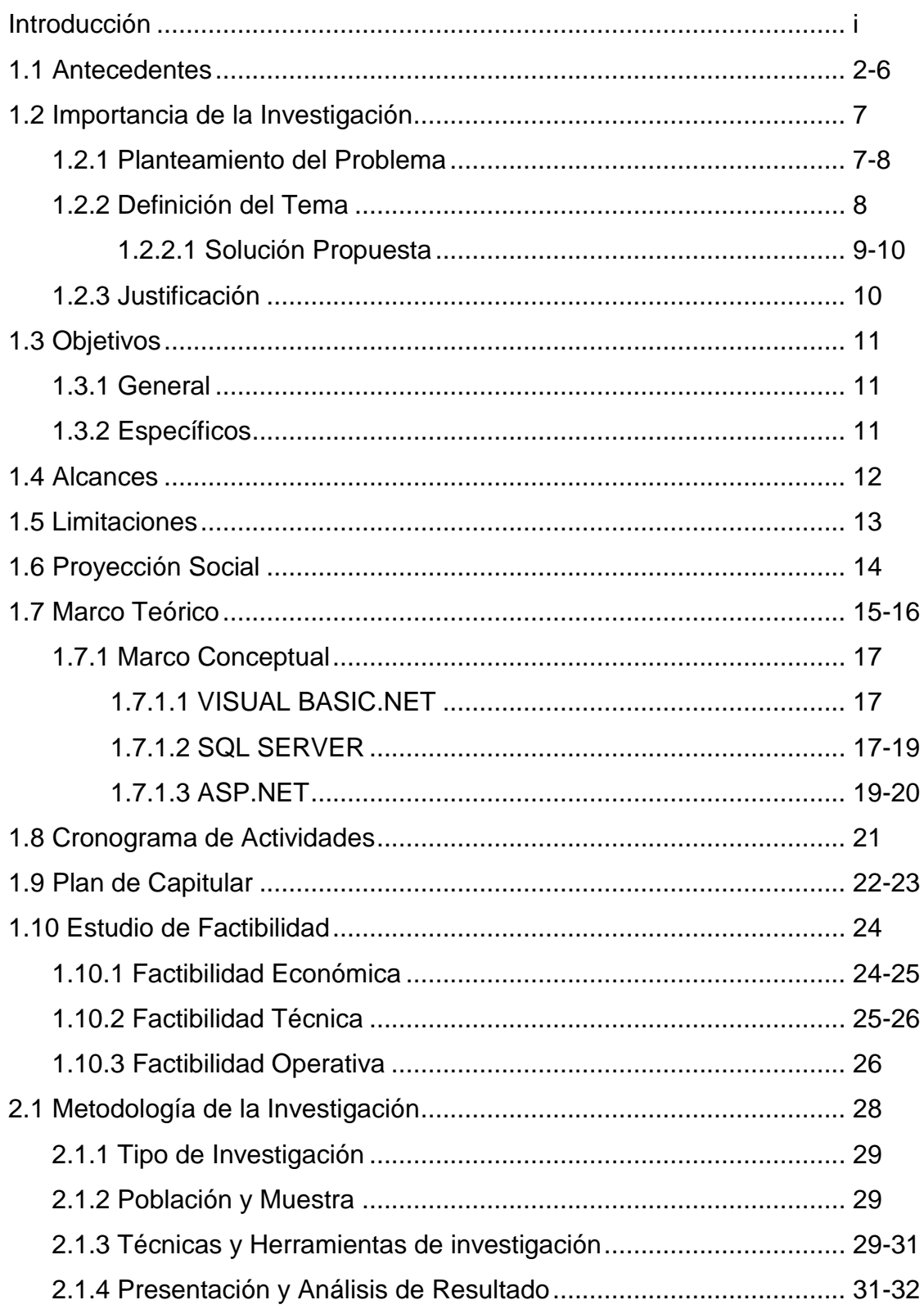

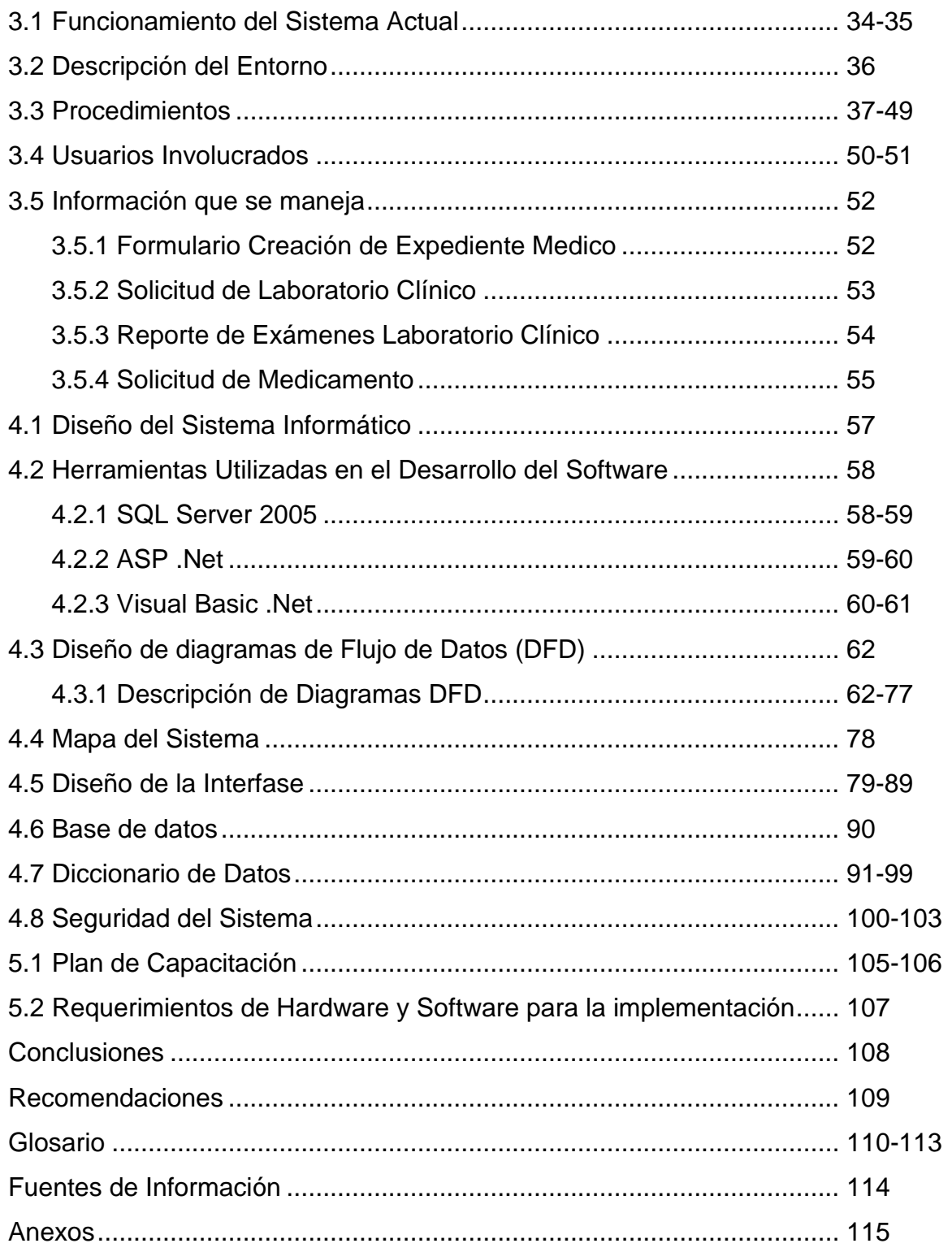

# **INTRODUCCION**

Uno de los principales retos en cualquier Gobierno es volver los servicios de salud más accesibles y con mayor calidad.

El manejo de información del paciente es uno de los puntos más delicados dentro de un ambiente hospitalario, debido a que de su manipulación dependen muchas tomas de decisiones en torno a los procesos a seguir con el paciente, como tal, requiere mucha privacidad, responsabilidad y cuidado trabajar con ellos.

A partir del constante progreso del Hardware y el Software en nuestro país, trabajaremos en un sistema que, comprobadas las posibilidades que ofrece la Herramienta Informática, garantice a los usuarios de la red hospitalaria que recibirán servicios accesibles y congruentes a sus necesidades.

Nuestro sistema sumado a los conceptos aportados por las Ciencias de la Comunicación y de la Salud, podrá aprovechar las ventajas que aportaría la disponibilidad de cualquier tipo de red informática ya existente en un hospital.

Entre las fases para desarrollar el sistema se realizo un análisis al flujo de datos dentro del departamento de expediente medico y control de citas de pacientes, del Hospital 1 de mayo del ISSS, el cual es el encargado del manejo y registro de toda la información que se genera de los pacientes. Toda la información referente al proceso, actualmente es llevada en computadora y papel, por lo cual es necesario implementar un sistema informático eficiente.

En este documento se presenta una descripción del proyecto a desarrollar y ejemplos que muestran la importancia que ha cobrado este tipo de sistemas en otros países; también, se detallan las fases y procesos que serán cubiertos, así como los problemas a los que se espera dar solución.

# **CAPITULO I MARCO REFERENCIAL**

# **1. ANTECEDENTES**

En el Continente Americano, no menos de 25 países han tenido el valor de reconocer las debilidades y deficiencias de sus sistemas y, con mayor o menor entusiasmo, se han embarcado en procesos de reforma que tratan de solucionar los problemas identificados en cada uno de ellos $^{\rm 1}.$ 

Los Sistemas Informáticos aplicables a los Cuidados de la Salud, especialmente los HIS<sup>2</sup> se vienen investigando y desarrollando desde la década del 60, por especialistas de distintas partes del mundo; sin embargo no es suficiente el hecho de que una Institución tenga computadoras corriendo programas para considerar que tiene un "Sistema Informático Hospitalario".

Es bastante frecuente encontrar que en los hospitales de la región no se cuente con módulos informáticos eficientes, que no tengan una comunicación integral entre los diferentes programas instalados en los distintos departamentos y no se haga un uso adecuado de las redes informáticas existentes.

En 1923, representantes de varios países latinoamericanos se reunieron en la capital estadounidense para analizar, asuntos continentales, y entre otros se mencionó, la creación de los Institutos de Seguridad Social al más corto plazo. El Salvador fue signatario de este acuerdo.

Sin embargo, transcurrieron 22 años para que, mediante reformas a la Constitución de 1886, el Legislativo introdujera una norma en el artículo 57 que rezaba: "UNA LEY ESTABLECERÁ EL SEGURO SOCIAL CON EL CONCURSO DEL ESTADO, DE LOS PATRONOS Y DE LOS TRABAJADORES".

 $\overline{a}$ **1** Sección Artículo de Opinión Diario Co Latino, Martes 30 de febrero de 2007.

 $2$  Sistemas Informáticos Hospitalarios: traducido de las siglas en inglés Hospital Information System.

El 28 de septiembre de 1949 se decretó la primera ley del Seguro Social (decreto 329).

#### SERVICIOS MÉDICOS

Los servicios médicos fueron inaugurados el 14 de mayo de 1954, En esa época, don Orlando De Sola, p. , quien era propietario del hospital "La Merced", situado fuera de la zona hospitalaria, (25 Avenida Norte y Calle Arce) conformada por Maternidad, Hospital Rosales, la Policlínica Salvadoreña y el Bloom (ahora Hospital 1º. De Mayo), donó al Seguro Social casi todo el material médico quirúrgico, mobiliario y hasta una ambulancia que facilitó el traslado de los primeros pacientes que recibieron atención en el Consultorio No.1 del Instituto, que estuvo ubicado sobre la Alameda Roosevelt. Se atendía farmacia, laboratorio, enfermería, emergencia y consulta externa.

Asimismo, el 1º. de Mayo de 1969, se inauguraron las instalaciones del ex Hospital General, edificio con capacidad para 400 camas. En este Nosocomio estaba centralizada la mayoría de servicios médicos.

En la actualidad en el caso del Hospital Materno Infantil "1º. De Mayo" se atiende todo lo relacionado a enfermedades específicas de la mujer, cuidados pre y post natales.

#### **EL SEGURO SOCIAL**

El Seguro Social nace retomando elementos técnicos de los seguros privados, adaptándolos a sus propios elementos, con el propósito de garantizar la sostenibilidad del Sistema de Seguridad Social.

Contrario a los seguros privados, el Seguro Social se establece en forma obligatoria, es decir, pasa de forma de contado a ley; elimina el ánimo de lucro del seguro privado o comercial y en consecuencia no se limita a proveer sólo

beneficios monetarios, sino también se preocupa por la preservación de la salud de sus asegurados, beneficiando también al núcleo familiar.

#### **CÓMO SE FINANCIA EL SEGURO SOCIAL**

Los recursos del seguro social provienen fundamentalmente de las cotizaciones, las cuales se calculan actuarialmente, es decir conforme a principios técnicos, a fin de garantizar el equilibrio entre los gastos y las recaudaciones en cada ejercicio de su gestión que se extiende a lo largo del tiempo, en principio, en forma perenne.

El pago de las cotizaciones debe ser efectuado por todos los asegurados directos, es decir, las personas que desempeñan actividades que se encuentran cubiertas por el seguro. Tales cotizaciones tienen el carácter de primas colectivas porque, fundamentadas en el mutualismo, se aplican por igual a todos los miembros de la categoría que recibirá los beneficios, de acuerdo a sus propias condiciones socio-económicas y al plan de prestaciones que se les otorgará.

# **CÓMO HA EVOLUCIONADO EL SEGURO SOCIAL EN EL SALVADOR**

El régimen del Seguro Social surgió a finales del siglo pasado, por lo que su desarrollo en América Latina dio inicio a principios de la década del presente siglo, con su introducción en Chile.

En nuestro país los esfuerzos por establecer el seguro social se inician en 1923, cuando en una convención de países americanos celebrada en Washington D.C., El Salvador fue signatario del convenio en que los asistentes se comprometieron a establecer a un corto plazo el seguro social obligatorio. Pero fue hasta el año 1945, cuando se introdujo una reforma a la Constitución Política de 1886 que estableció el seguro social con el concurso del Estado de los patronos y los trabajadores; la ley para la creación del Seguro Social se aprobó en 1949, pero no fue sino hasta el 14 de mayo de 1954 que se brindaron los servicios médico hospitalarios a los trabajadores del área metropolitana.

Actualmente el ISSS cubre todo el país protegiendo a 1.019,220 personas aseguradas, de los cuales 576,562 son cotizantes activos, 93,847 son cotizantes pensionados (ISSS, INPEP y AFP'S), y 348,811 son beneficiarios; estos últimos se dividen en 181,261 cónyuges (esposas y esposos) y 167,550 menores de 6 años (hijos de cotizantes activos).

# **CAMPO DE APLICACIÓN**

El Instituto Salvadoreño del Seguro Social cubre dos áreas en lo referente a seguridad social:

a) Seguro de Enfermedad, Maternidad y Riesgos Profesionales.

b) Seguro de Invalidez, Vejez y Muerte.

El primero se subdivide en Régimen General de Salud, el cual se estableció desde su creación en 1954 y tiene como campo de acción a todos los trabajadores; y el Régimen Especial de Salud, creado en 1979, el cual protege a sus cónyuges y menores de 6 años, los hijos de los cotizantes fueron incorporados al ISSS en forma gradual a partir de 1989 hasta 1996, y pueden recibir estos beneficios desde su nacimiento hasta los seis años.

El segundo cubre a los trabajadores cotizantes, a sus cónyuges o compañeros de vida y a sus hijos menores de 21 años.

Dentro de las prestaciones que otorga el Instituto en el área de la salud podemos mencionar:

- a)Régimen de salud, el cual se subdivide en Régimen General de Salud, Prestaciones Económicas y Régimen Especial.
- b)Régimen de pensiones, éste se divide en Prestaciones Económicas y Prestaciones en Especie.

# **1.2 IMPORTANCIA DE LA INVESTIGACION**

#### **1.2.1 PLANTEAMIENTO DEL PROBLEMA**

La importancia y volumen de datos que día a día manejan los hospitales, así como su disponibilidad oportuna requiere que estos centros dispongan de un sistema informático acorde con esas necesidades.

Actualmente, dentro de los hospitales es evidente que se pierde mucho tiempo en tomar y transferir información debido principalmente al actual proceso de búsqueda del expediente físico y la manera en que es desplazado hasta la clínica.

A modo de ejemplo si una persona va a pasar consulta a un hospital público, primero tiene que hacer largas colas para recoger su expediente y llevarlo a la especialidad con la que pasará consulta, dicho documento contiene información vital y confidencial del paciente. Toda la información contenida en éste, que puede ser pero no se limita a los apuntes que cada médico hace en las diferentes especialidades y prescripciones de tratamiento, es manejada a papel. Revisando los apuntes de las consultas anteriores para poder visualizar si el paciente esta evolucionando satisfactoriamente es como el médico determina si el procedimiento que esta utilizado es el mas adecuado.

Como ya se mencionó el expediente es manejado a papel, por lo que se tendría que tomar en cuenta que este en algún momento se puede llegar a extraviar parcial o totalmente, si esto llegara ocurrir, el hospital no cuenta con ningún sistema de respaldo para poder reemplazar la información contenida en el expediente. Solo cuenta con un sistema donde son guardados únicamente los datos generales del paciente (nombre, dirección, TEL, ocupación, persona encargada, etc.), la información prescripta por los médicos no tiene ningún respaldo en el caso de extraviarse.

Además de los problemas anteriormente mencionados existe un obsoleto método de administración y manejo de citas, ya que se lleva a cabo por un departamento especial que ocasionalmente es coordinado con los médicos, los que tienen poco conocimiento de la cantidad de consultas que deben brindar en un día específico. En consecuencia, los médicos solicitan a los pacientes presentarse a una nueva consulta dentro de un período en el cuál no existe cupo disponible, por lo que en muchas ocasiones los pacientes vuelven a una consulta en una fecha posterior a la indicada por el médico.

#### **1.2.2 DEFINICION DEL TEMA**

 $\overline{a}$ 

El proyecto consiste en el diseño y desarrollo del prototipo de un sistema informático que permita al personal médico de un hospital $3$  tener acceso a bases de datos con la información esencial de los pacientes registrados en la institución, incluidos sus expedientes médicos.

El sistema será simple pero flexible, capaz de almacenar toda la información pertinente en una base de datos sólida, pero con la capacidad de desplegarla en una interfaz gráfica sencilla basada en Web, facilitando al Médico el acceso a la información esencial.

Con la finalidad de que el sistema realmente facilite la toma de decisiones por parte del Médico, se desarrollará un módulo capaz de manejar su agenda de Citas permitiéndole consultar la disponibilidad de tiempo que tendrá para volver a atender a una persona específica. Esto permitirá a su vez al paciente tener la seguridad de que será atendido en la fecha programada.

Donde ya exista implementada una red informática de dispositivos computacionales inalámbricos, pudiendo ser estos PDA's o un computador portátil.

#### **1.2.2.1 SOLUCION PROPUESTA**

La metodología a implementar para buscar la solución a la problemática actual, se hará realizando un estudio completo de todos los procesos en los que se ven implicados los datos de los pacientes, trabajando con módulos separados para la adecuación a los servicios a cubrir.

Teniendo el conjunto de toda la interacción del flujo de datos, se aislarán las deficiencias que puedan entorpecer el manejo de los registros, con el objetivo de optimizarlos haciendo uso de una base de datos y formatos de datos únicos, reduciendo así el tiempo de acceso y la captura de información.

Como gestor principal de las Bases de Datos se utilizará SQL Server, por ser un gestor muy confiable a nivel de seguridad, además de ser capaz de poner a disposición de muchos usuarios grandes cantidades de datos de manera simultánea. Haciendo así a nuestro prototipo capaz de manejar el flujo de información de un hospital.

Con respecto al manejo y control de citas, se creará una calendarización que evite la saturación y pérdida de citas, optimizando el tiempo que cada doctor pueda dedicar a sus pacientes.

Haremos uso del lenguaje de programación ASP en su versión .Net, ya que una vez montado el portal Web en un servidor, este puede ser accedido desde una terminal con cualquier tipo de plataforma, sean estas una familia de Windows, Linux o plataformas para PDA.

Todos los módulos del programa serán procesados en el servidor de modo que no habrá pérdida de tiempo durante las actualizaciones y extensiones que se puedan llevar a cabo a futuro.

Todas las funciones y módulos de programa estarán orientadas al uso y navegación de contenido basado en Web, solucionando la complejidad de aprender a manejar múltiples programas y reduciendo a la vez el tiempo de entrenamiento de los usuarios.

Las funciones del programa serán compatibles a los navegadores Web más comunes, por lo que no necesitará de programas clientes especiales.

#### **1.2.3 JUSTIFICACION**

El prototipo del sistema a desarrollar permitirá al personal que labora en el hospital Primero de Mayo, agilizar el tiempo de proceso de información y atención al público, mejorando la calidad del servicio a los pacientes.

Con el desarrollo de dicho software se espera llevar un control, registro y una actualización efectiva de la información relacionada al paciente, esto facilitará de gran manera la toma de decisiones por parte del médico, permitiéndole al mismo tiempo organizar de mejor manera la programación de sus citas.

Este prototipo impulsará la innovación tecnológica y brindará seguridad en el manejo de la información. Al almacenar los expedientes en formato digital estos podrán ser transferidos con los apropiados niveles de confidencialidad y además permitirá acceder a la información en tiempo real.

# **1.3 OBJETIVOS**

#### **1.3.1 OBJETIVO GENERAL**

Desarrollar un prototipo de sistema informático hospitalario que ayude a mejorar la administración y control de expedientes y citas médicas manejados en el hospital Primero de Mayo, ofreciendo seguridad, confidencialidad y eficiencia en el manejo de la información.

# **1.3.2 OBJETIVOS ESPECIFICOS**

- 1. Realizar un sistema capaz de digitalizar los procesos de captura de datos de un paciente así como también su historial clínico.
- 2. Diseñar una interfaz gráfica sencilla y amigable para el usuario, de modo que le facilite el ingreso, lectura y edición de la información.
- 3. Crear un sistema que pueda ser interpretado tanto por dispositivos móviles como de escritorio.
- 4. Desarrollar un software que permita controlar de manera segura los expedientes médicos de los pacientes.
- 5. Utilizar un formato de formularios estándar, que logre adaptarse a los registros manejados actualmente por el hospital.
- 6. Generar reportes en base a consultas pre-establecidas por los administradores, de cada uno de los departamentos involucrados en el desarrollo de este sistema, para facilitarles la toma de decisiones.

# **1.4 ALCANCES**

- 1. Se podrá capturar y consultar el Expediente Clínico Electrónico de pacientes, a través de un Portal de Salud haciendo uso de una Red Informática Interna ya existente en el Hospital, dicho portal contará con sus respectivos mantenimientos en la Base de Datos.
- 2. El sistema constará con una interfaz gráfica que permitirá a los usuarios un fácil manejo de la información a través de dispositivos fijos y móviles.
- 3. Se realizarán pruebas en una PDA con la única finalidad de comprobar la compatibilidad del dispositivo inalámbrico con el formato de datos y formularios con los que contará la aplicación.
- 4. La aplicación garantizará y restringirá el acceso a la información utilizando los niveles de seguridad proporcionados por Base de Datos.
- 5. Los formularios a utilizar serán los necesarios para recolección de citas y manejos de expedientes.
- 6. Investigar cuál es la información más importante para los administradores de cada uno de los departamentos considerados en el desarrollo de este prototipo, con la finalidad de generar consultas pre-establecidas para obtener de la base de datos reportes que les faciliten la toma de decisiones.

# **1.5 LIMITACIONES**

- 1. El proyecto contemplará la fase del desarrollo a nivel de prototipo, ya que la cantidad de procesos que se manejan en los hospitales es bastante amplia, como para poder ser considerados en su totalidad.
- 2. El acceso a la información que se maneja y procesa dentro de los hospitales, para la retroalimentación del prototipo, dependerá de las políticas internas manejadas por las instituciones.
- 3. No se trabajará con datos de pacientes reales, dado las políticas que protegen este tipo de información, pero se utilizará, en la medida en que las instituciones hospitalarias lo permitan, los mismos formularios en papel que ya se usan actualmente, para digitalizarlos y poblarlos con información ficticia.

# **1.6 PROYECCION SOCIAL**

El desarrollo de los sistemas de salud en América Latina ha constituido uno de los retos más importantes a cubrir en la búsqueda de soluciones a los problemas de sanitarios que afectan a la sociedad $^4$ .

Con el desarrollo de este proyecto, se dará un fuerte impulso a los procesos que se llevan a cabo en los centros de atención hospitalaria del país; siendo nuestro mayor campo de acción los Hospitales del servicio público.

Dado que la aplicación irá encaminada a mejorar los actuales métodos de control, registro y digitalización de los datos, los más beneficiados serán los pacientes del Sistema de Salud Pública; ya que se les podrá brindar una mejor atención, incluyendo en esos beneficios:

- Reducción de tiempo al momento de llenar los registros que el Centro Hospitalario solicita antes de brindar un servicio.
- Mejor control de los expedientes clínicos.
- Mayor accesibilidad a los datos en tiempo real por parte del personal médico.
- Recuperar la información en caso de catástrofes por medio de copias de respaldos realizadas a priori.

El sector médico también se verá beneficiado en gran parte con este proyecto, ya que se están tomando en cuenta las deficiencias más notables en el manejo de la información, con el fin de erradicarlas y/o minimizar el efecto negativo que estas representan<sup>5</sup>.

 $\overline{a}$ 

**<sup>4</sup>**Reforma Integral de Salud (MSPAS) 5 Estudio y Análisis del archivo medico Hospital ISSS 1º de mayo , 17 Octubre 2006

# **1.7 MARCO TEORICO**

El desarrollo de un sistema informático en salud debe tener como objetivo mejorar la calidad de atención, y por lo tanto debe ser un instrumento activo y útil en la toma de decisiones en todos los niveles de atención.

En todo el mundo se están haciendo esfuerzos para ponerse a tono con los tiempos. Ejemplo de ello es Suecia donde la medicina esta unificada y socializada, ya cuentan con la historia clínica universal, uniforme para todo el sistema, manejada por grandes computadoras $^6$ .

En el Mercado Común Europeo, la Recomendación n. R (97) 5, del 13/02/97 dice que es deseable regular la captura y procesamiento de datos médicos, salvaguardar la confidencialidad y la seguridad de datos personales relativos a la salud y conciente del progreso en la ciencia médica y los avances en la tecnología informática.

En Estados Unidos se está creando el UMLS (Unified Medical Language System) o sistema de lenguaje médico unificado para poder procesar en forma uniforme toda la información médica $^7$ .

Los sistemas informáticos orientados al área de salud de toda Latinoamérica presentan varias deficiencias. Desde la falta de igualdad de la cobertura hasta la falta de recursos informáticos apropiados son tangibles en toda la región, conduciendo a las consecuencias ya mencionadas en este documento. Los procedimientos hospitalarios, requieren programas de información sólidos, unificados bajo una misma visión y modelo.

 $\overline{a}$ 

 $^6$  Revista Informática Médica, Sistemas Informáticos Hospitalarios, edición 5

<sup>7</sup> Revista Informática Médica, Sistemas Informáticos Hospitalarios, edición 5

BioLinux que es una empresa dedicada a la investigación, desarrollo e implementación de las tecnologías informáticas libres en el ámbito de la salud. Define el problema de los Sistemas Informáticos Hospitalarios (HIS) en Latinoamérica como:

- Escaso porcentaje de implementación de redes en hospitales. Existen sistemas informáticos que están desarrollados en diferentes plataformas de base de datos, con la consecuente falta de estandarización de protocolos de comunicación, compatibilidad de aplicaciones, herramientas, etc.
- No existe un sistema de Historia Clínica única en las Instituciones Hospitalarias, solo sistemas locales sin integración entre sí. No hay implementación unificada de sistemas informáticos hospitalarios. Los sistemas de software son en su mayoría propietarios, habiendo sido estos desarrollados por programadores o empresas de software, con altos costos de desarrollo y licenciamiento. Se observan recursos limitados en cuanto al hardware disponible.

En conclusión lo que podemos observar en Latinoamérica, es la consecuente falta de estandarización en protocolos de comunicación, compatibilidad de aplicaciones, Herramientas, etc. Esto se da debido a que en algunos Hospitales se cuenta con sistemas informáticos locales por áreas especificas (farmacia, citas, inventario, etc.), pero ninguno de estos se encuentra integrado.

Por otro lado se puede observar que los Hospitales están adquiriendo software que son desarrollados por empresas dedicadas a este rubro, con alto costo de licenciamiento, pero que poco pueden llegar a solucionar el problema, ya que estos software son desarrollados bajo sus propias perspectivas, de forma tal que se puedan implementar a diferentes Hospitales, obligando así a acoplarse al software, solo a lo que ellos

#### **1.7.1 MARCO CONCEPTUAL**

En el marco conceptual describiremos las distintas herramientas de programación y desarrollo Web que serán utilizadas en el desarrollo de la Aplicación.

#### **1.7.1.1 VISUAL BASIC .NET <sup>8</sup>**

Visual Basic .NET (VB.NET) es un lenguaje de programación orientado a objetos que se puede considerar una evolución de Visual Basic implementada sobre el framework .NET. Su introducción resultó muy controvertida, ya que debido a cambios significativos en el lenguaje VB.NET no es compatible hacia atrás con Visual Basic, cosa que causó gran división en la comunidad de desarrolladores de Visual Basic.

La gran mayoría de programadores de VB.NET utilizan el entorno de programación Microsoft Visual Studio .Net en alguna de sus versiones (Visual Studio .NET, Visual Studio .NET 2003 o Visual Studio .NET 2005), aunque existen otras alternativas, como SharpDevelop (que además es libre).

Como pasa con todos los lenguajes de programación basados en .NET, los programas escritos en VB.NET requieren el Framework .NET para ejecutarse.

# **1.7.1.2 SQL SERVER <sup>9</sup>**

Microsoft SQL Server es un sistema de gestión de bases de datos relacionales (SGBD) basada en el lenguaje Transact-SQL, capaz de poner a disposición de muchos usuarios grandes cantidades de datos de manera simultánea. Así de tener unas ventajas que a continuación se pueden describir. Entre sus características figuran:

 **8 http://es.wikipedia.org/wiki/Visual\_Basic.NET 9 http://es.wikipedia.org/wiki/Microsoft\_SQL\_Server**

- De transacciones.
- Escalabilidad, estabilidad y seguridad.
- Soporta procedimientos almacenados.
- Incluye también un potente entorno gráfico de administración, que permite el uso de comandos DDL y DML gráficamente.
- Permite trabajar en modo cliente-servidor donde la información y datos se alojan en el servidor y las terminales o clientes de la red sólo acceden a la información.
- Además permite administrar información de otros servidores de datos

Este sistema incluye una versión reducida, llamada MSDE con el mismo motor de base de datos pero orientado a proyectos más pequeños, que en su versión 2005 pasa a ser el SQL Express Edition.

Microsoft SQL Server constituye la alternativa de Microsoft a otros potentes sistemas gestores de bases de datos como son Oracle, Sybase ASE, PostgreSQL o MySQL.

Es común desarrollar completos proyectos complementando Microsoft SQL Server y Microsoft Access a través de los llamados ADP (Access Data Project). De esta forma se completa una potente base de datos (Microsoft SQL Server) con un entorno de desarrollo cómodo y de alto rendimiento (VBA Access) a través de la implementación de aplicaciones de dos capas mediante el uso de formularios Windows.

Para el desarrollo de aplicaciones más complejas (tres o más capas), Microsoft SQL Server incluye interfaces de acceso para varias plataformas de desarrollo, entre ellas .NET.

Microsoft SQL Server, al contrario de su más cercana competencia, no es multiplataforma, ya que sólo está disponible en Sistemas Operativos de Microsoft.

# **1.7.1.3 ASP .NET<sup>10</sup>**

ASP.NET es un conjunto de tecnologías de desarrollo de aplicaciones Web comercializado por Microsoft. Es usado por programadores para construir sitios Web domésticos, aplicaciones Web y servicios XML. Forma parte de la plataforma .NET de Microsoft y es la tecnología sucesora de la tecnología Active Server Pages (ASP).

Cualquier persona que esta familiarizada con el desarrollo de aplicaciones Web sabrá que el desarrollo Web no es una tarea simple. Ya que mientras que un modelo de programación para aplicaciones de uso común está muy bien establecido y soportado por un gran número de lenguajes, herramientas de desarrollo, la programación Web es una mezcla de varios lenguajes de etiquetas, un gran uso de lenguajes de script y plataformas de servidor. Desafortunadamente para el programador de nivel intermedio, el conocimiento y habilidades que se necesitan para desarrollar aplicaciones Web tienen muy poco en común con las que son necesarias en el desarrollo tradicional de aplicaciones.

Actualmente una aplicación ASP.NET puede ejecutarse de dos formas distintas:

**Aplicaciones cliente/servidor:** Estas aplicaciones están típicamente en formato de ejecutables compilados. Estos pueden integrar toda la riqueza de una interfaz de usuario, tal es el caso de las aplicaciones de desempeño y productividad, pero no se reúne la lógica de negocio como un recurso que se pueda reutilizar.

 $\overline{a}$ **<sup>10</sup> http://es.wikipedia.org/wiki/ASP.NET**

Además acostumbran ser menos gestionables y escalables que las demás aplicaciones.

**Aplicaciones que utilizan el navegador:** Dichas aplicaciones están caracterizadas por contar con una interfaz de Web rica y muy útil. La interfaz gráfica integra varias tecnologías, las cuales son el HTML, XHTML, scripting, etc; siempre y cuando el navegador que se esté utilizando soporte estas tecnologías.

Dado que estas aplicaciones tienen la capacidad de ser compatibles entre navegadores, no se incluyen funcionalidades que pueden estar incorporadas únicamente en un determinado navegador, y se restringe el uso a tecnologías comunes o estándares como es el caso de HTML o Java.

# **1.8 CRONOGRAMA DE ACTIVIDADES**

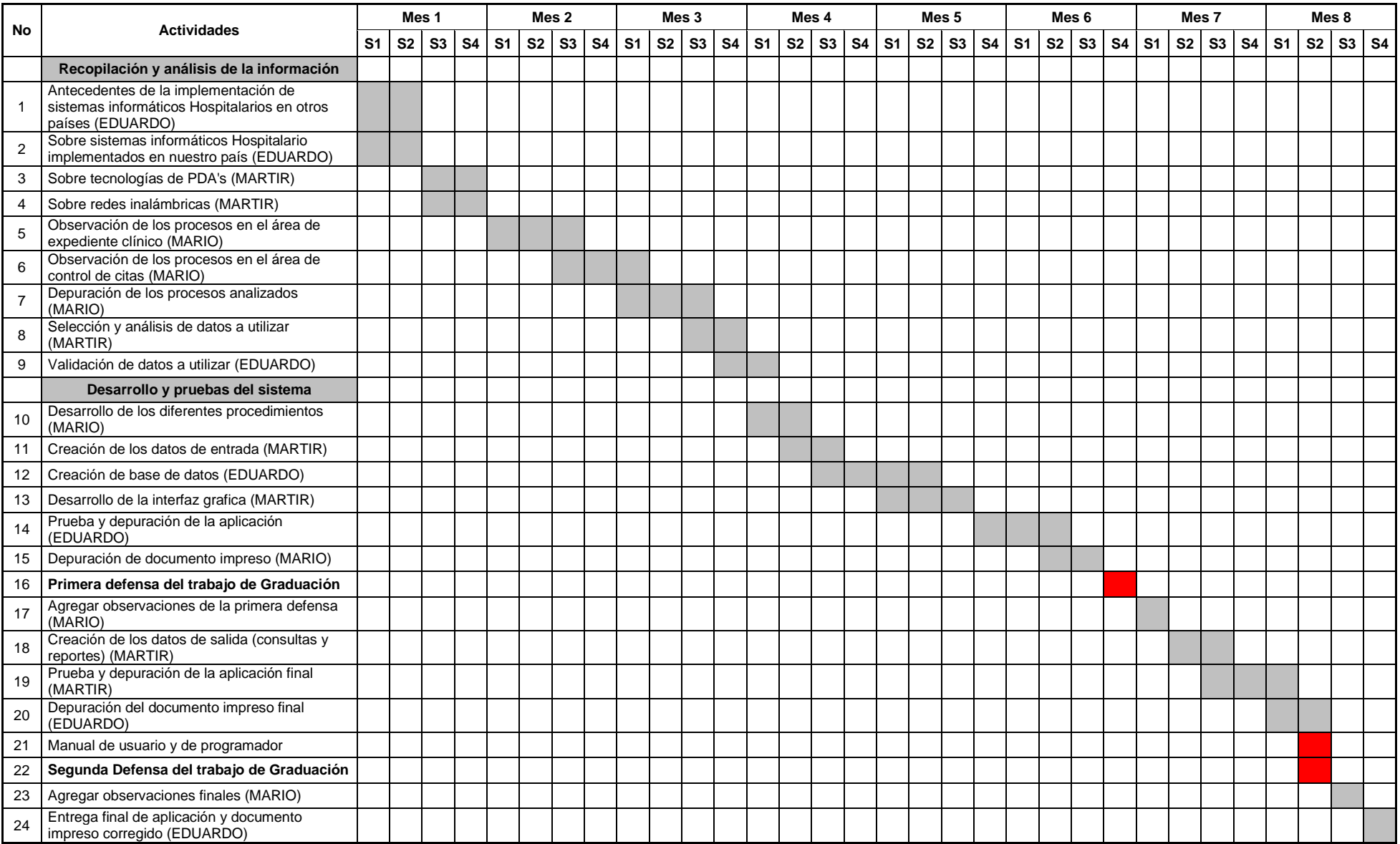

# **1.9 PLAN DE CAPITULAR**

#### **Capítulo I Marco Referencial**

Como primer capítulo se tiene el Marco Referencial que es una descripción del contenido del proyecto a realizar. Un resumen en el cual se describirán los objetivos, alcances y limitantes del proyecto. También se describen las características que llevaron a la realización y la respectiva justificación del porque realizar esta investigación.

#### **Capítulo II Análisis de resultados y diagnóstico**

En el segundo capitulo se tendrá un análisis que contenga la identificación de las fuentes de información de las cuales es soportada la investigación. Una investigación bibliografiíta, histórica, Internet y una investigación de campo que sentaran las bases para el análisis y diseño de un sistema que cumpla con las características y requisitos que se soliciten.

#### **Capítulo III Situación Actual**

Es relevante conocer y entender la forma en que se llevan a cabo en cada uno de los procesos que se realizan, como es manejada la información y en que manera se crea, se almacena y las respectivas modificaciones a la cual es sometida según sean los procesos a los que es sometida. Todo esto con el fin de establecer las limitantes y ventajas que se tienen en la actualidad.

#### **Capítulo IV Diseño y Desarrollo del Sistema**

En esta sección se realizaran estudios y actividades entre las que se encuentran: análisis de los procesos que se llevan en el Centro Hospitalario, recurso informático y humano con el que se cuenta, funciones especificas a las

que se les dará soporte en la aplicación; a partir de esto se definen las herramientas de software y creación de cada uno de los procesos y diagramas que se implementaran en el programa, base de datos, seguridad del sistema, catálogos de mantenimiento y la interfaz de usuario con que contará el programa.

#### **Capítulo V Propuesta de Implementación**

Este capitula es la creación de la aplicación establecida en el diseño del Sistema. Se presentaran los objetivos, actividades a realizar y la manera en que se Irán realizando. Se presentara la manera en como se implementara el programa según los requerimientos de Hardware y Software. Se desarrollará un Manual de Usuario con el objetivo de introducir a los usuarios en el entorno de la Aplicación y su manejo, también como deberá ser el respectivo mantenimiento y administración del Software a desarrollar.

#### **Conclusiones y Recomendaciones**

Las conclusiones servirán para reasaltar los aspectos más sobresalientes del Trabajo de Graduación, proporcionando al lector de manera descriptiva los puntos calves del desarrollo e investigación de la aplicación. Las recomendaciones servirán para dar un marco de referencia en el que se asegure y garantice el funcionamiento óptimo del sistema.

# **1.10 ESTUDIO DE FACTIBILIDAD**

En el estudio de Factibilidad se presentará la disponibilidad de recursos para llevar a cabo los objetivos al desarrollar el Sistema Hospitalario, nuestro estudio abarcará los 3 siguientes estudios:

- Factibilidad Económica
- Factibilidad Técnica
- Factibilidad Operativa

# **1.10.1 FACTIBILIDAD ECONOMICA**

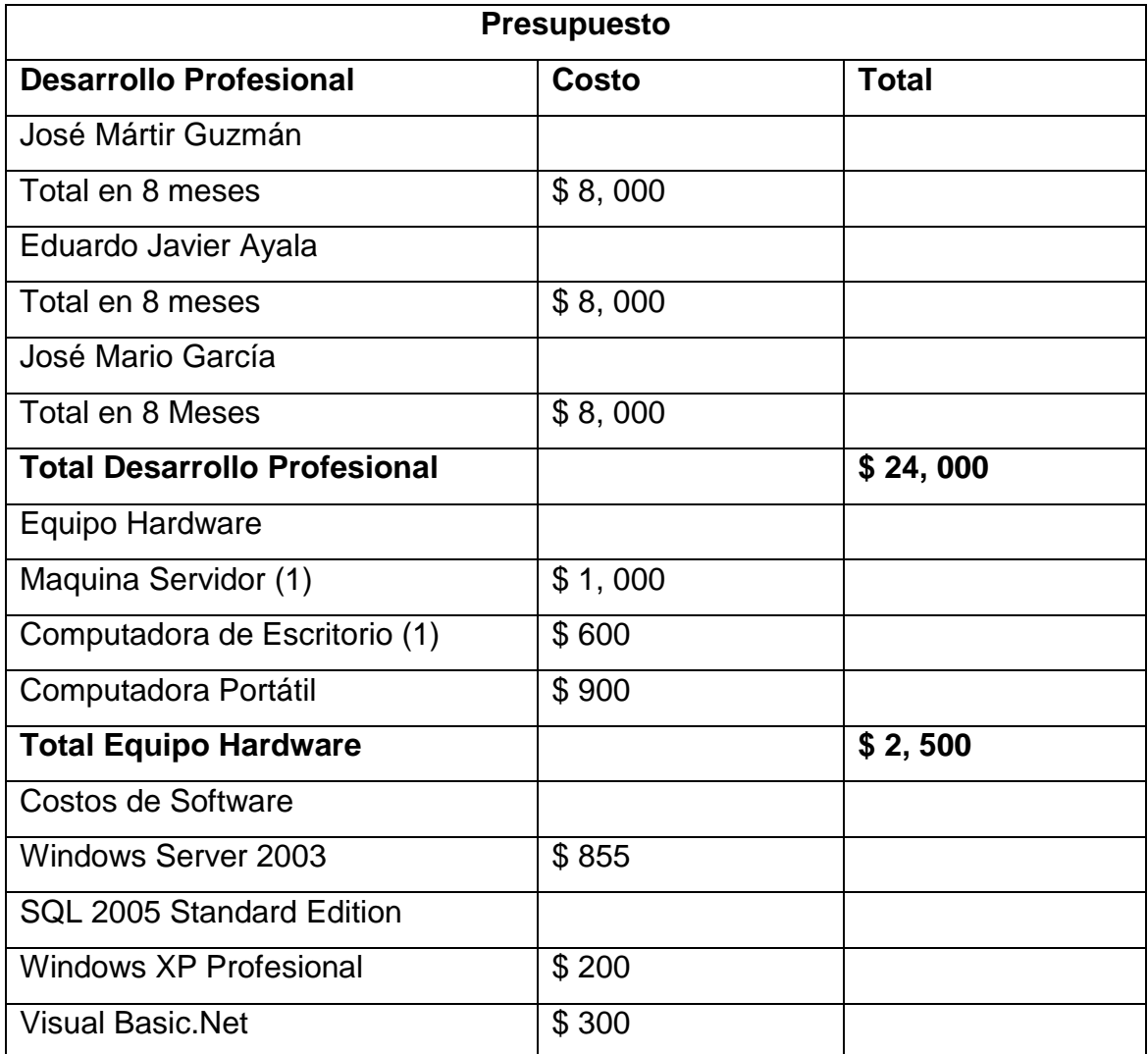

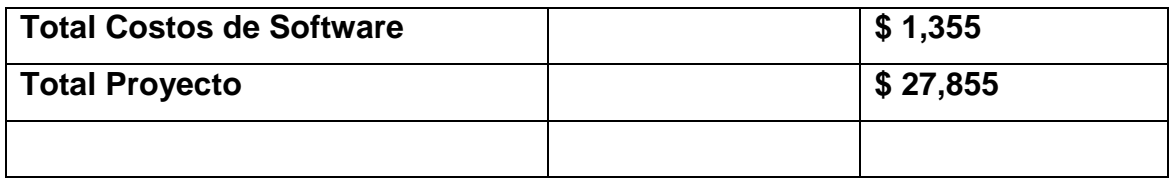

# **1.10.2 FACTIBILIDAD TECNICA**

Para el desarrollo del proyecto se necesitaran ciertos requerimientos tanto de Hardware como de Software que garanticen el funcionamiento optimo del proyecto.

Requerimientos Mínimos de Hardware:

#### **Para maquina Servidor:**

- **Procesador Dual Core**
- Memoria RAM 2 GB
- Disco Duro de 200 GB
- **Lector CD-ROM ó DVD-ROM (Recomendado)**

#### **Para maquinas Cliente:**

- **Procesador Pentium 3**
- Memoria RAM 512 MB
- Disco Duro 40 GB
- Lector CD-ROM ó DVD-ROM (Recomendado)

Requerimientos Mínimos de Software:

# **Para Maquina Servidor:**

- **Microsoft Windows Server 2003**
- SQL 2005 Standard Edition
- **Visual Basic.Net Professional**
- Navegador Internet Explorer ó Mozilla Firefox

#### **Para Maquinas Clientes:**

- Windows XP Professional SP2
- Navegador Internet Explorer ó Mozilla Firefox

El proyecto se considera como técnicamente factible teniendo en cuenta que los requerimientos de Hardware tanto en las computadoras que harán la función de Servidor y las maquinas Clientes son mínimos y en algunos casos los centros Hospitalarios ya cuentan con este tipo de infraestructura informática.

# **1.10.3 FACTIBILIDAD OPERATIVA**

El proyecto Prototipo de Sistema Informático para la Toma de Decisiones, manejo de expedientes médicos y control de citas de pacientes presenta factibilidad operativa, en cuanto a que agilizará los procesos de admisión y recepción de pacientes, además de brindar información en tiempo real sobre el control de citas ayudando así a la toma de decisiones generando reportes y datos estadísticos que reflejen cambios en el control clínico de los pacientes.

Será diseñado de tal manera que sea compatible e expandible a los distintos tipos de datos que se manejan en el hospital Primero de Mayo, a su vez se buscará que los requerimientos de hardware y software no impacten en gran escala con el presupuesto que el hospital tenga destinado al área de desarrollo informático.

Por otra parte se garantizará la seguridad y el respaldo de los datos que se manejaran en los distintos niveles de acceso al programa, tanto a los registros que serán manejados por los usuarios finales así como también a los que manejen las personas encargadas de administrar la Base de Datos

# **CAPITULO II ANALISIS DE RESULTADO Y DIAGNOSTICO**

# **2.1 METODOLOGIA DE LA INVESTIGACION**

La metodología se basará en analizar la información obtenida a través de la recolección de datos mediante entrevistas a pacientes y médicos, consulta de documentación en Internet, así como también cualquier otro tipo de documento relacionado al tema.

Con la observación de las actividades que se realizan en el departamento de expediente médico y control de citas y la relación que estas tienen con otras áreas, se pretende obtener soluciones que luego puedan ser aplicadas a todos los módulos del sistema a desarrollar; los resultados que se pretenden obtener nos ayudarán a manejar la información de manera adecuada para la Toma de Decisiones.

Se estudiaran las percepciones manifestadas por los pacientes por medio de entrevistas y encuestas, relacionados a criterios de calidad y tiempo de atención en consulta externa y programación de citas de un Hospital, esto nos servirá posteriormente como indicadores en la mejora de los procesos.

Utilizaremos como una herramienta básica la creación de diagramas de flujo, con el objetivo de representar en forma esquematizada los procesos que se realizan en el departamento de Expediente Clínico y Control de Citas; dichos diagramas serán continuamente analizados, depurados y reformulados si es necesario para alcanzar la solución optima del problema.

Teniendo en cuenta que; para capturar la información el Centro Hospitalario utiliza diferentes formatos, visitáremos la Institución, con el objetivo de recolectar todos aquellos formularios utilizados en los diferentes procesos que se vinculen con nuestro proyecto. Esto con el propósito de seleccionar los datos o atributos utilizados por la institución y con esta información poder proponer un formato estandarizado que se ajuste al Hospital.

# **2.1.1 TIPO DE INVESTIGACION**

El desarrollo de este proyecto se enmarca dentro del tipo de investigación aplicada, que tiene por finalidad la búsqueda de conocimientos con el objetivo de llevarlos a la practica en provecho de la sociedad, por lo tanto, es un trabajo de tipo teórico–práctico, es decir que se requiere de ciertos fundamentos teóricos básicos para un buen desarrollo práctico.

# **2.1.2 POBLACION Y MUESTRA**

El universo o población sujeta a investigación, estuvo constituido por todas aquellas personas que tienen una función específica en los procesos de manejo de expediente medico y control de citas en los hospitales, dentro de las cuales podemos mencionar:

- Medico
- Paciente (Usuarios)
- **Archivista**
- Jefe de archivo clínico
- **Recepcionista**
- **Secretaria clínica**

# **2.1.3 TECNICAS Y HERRAMIENTAS DE INVESTIGACION**

En la realización de este proyecto, los procesos empleados para la recolección de la información fueron los siguientes:

# **Entrevistas:**

La primera información general se obtuvo por medio de entrevistas, con el Administrador del Área de Informática en el Hospital de Niños Benjamín Bloom (VER ANEXO1), posteriormente se entrevistaron a doctores residentes del Hospital ISSS 1ª Mayo (VER ANEXO2).

Estas entrevistas las consideramos de vital importancia para el desarrollo del sistema, nos ayudaron a determinar cuáles son las necesidades existentes, las perspectivas esperadas y el interés que se tiene por parte de los usuarios que laboran en el Hospital, en tener una herramienta informática eficiente, que les ayude reducir los procesos actuales y el tiempo de respuesta, así también automatizar los trámites que realiza el paciente que llega al área de consulta externa.

Con toda la información recopilada se logro tener una perspectiva más clara de lo que tendría que hacer el Sistema Informático Hospitalario y además se definieron los requerimientos que debe tener dicha aplicación.

#### **Consultas Bibliográficas:**

El proceso de recolección de información se enfocó en textos de Análisis y Diseño de Sistemas, Ingeniería de Software, Programación en Visual Basic .NET, Programación en ASP .NET, gestor de base de datos SQL Server, Internet y diversos manuales orientados a fortalecer los objetivos del trabajo de investigación.

#### **Análisis de campo:**

Una investigación de campo nos permite obtener nuevos conocimientos en el campo de la realidad donde se esta haciendo el estudio, esto nos permite identificar necesidades y problemas a efectos de aplicar los conocimientos para la búsqueda de una solución.

Estar en el ambiente de trabajo es una de las mejores formas de obtener información, ya que se conoce perfectamente como se llevan a cabo todas las actividades, la metodología que se ocupa, quién la realiza y la documentación utilizada; además de proveer la experiencia para poder realizar un Sistema Informático eficiente, ya que al analizar toda la información obtenida a través de
visitas técnicas, entrevistas, recolección y análisis de datos, se puede obtener una vista especifica del panorama que envolverá el desarrollo del sistema.

#### **Análisis de la información**

Después de recolectar toda la información necesaria se procederá a evaluarla, tomando en consideración cuáles son las herramientas y equipos informáticos que el Hospital posee, con el fin de determinar la plataforma de desarrollo, considerando así todas las ventajas y desventajas de las posibles herramientas a utilizar para la elaboración e implementación del Sistema Informático Hospitalario.

#### **Diseño del sistema**

La técnica de diseño se hará en un diagrama entidad-relación para describir las entidades fundamentales del diseño y las relaciones entre ellas, además se utilizará SQL Server 2005 como gestor de la base de Datos ya que presenta las características necesarias para manejar grandes cantidades de datos sin poner en riesgo la seguridad e integridad de los mismos.

Para el desarrollo de la aplicación se usará el Lenguaje Visual Basic .NET, por tratarse de un lenguaje de programación orientada a objetos y por poseer un ambiente grafico amistoso, también se utilizará ASP .NET que es un conjunto de tecnologías de desarrollo de aplicaciones Web.

### **2.1.4 PRESENTACION Y ANALISIS DE RESULTADOS**

Conforme a la investigación realizada los resultados obtenidos fueron satisfactorios, ya que se logró recabar información necesaria para poder iniciar el diseño del software. Los datos obtenidos ayudaron a conocer los procesos que se llevan a cabo y de qué manera se realizan, así como visualizar las necesidades y debilidades de dichas actividades

Por otro lado uno de los aspectos importantes en los que se ha puesto especial cuidado es el marco legal ya que en las entrevistas realizadas con el personal de los hospitales, nos manifestaban que siempre se debe de llevar un registro a papel, debido a que se necesita tener un respaldo de todos los procesos realizados, con el sello del área respectiva.

Por lo tanto se logró comprobar que:

- Es bastante frecuente encontrar que en los hospitales no se cuenta con módulos informáticos eficientes o en su defecto no están integrados.
- La importancia en el volumen de datos que día a día se manejan en los hospitales, requieren que estos centros dispongan de sistemas informáticos acorde a esas necesidades.
- Los reportes son una herramienta muy importante para el manejo y desarrollo de esta unidad de trabajo.
- Actualmente es evidente que se pierde mucho tiempo en tomar y transferir información debido principalmente a que la mayoría de sus procesos se llevan a papel.
- Se necesita una herramienta capaz de generar reportes personalizados, ya que es necesario cruzar diferente información.
- Se observa que existe un gran interés de parte de los usuarios, en poseer una herramienta con la que se agilicen los procesos en su Unidad de trabajo.
- Debido al tipo de información que se manipula en los hospitales. Se identificó, que es de vital importancia garantizar el manejo de dicha información, ofreciendo seguridad, confidencialidad y eficiencia.

# **CAPITULO III SITUACION ACTUAL**

# **3.1 FUNCIONAMIENTO DEL SISTEMA ACTUAL**

Los sistemas informáticos orientados al área de salud de toda Latinoamérica presentan varias dificultades y problemas. Desde la falta de igualdad de la cobertura, hasta la falta de recursos tecnológicos básicos, son tangibles en toda la región, conduciendo a las consecuencias ya conocidas. Los procedimientos hospitalarios, requieren programas de información sólidos, unificados bajo una misma visión y modelo.

Hoy en día muchas instituciones Hospitalarias están optando por automatizar varios de sus procesos que todavía se elaboraban de forma manual, esto con el objetivo de mejorar los procesos que ya existentes, mediante el uso de todas las herramientas que brinda la informática, brindando un apoyo fundamental en las labores que dichas instituciones desarrollan.

La consulta externa es una de las principales áreas de cualquier centro hospitalario, retroalimentada por el expediente médico de cada paciente que asiste a su consulta, es considerada como un servicio ambulatorio, que constituye la atención médica a pacientes o usuarios. Es en este donde se recoge toda la información del paciente, mediante consultas programadas por los médicos encargados de las diferentes especialidades, esta relacionada directamente con el control de citas de pacientes, en pocas palabras estas dos grandes áreas deben estar integradas para poder ser eficientes.

En la actualidad algunos países Europeos como Suecia están haciendo grandes inversiones en sistemas informáticos médicos. En el caso de El Salvador no existe ningún Software que maneje el expediente médico y a su vez este integrado con el manejo de citas de pacientes, existen una minoría de hospitales que cuentan con sistemas informático muy sencillos, que les ayuda a llevar el control de citas de sus pacientes, pero este no esta integrado con ningún otro sistema.

Las personas que acuden al Hospital a demandar dicho servicio pueden venir de consulta externa, hospitalización, urgencias y referidas de otros hospitales o clínicas del ISSS. Los pasos que debe realizar el paciente al asistir al Hospital se describen mas adelante, así como las diferentes etapas en las cuales el personal de la institución va teniendo acceso a tal información.

### **3.2 DESCRIPCION DEL ENTORNO**

Los pacientes de consulta externa inician su proceso buscando el área donde pasaran consulta, esta área es destinada por el hospital según la especialidad, posteriormente le entregan la tarjeta a la secretaria o enfermera que esta encargada de esa área, las personas tienen que esperar al médico y a que la enfermera los ordene según orden de llegada; al pasar la consulta con el médico, éste prescribe lo necesario para el tratamiento a seguir, en caso de dejar exámenes clínicos, tales solicitudes son llevadas por el mismo paciente al área de recepción de laboratorio clínico, donde se programan los estudios y se señala la hora y el día en que se realizaran dichos exámenes. Toda la información referente al proceso, actualmente es llevada en computadora y papel, para lo cual necesita implementarse un registro computarizado más completo y efectivo para aumentar la eficiencia de la institución, ahorrándose tiempo y dinero.

Todo lo antes mencionado es lo que el paciente tiene que realizar en el hospital a la hora de ir a pasar consulta, como podemos observar estos procedimientos son deficientes y tomando en cuenta que el paciente en un determinado momento tiene contacto con información de vital importancia, que podría el mismo extraviar y dicha información no cuanta con ningún respaldo para reemplazarla, es de vital importancia la implementación de un sistema informático capaz de reducir estos riegos, de automatizar los procesos y que cubra todas las deficiencias.

# **3.3 PROCEDIMIENTOS**

A continuación se detallará en forma gráfica todos los procesos por los que pasa el paciente y su interacción con todos los usuarios del Sistema Hospitalario. Los procedimientos se presentan mediante diagramas de flujo y se hace una descripción de todos los usuarios involucrados en el sistema.

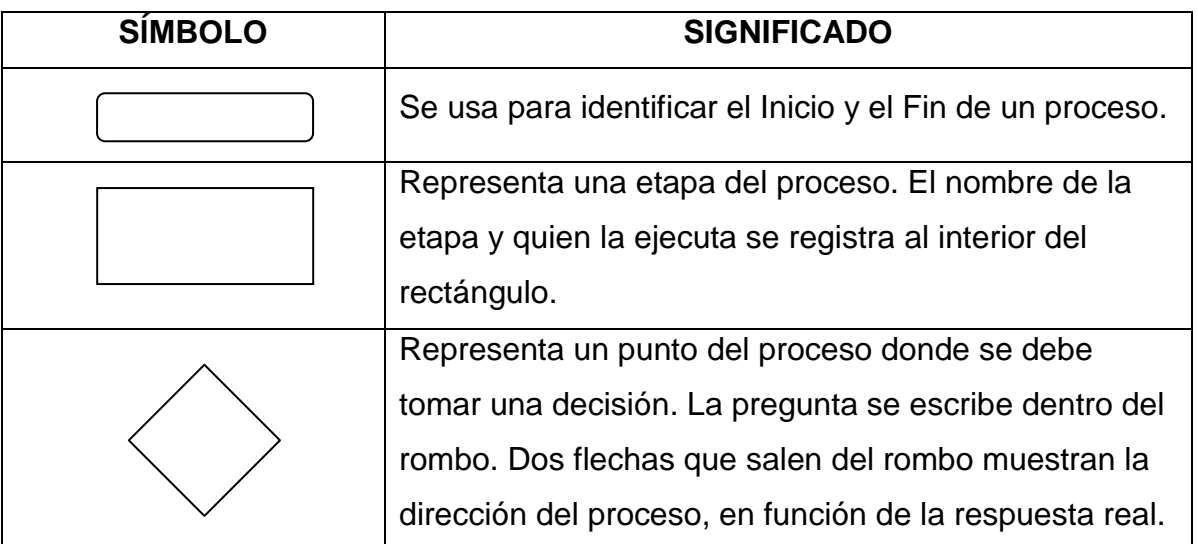

# **IDENTIFICACION DE PACIENTES**

Se refiere a la llegada de la persona al Hospital, la cual debe proporcionar su tarjeta de afiliación y respectivo certificado, si así se requiere, a la recepcionista. Posteriormente la persona es enviada a la sala de espera, para ser atendido por su médico especialista. *(Ver figura 1)*

En el caso particular del Hospital 1ª Mayo las categorías de pacientes son las siguientes:

- Cotizante
- Pensionado
- **Beneficiario adulto**
- Beneficiario niño
- **En algunos casos se obtienen pacientes por convenios**

# *DIAGRAMA DE FLUJO IDENTIFICACION DE PACIENTE.*

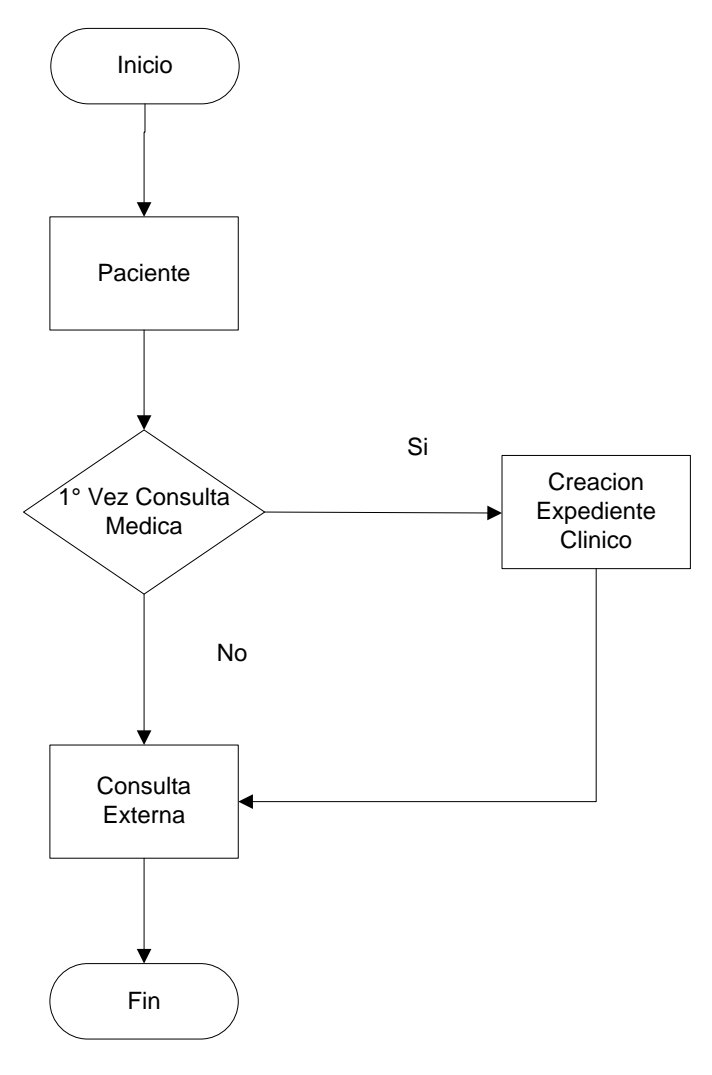

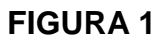

### **CREACION DE EXPEDIENTE MEDICO**

En este proceso es el que realiza el paciente cuando es atendido por primera vez y no cuenta con un expediente clínico. Se constituye en su conjunto, por las personas que forman parte del perfil de pacientes; este requerirá los datos generales del paciente, será llenado un formulario a mano, el cual se archivará. Los datos requeridos para llenar dicho formulario son especificados en un apartado mas adelante.

El expediente médico es el que contiene todo tipo de información referida al paciente, donde se detalla los diferentes tipos de tratamientos a los cuales ha sido sometido y el médico que los prescribió. Si el archivista encuentra dos o mas expedientes para un mismo paciente deberá integrarlos en uno solo. *(Ver figura 2).*

Los documentos básicos que conforman el expediente medico son:

- Hoja de identificación
- Hoja clínica
- Hojas de evolución de caso
- Hoja de observaciones y cuidados de enfermería
- Hoja de exámenes de laboratorio
- Hoja de informes radiológicos
- Registro de certificaciones de incapacidad temporal
- **Hoja de evaluación por cada médico especialista**

En el caso en particular del Hospital 1 Mayo ISSS, los documentos básicos que contiene el expediente médico se pueden ver en (ANEXO 2).

# *DIAGRAMA DE FLUJO CREACION DE EXPEDIENTE MEDICO.*

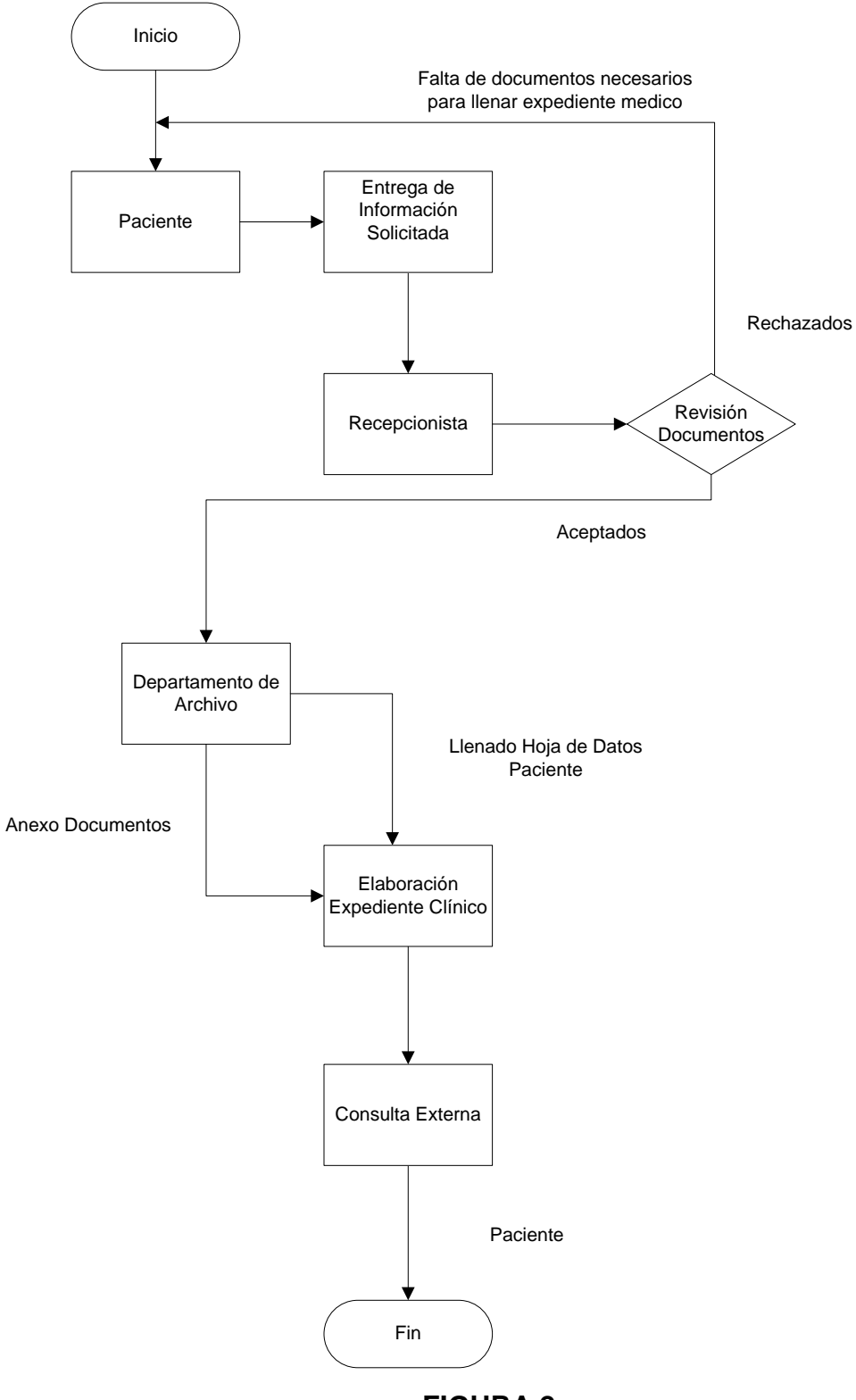

**FIGURA 2**

## **RECEPCIÓN DE LA TARJETA DEL PACIENTE**

Este proceso trata de lo primero que el paciente debe de realizar al llegar a las instalaciones del Hospital.

Cuando el paciente llega al Hospital en un escritorio se encuentra la secretaria clínica quien es la encargada de recibirle la tarjeta, la secretaria verifica si la persona esta en el área que le corresponde, así por ejemplo si el paciente tiene su consulta con el cardiólogo, pero el se encuentra en el área de nefrología, la secretaria debe ubicarlo en el departamento que le corresponde, según su consulta.

Posteriormente la secretaria clínica debe de verificar si ya tiene consigo todos los expedientes, que ella le pidió por medio de una solicitud un día antes al archivista, dichos expedientes corresponde a todas aquellas personas que están programadas a pasar consulta ese día, en caso de ser así deberá ordenarlos según médico y orden de llegada, caso contrario; todos aquellos pacientes con los que no cuenta con su expediente médico, deberá llamarlos y mandarlos al área de archivo a que soliciten y recojan ellos mismos su expediente. *(Ver figura 3).*

## *DIAGRAMA DE FLUJO RECEPCIÓN DE LA TARJETA DEL PACIENTE*

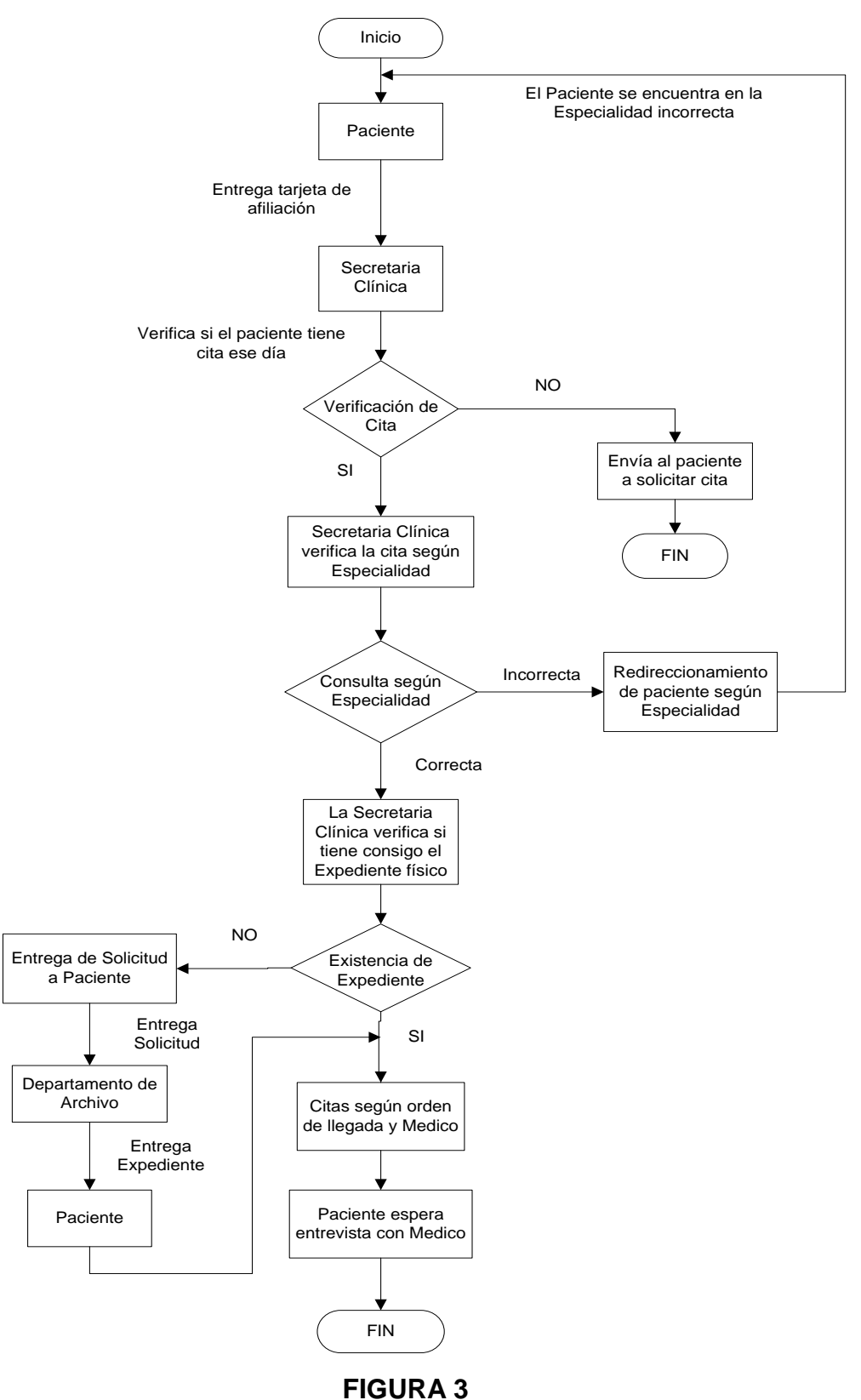

# *DIAGRAMA DE FLUJO ENTREGA DE EXEDIENTE MEDICO*

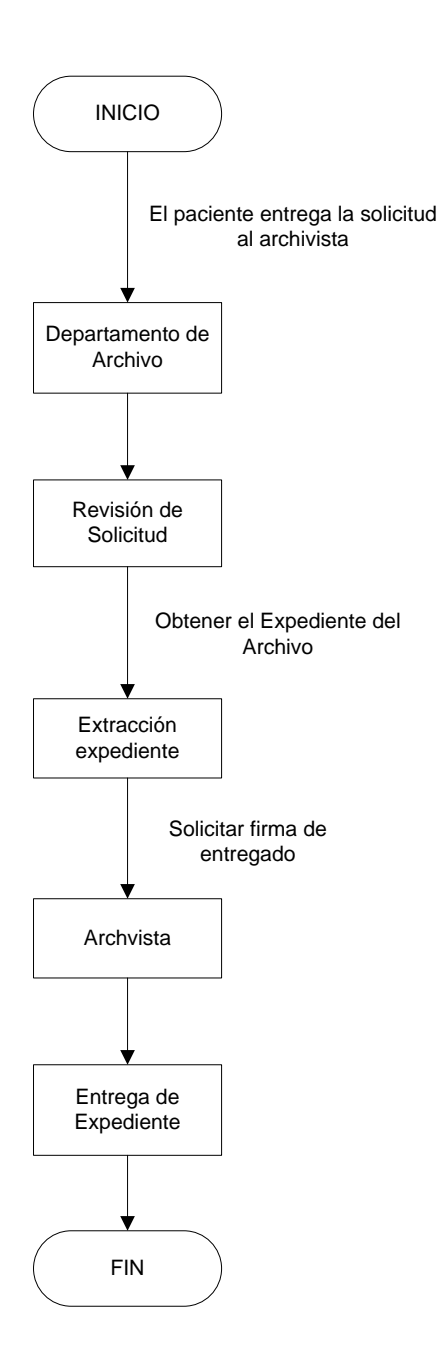

 **Figura 4**

#### **ENTREVISTA CON EL MEDICO**

En este procedimiento ya los pacientes ya están ordenados en una sala de espera, según orden de llegada y medico especialista.

Cuando el médico llega al consultorio donde dará consulta a todas aquellas personas que se hicieron presentes a su respectiva cita, la secretaria clínica le entrega los expedientes ya ordenados. El médico los hace pasar según el orden.

La entrevista con el médico consiste básicamente, en la evaluación que le médico le realiza al paciente, identificar cuales son los síntomas, cual es la presión arterial y si el médico le solicitó que se realizara algún tipo de exámenes a su paciente en su consulta anterior, el paciente debe de entregarle los resultados para que el pueda tomar una decisión referente al tipo de patología que presenta y así poder prescribir el tratamiento más adecuado.

Después de la evaluación del paciente, el médico llena una solicitud de cita con la fecha que el crea conveniente, esta dependerá de la gravedad del paciente. Un punto importante a mencionar, es que el médico solicita la cita de su paciente, pero el desconoce si esta será concedida en el tiempo que el solicita, esta fecha dependerá del área de asignación de citas, como ellos lo manejan y el espacio disponible en la agenda del médico.

Otra de las solicitudes que el médico puede pedir, es la solicitud de exámenes, con esta el paciente deberá de ir al área de laboratorio clínico a solicitar su cita de exámenes, esta dependerá de la fecha de su próxima cita de consulta y del espacio disponible. *(Ver figura 5)*.

## *DIAGRAMA DE FLUJO ENTREVISTA CON EL MEDICO*

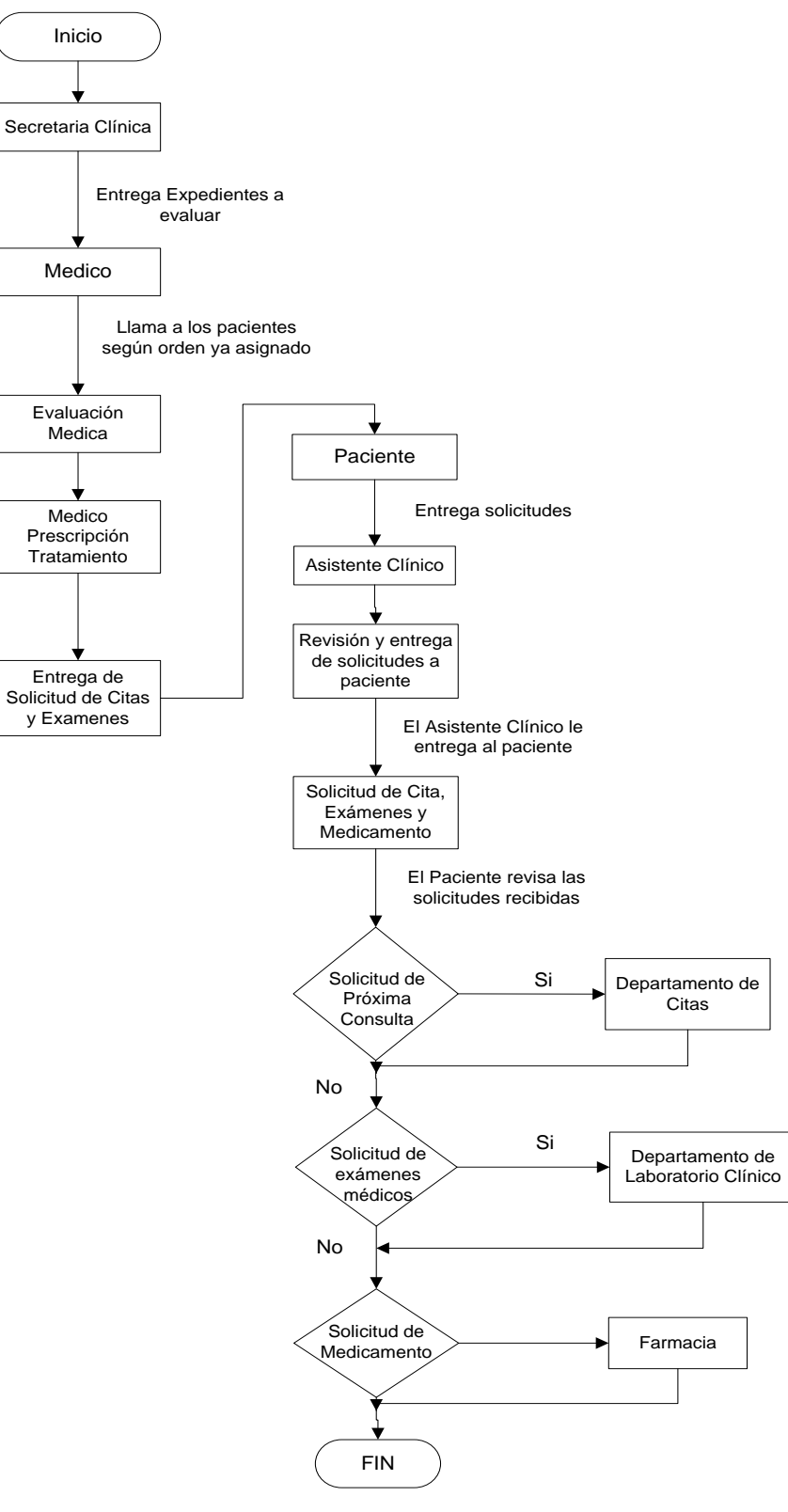

**Figura 5**

# **SOLICITUD DE CITA CONSULTA MEDICA**

Este procedimiento lo realiza el paciente y consiste en llevar la solicitud que el médico le entrego, al departamento de citas, tiene que acercarse con dicha solicitud pero esta dependerá como ya mencionamos anteriormente de la agenda del médico y del espacio disponible. La recepcionista encargada le asigna la cita y se le entrega un comprobante de cita o le marca en la tarjeta la fecha de su consulta. *(Ver figura 6).*

# *DIAGRAMA DE FLUJO SOLICITUD DE CITA CONSULTA MÉDICA*

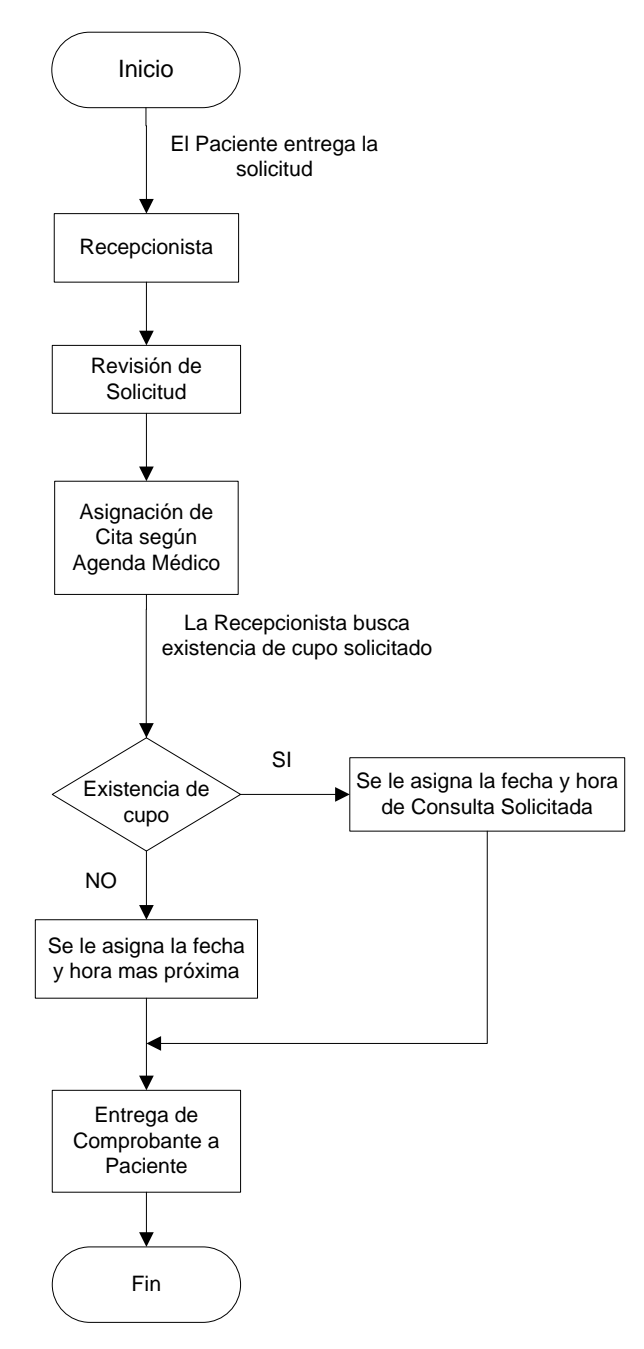

**Figura 6**

#### **SOLICITUD DE EXAMENES**

Este procedimiento lo realiza el paciente y consiste en llevar la solicitud de exámenes, que el médico especialista esta requiriendo, para que pueda ser programado una fecha y hora, que será el día y la hora en la cual el paciente tendrá que llegar al hospital a realizarse dichos exámenes.

Una nota importante a tomar en cuenta es que el paciente cuando llega a solicitar su fecha y hora para realizarse sus exámenes tiene que presentar la fecha de su próxima cita ya que la recepcionista toma esta fecha como parámetro para programar los exámenes que el paciente tiene que realizarse y así cuando el paciente le presente los resultados de laboratorio al médico que los solicito no tienen mas de tres días de realizado los análisis.

Cuando el paciente llega al hospital a realizarse los exámenes, al área de laboratorio clínico, tendrá que regresar el día siguiente a retirar los resultados, estos mismos son los que el tendrá que presentarle a su médico el día de la consulta. Algo importante a mencionar es el hecho de que el paciente tiene contacto físico con la hoja de resultados de exámenes y se corre es riesgo de que el mismo paciente pueda extraviar dichos resultados y el hospital no tiene como reemplazar esta información. *(Ver figura 7).*

# *DIAGRAMA DE FLUJO SOLICITUD DE EXAMENES*

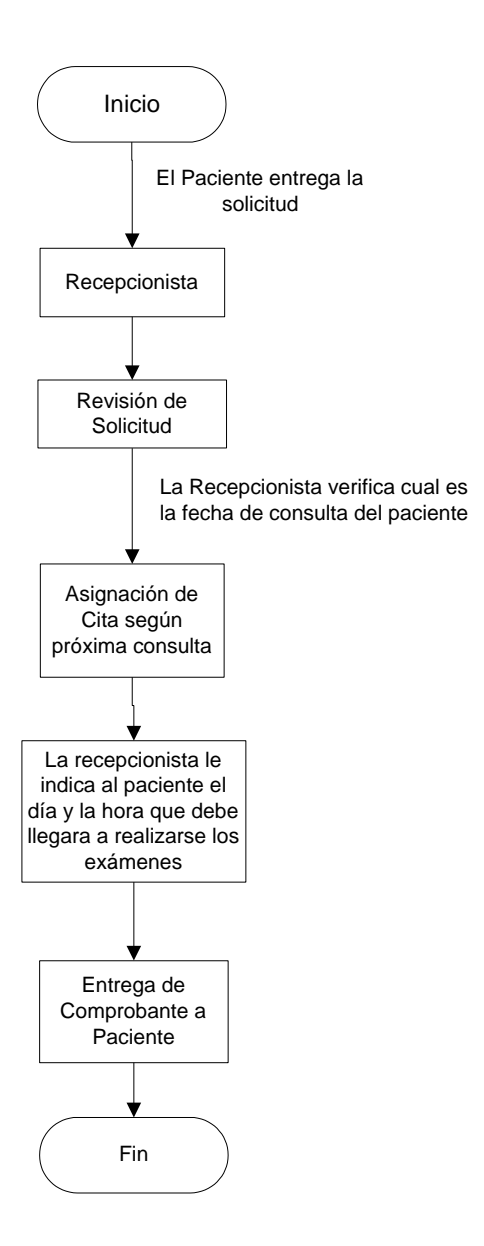

**Figura 7**

# **3.4 USUARIOS INVOLUCRADOS**

- **El archivista:** es el responsable del control y la custodia de los expedientes médicos, además debe tener un estricto control de ellos y por ningún motivo podrá entregárselos a los pacientes solo si el paciente le presenta una solicitud firmada por la secretaria clínica.
- **Paciente:** es la persona afiliada a la institución Hospitalaria o en su defecto la que requiere ser atendida en el área de consulta externa.
- **Recepcionista:** es la persona encargada de tomar todos los datos requeridos del paciente ya sea para la apertura de un expediente médico o para cualquier otro trámite requerido.
- **Auxiliar de Servicio:** es la persona que esta ayudándole al archivista a ordenar los expedientes en el área de expediente.
- **Secretaria clínica:** es la secretaria que se encuentra en las diferentes áreas de consulta externa según especialidad, esta es la encargada de recibir la tarjeta de afiliación, de ordenarlos expedientes según médico y orden de llegada
- **Asistente clínico:** es el que se encarga de entregar al paciente las ordenes de laboratorio, exámenes y otros requerimientos del médico después de la entrevista con su paciente.

A continuación se presenta el personal involucrado en cada uno de los procedimientos.

### *1) APERTURA EXPEDIENTES MEDICO*

- **Paciente**
- **Archivista**
- **Recepcionista**
- **Secretaria Clínica**

# *2) ENTREGA DE EXPEDIENTES MEDICO*

- **Solicitante**
- **Archivista**
- *3) RECEPCIÓN DE EXPEDIENTES MEDICO*
	- **Solicitante**
	- **Archivista**
- *4) RECEPCIÓN DE DOCUMENTOS DE EXPEDIENTE MEDICO*
	- **Archivista**
	- Auxiliar de Servicio
	- Personal de servicio que entrega el documento de expediente médico
- *5) PREPARACIÓN DE EXPEDIENTES MEDICOS POR AGENDA MÉDICA.*
	- **Recepcionista**
	- **Archivista**
	- Asistente Clínico
	- **Secretaria Clínica**
- *6) RECEPCIÓN DE EXPEDIENTES MEDICOS POR AGENDA MÉDICA.*
	- **Asistente Clínico**
	- **Archivista**
	- **Recepcionista**
	- **Secretaria Clínica**
- *7) DEPURACIÓN DE EXPEDIENTES MEDICOS.*
	- **Archivista**
	- **Médico**
	- Jefe de Archivo Clínico

# **3.5 INFORMACION QUE SE MANEJA**

A continuación se presentan todos los datos utilizados o requeridos por el Hospital.

#### **3.5.1 FORMULARIO CREACIÓN DE EXPEDIENTE MEDICO**

Este formulario es el que se llena cuando el paciente asiste al hospital por primera vez y no cuenta con un expediente médico, posteriormente es almacenado en el área de archivo, para estar disponible cuando se requiera. Este contiene toda la información relevante del paciente.

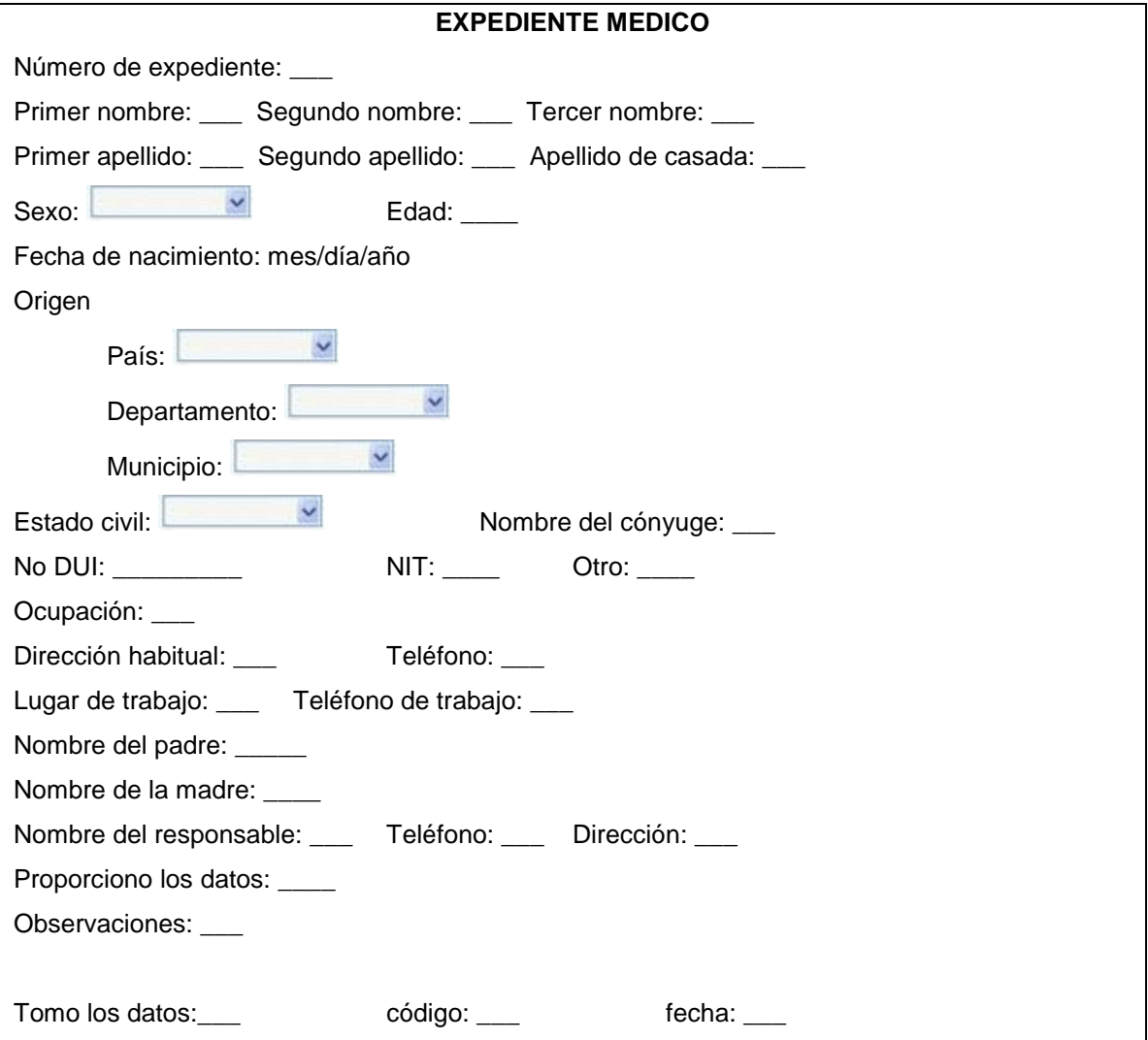

### **3.5.2 SOLICITUD DE LABORATORIO CLINICO**

Esta solicitud es la que el médico llena al momento de tener la entrevista con su paciente, el resultado de los exámenes solicitados le servirá, para poder determinar la patología de su paciente y así poder prescribir un tratamiento médico. Con esta solicitud el paciente tiene que ir al área de Laboratorio Clínico a pedir su cita de exámenes.

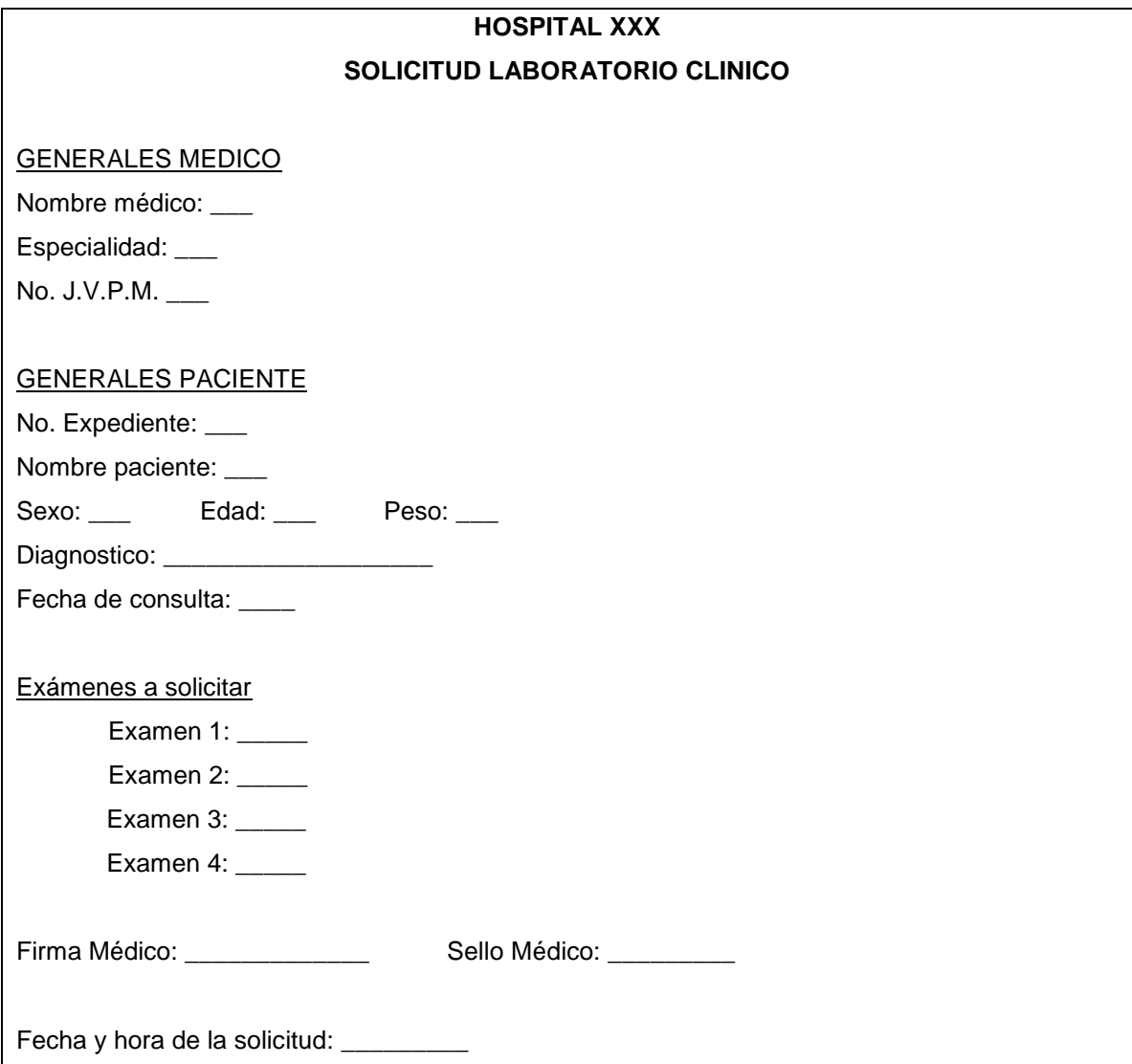

#### **3.5.3 REPORTE DE EXAMENES DE LABORATORIO CLINICO**

Este es el reporte que el Laboratorio Clínico genera según los resultados de los exámenes que el paciente se realizó. Este contiene los datos generales del paciente, fecha de solicitud, el origen de dicha solicitud que puede ser (consulta externa, cardiología, nefrología, etc.), la fecha y la hora en la que se generó el reporte, también contiene un número de muestra que es un registro propio del Laboratorio, observaciones entre otras.

Dicho reporte es entregado al paciente para que este se lo presente al médico especialista que solicitó los exámenes, a la hora de pasar consulta con él.

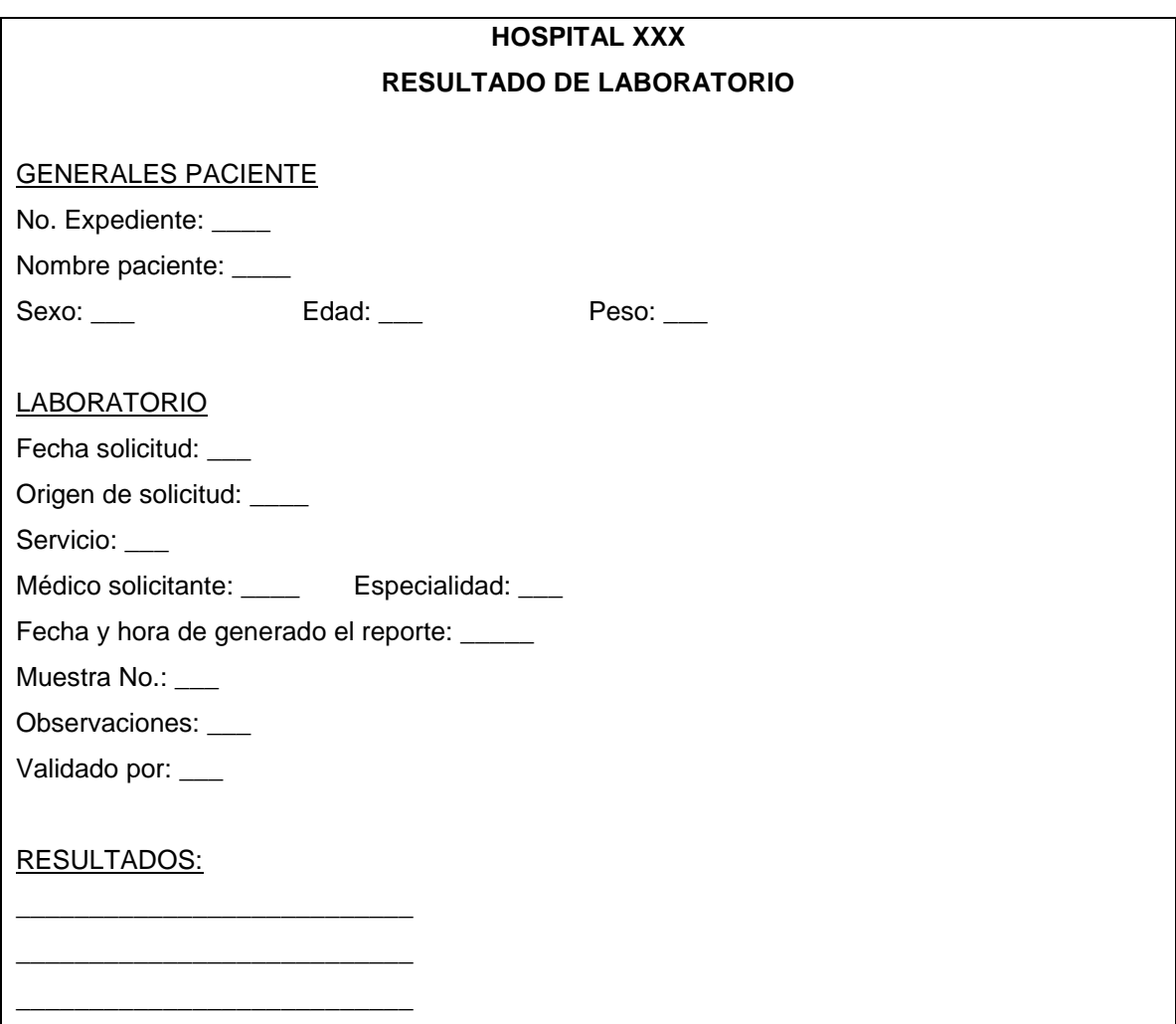

## **3.5.4 SOLICITUD DE MEDICAMENTO**

Esta solicitud es la que el médico le entrega al paciente después de la evaluación médica, esto para iniciar o continuar con un tratamiento y poder combatir el padecimiento del paciente.

Con dicha solicitud el paciente se hará presente a farmacia a solicitar su medicamento. En esta solicitud el médico también escribe las indicaciones que el paciente tiene que seguir con respecto al medicamento prescrito.

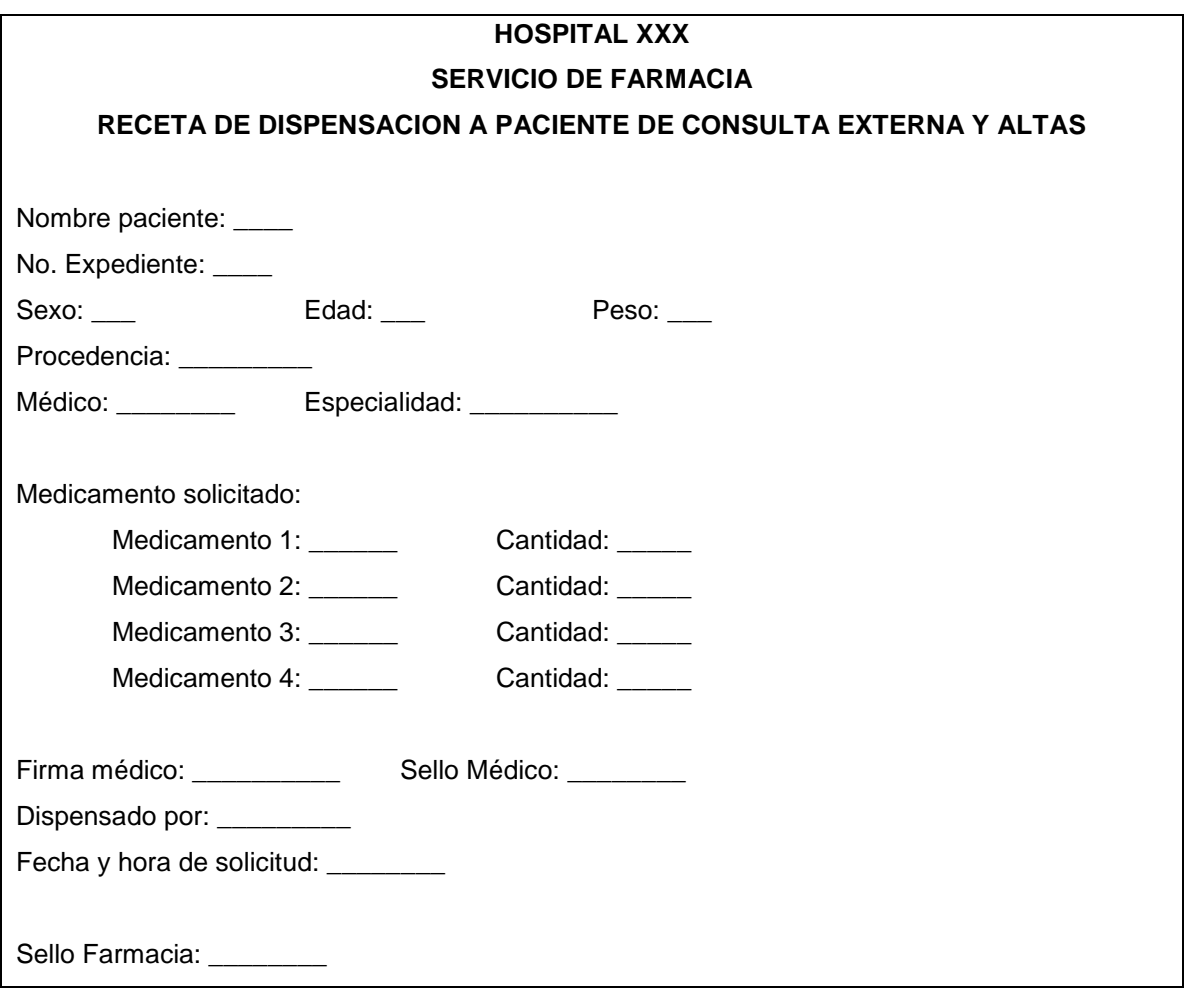

# **CAPITULO IV DISEÑO DEL SISTEMA**

# **4.1 DISEÑO DEL SISTEMA INFORMATICO**

Para describir el diseño de este sistema informático, en primer lugar se explicará la metodología y las herramientas que se utilizarán durante todo el proceso de creación y desarrollo del sistema. Entre las herramientas de software que se aplicarán en el diseño de la aplicación se encuentran SQL Server, Visual Studio .Net y ASP.Net. Para el diseño de los Flujos de Datos, se describirán los distintos procesos en el desarrollo de Diagramas de Flujos de Datos. En lo que a la Base de Datos corresponde se explicarán cada una de las tablas y campos en el diccionario de datos. La etapa de del diseño del sistema comprende diferentes etapas entre las cuales tenemos:

- Diseño de procedimientos
- Creación y estructuración de los Datos
- Arquitectura del Sistema
- Creación de Interfaz de Usuario

# **4.2 HERRAMIENTAS UTILIZADAS EN EL DESARROLLO DEL SOFTWARE.**

Las herramientas con las que se diseñara el sistema fueron seleccionadas de acuerdo a las necesidades que se requieren para realizar este tipo de aplicaciones, ya que se necesita garantizar la disponibilidad e integridad de los datos. Teniendo en cuenta en que este tipo de sistema requiere de una gran cantidad de flujo de datos que pasan por distintos procesos de depuración y transformación. Las herramientas utilizadas son: Para el Gestor de Base de Datos, SQL Server 2005; desarrollo del sistema Visual Basic .Net y ASP .Net.

A continuación se describirán las características de las aplicaciones seleccionadas para ser utilizadas en el desarrollo del Sistema "Prototipo de Sistema Informático para la Toma de Decisiones, manejo de expedientes médicos y control de citas de pacientes"

# **4.2.1 SQL Server 2005<sup>11</sup>**

Esta herramienta para el desarrollo y creación del Sistema ha sido seleccionada para ser el gestor de la Base de Datos, ya que una de sus características más importantes es que puede poner a disposición de varios usuarios grandes cantidades de datos de manera simultánea.

Además SQL Server es un gestor que proporciona escalabilidad, propiedad muy importante en este tipo de Sistemas ya que en un futuro se pretende que el Prototipo llegue a alcanzar la etapa de implementación y por lo tanto se necesitara estar preparado para los cambios que sean necesarios y a adaptarse a dichas circunstancias sin perder su calidad en los servicios prestados. No se puede dejar de lado la estabilidad y seguridad de los datos, ya que en este tipo de ambiente se necesitan tener los datos en "tiempo real" y la información que

 $\overline{a}$ 

**<sup>11</sup> http://www.microsoft.com/spain/sql/default.mspx**

se maneja es considerada critica, ya que contiene información médica y confidencial de los pacientes.

Ofrece también el uso de procedimientos almacenados que nos dan la ventaja de poder ejecutar los distintos procesos que solicita el usuario, directamente en el motor de base de datos, el cual esta corriendo en servidor independiente, como tal brinda acceso directo a los datos que se necesitan manipular y solo es necesario enviar los resultados de regreso al usuario, evitando así la sobrecarga de comunicar grandes cantidades de datos salientes y entrantes.

SQL ofrece también, poder trabajar en un ambiente cliente-servidor el cual permite que la información y datos se alojen y en el servidor y los clientes que se encuentran en la red accedan a la información de acorde a sus privilegios previamente establecidos. Los accesos, recursos y la integridad de los datos son controlados por el servidor de forma que un programa cliente no autorizado no pueda corromper la información almacenada en el servidor.

### **4.2.2 ASP.Net <sup>12</sup>**

Para la programación del Sistema se ha seleccionado ASP.Net debido a su gran rendimiento y soporte multi-lenguaje. La posibilidad de escribir código en diferentes lenguajes es una ventaja en términos de programación ya que no se esta dependiendo a un solo lenguaje de programación, .Net soporta la programación en lenguajes complejos como VisualBasic.Net y C#.

ASP.Net soluciona la mezcla de imágenes, botones y tablas en código HTML con trozos de distintos programas utilizados en la programación Web, ASP utiliza un criterio similar al de Visual Basic, separando la interfaz de usuario con el código fuente. Además de proporcionar compatibilidad con todos las navegadores, sin importar el Sistema Operativo que se este utilizando, ya que

 $\overline{a}$ **<sup>12</sup> http://es.wikipedia.org/wiki/ASP.NET**

cuando un control es procesado, ASP automáticamente revisa el tipo de navegador que lo esta ejecutando, generando una pagina adecuada para ese navegador.

ASP.Net ofrece la posibilidad de compilar el código, ya que no interpreta el código como en su versión anterior. El código actualmente es compilado "just-intime", logrando un gran aumento en el rendimiento. Respecto a los Controles Web, brindan un gran atractivo en aspectos de desarrollo, ya que permiten crear automáticamente controles que realicen tareas importantes en el servidor como: validar la entrada de formularios, verificar las capacidades de los navegadores utilizados o implementar un sistema de banners rotativos.

Posiblemente sean los Controles Web, lo que atractivos para el desarrollador, ya que permiten crear automáticamente controles que realicen tareas importantes en el servidor como validar la entrada de formularios, verificar las capacidades de los navegadores o implementar un sistema de banners rotativos. ASP.NET adopta el modo de Visual Basic a la hora de utilizar controles. Esto permite separar el código de la interfaz del usuario de forma sencilla y clara.

ASP.Net también ofrece distintos tipos de controles: controles del servidor HTML, controles de formulario Web, controles de lista, controles ricos, controles de validación y controles movibles; que ayudan a un mejor desarrollo en ambiente Web, creando una interfaz amigable pero segura y confiable para el administrador del sitio.

#### **4.2.3 Visual Basic .Net <sup>13</sup>**

Como elemento importante en las herramientas de programación se cuenta con Visual Studio.Net, el cual facilita crear aplicaciones de línea de negocio usando Visual Basic C#, C++ y J#, construir aplicaciones para Windows, Web y

 $\overline{a}$ 

**<sup>13</sup> http://es.wikipedia.org/wiki/Visual\_Basic.NET**

dispositivos móviles, todo desde el mismo entorno de desarrollo. Además permite desarrollar aplicaciones cliente/servidor usando los servicios Web y herramientas integradas para acceder a datos remotos.

Visual Studio ofrece además un completo entorno de desarrollo para los desarrolladores Web trabajando en avanzadas aplicaciones dinámicas manteniendo un IDE sencillo y muy enfocado a la Web. Visual Studio Standard Edition incluye avanzadas características de desarrollo Web, como la precompilación de sitios Web, herramientas completas de depuración, acceso a datos más rico, comprobación de accesibilidad, y soporte simplificado para la localización a otros idiomas de sitios Web.

# **4.3 DISEÑO DE DIAGRAMAS DE FLUJO DE DATOS (DFD)**

El diagrama de flujo de datos es un modelo que describe los flujos de datos, los procesos que cambian o transforman los datos en un sistema, las entidades externas que son fuente o destino de los datos (y en consecuencia los límites del sistema) y los almacenamientos o depósitos de datos a los cuales tiene acceso el sistema, permitiendo así describir el movimiento de los datos a través del sistema.

#### **4.3.1 DESCRIPCIÓN DE DIAGRAMAS DFD**

Con los Diagramas de Flujo de Datos (DFD) construimos de forma gráfica un modelo lógico de nuestro sistema, mostrando el recorrido y la transformación de los datos dentro del mismo. Por lo que para el diseño de estos diagramas detallamos las diferentes entidades externas que proporcionan los datos al sistema, como los procesa el sistema y como devuelve los datos procesados a las entidades externas. Para la creación de dichos diagramas utilizamos la siguiente simbología.

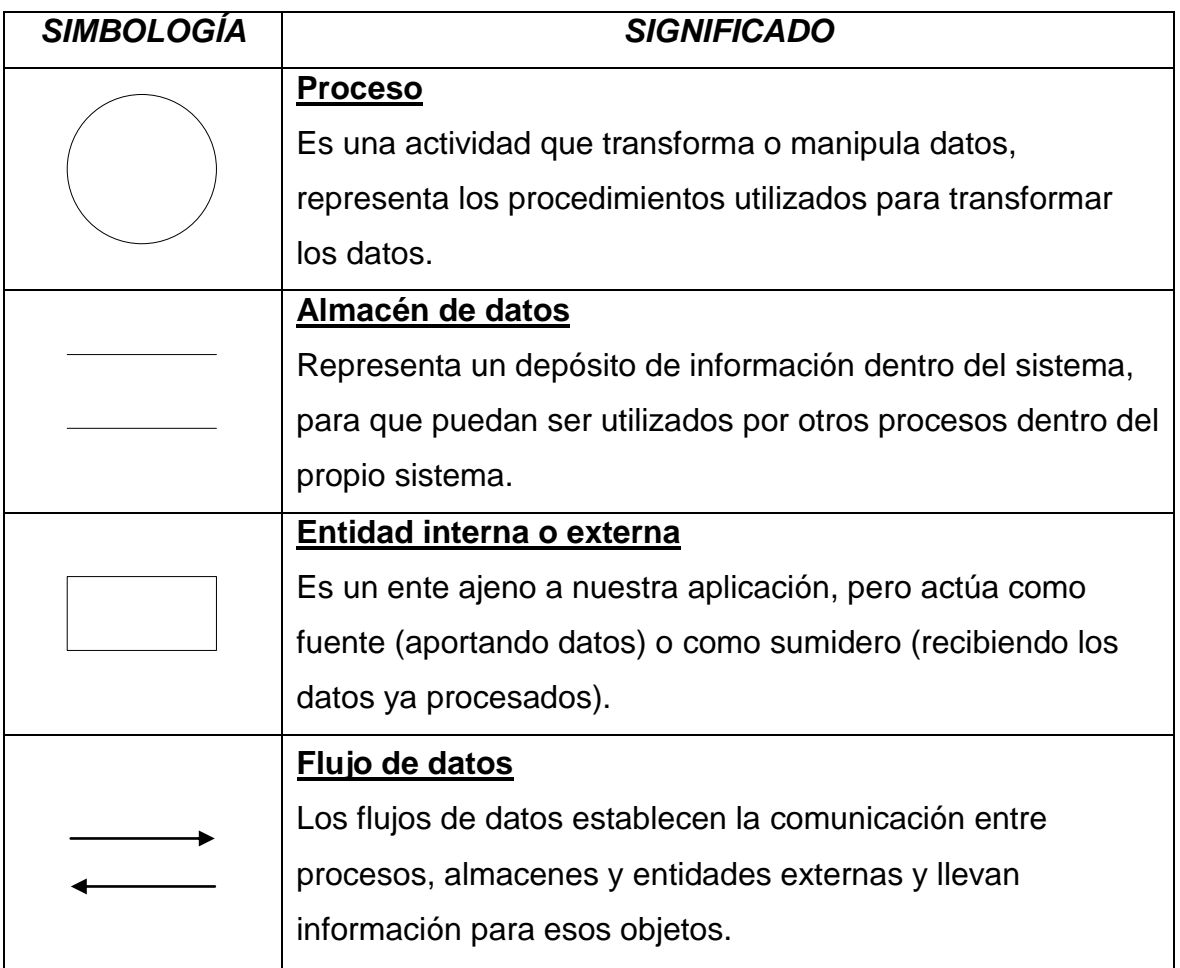

## **Diagrama de Nivel 0**

Es el diagrama de contexto, el de menor nivel de detalle, en el aparecen las entidades externas, un proceso que representa al sistema y los flujos de datos entre entidades externas y el sistema.

### *Descripción:*

Hay 5 entidades externas:

- Pacientes
- Jefe de Departamento
- Usuarios
- Departamento de Laboratorio Clínico
- Farmacia

**Pacientes:** es una de las entidades externas más importantes de nuestro sistema, ya que con la información de este es con lo que se alimenta la mayoría de procesos. El paciente demanda ciertos servicios como por ejemplo; evaluación médica y citas de nuevas evaluaciones, medicamentos, exámenes médicos en Laboratorio Clínico.

**Jefe de Departamento:** es la persona encargada de las diferentes áreas, esta demanda reportes que pueden ser diarios, semanales, mensuales o anuales, esto le ayuda a llevar estadísticas y a la toma de decisiones. Es importante mencionar que dicha petición la hace al administrador del sistema.

**Usuarios:** Son todas las personas que interactúan con el sistema y encargadas de manipular la información en los diferentes procesos, para el caso en particular se han creado 4 tipos de usuarios: Médico, Secretaria Clínica, Recepcionista y Administrador del sistema. El rol que juegan estos usuarios en los diferentes procesos los detallaremos mas adelante.

**Departamento de Laboratorio Clínico:** nuestro sistema como ya lo mencionábamos en apartados anteriores no tiene contemplado el modulo de Laboratorio Clínico, el sistema será capaz de interactuar con un modulo ya implementado en esta área y lo único que le demandara a dicho modulo es un reporte de resultados de exámenes que serán desplegados en pantalla.

**Farmacia:** esta entidad se le enviaran todas las solicitudes de medicamentos del paciente, dichas solicitudes podrán ser aprobadas o rechazadas según la existencia del medicamento en farmacia.

# **Diagrama de Nivel 0**

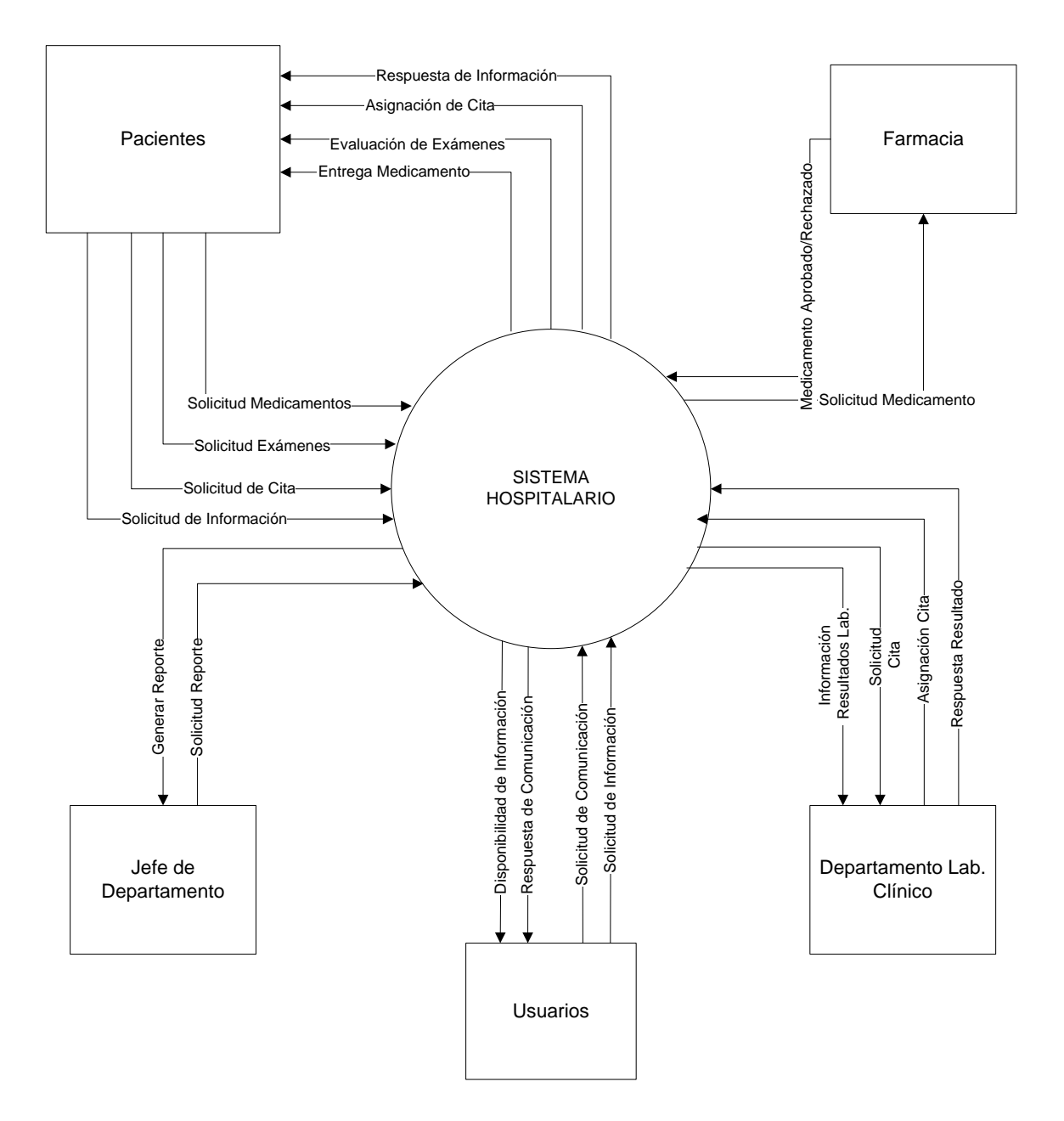

### **Diagrama Nivel 1**

Representamos los diferentes subsistemas que componen nuestro sistema, muestra la forma en que interactúan las diferentes entidades con cada uno de los servicios.

#### *Descripción:*

Participan 5 entidades externas:

- Pacientes
- Usuarios
- Jefe de Departamento
- Departamento de laboratorio Clínico
- Farmacia

Al inicio se requiere que los usuarios se validen para acceder al sistema; luego que el usuario se ha validado tendrá acceso a los diferentes procesos según su unidad de trabajo.

El paciente demanda ciertos servicios como por ejemplo información de sus citas y médicos; esto lo hace por medio del Servicio de Información, demanda una atención médica, exámenes de laboratorios y medicamentos; dichas solicitudes son entregadas en el proceso de Evaluación Medica. Por ultimo el usuario demandara asignación de una nueva cita de evaluación esto lo hace en el Departamento de Citas.

En el proceso de Evaluación Médica se le darán respuestas a las solicitudes demandadas por el paciente, la solicitud de exámenes será pasada al Departamento de Laboratorio Clínico, la solicitud de medicamento quien le dará respuesta es Farmacia y la asignación de una nueva cita de evaluación quien atenderá esta petición será el Departamento de Citas.
Con respecto al Departamento de Citas es aquí donde será asignada la nueva cita demandada por el paciente con la fecha, hora y Médico. Esta será asignada por el usuario Secretaria Clínica.

Por otro lado el Jefe encargado de cada departamento demandara informas, reportes, estadísticas al Servicio de Información y quien atenderá esta demanda será el usuario administrador del sistema.

#### **Diagrama Nivel 1**

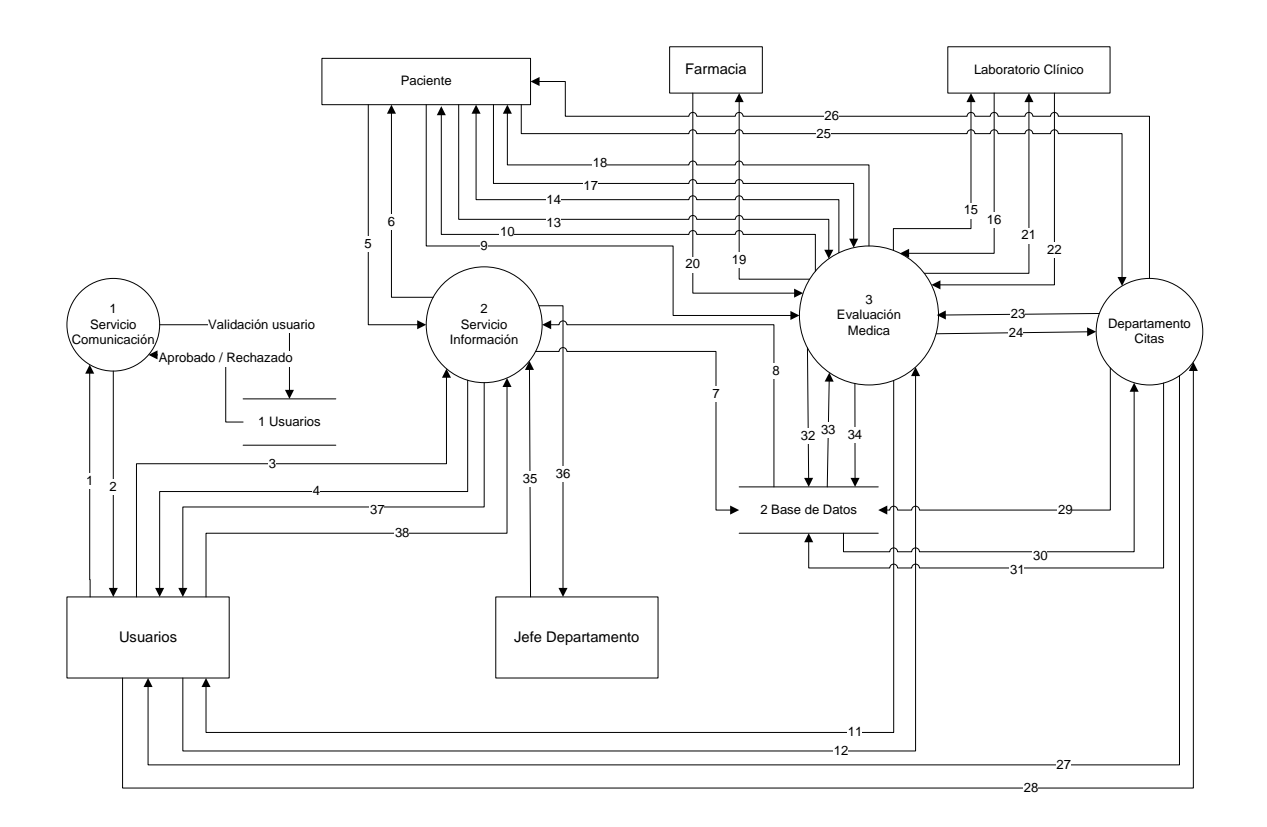

- 1. Solicitud de comunicación
- 2. Comunicación establecida
- 3. Solicitud de información
- 4. Disponibilidad de información
- 5. Solicitud de información
- 6. Respuesta de información
- 7. Almacenar información
- 8. Información procesada
- 9. Petición evaluación Médica
- 10. Petición aprobada /
- rechazada
- 11. Solicitud evaluación Médica 22. Respuesta de resultados

13. Petición de exámenes

- 12. Solicitud aprobada /
- rechazada

rechazada

14. Petición aprobada /

- 15. Solicitud de exámenes
- 16. Solicitud aprobada /
- rechazada
- 17. Petición medicamento
- 18. Petición aprobada /
- rechazada
- 19. Solicitud de medicamento
- 20. Solicitud aprobada /
- rechazada
	- 21. Solicitud resultados de Lab. 36. Generar reporte
	-
- 23. Ver agenda médica
- 24. Disponibilidad de
- información
- 25. Solicitud de nueva cita
- 26. Asignación de cita
- 27. Petición nueva cita
- 28. Asignación de cita
- 29. Consultar información
- 30. Mostrar información
- 31. Actualizar datos
- 32. Consultar información
- 33. Mostrar información
- 34. Actualizar datos
- 35. Solicitud de reporte
- 
- 37. Petición de reporte
- 38. Entregar reporte

## **Diagrama nivel 2 Servicio de comunicación**

#### *Descripción:*

Participan 4 entidades externas:

- Recepcionista
- Secretaria Clínica
- Médico
- Administrador del Sistema

El servicio de comunicación refleja la seguridad del sistema. Al inicio se requiere que los usuarios que desean ingresar al sistema, digiten su nombre de usuario y contraseña, el proceso de Validar Usuario es el encargado de verificar y comparar en la base de datos, si los datos ingresados por el usuario coinciden con los de la base de datos, se valida el usuario y se le da acceso a los diferentes procesos, en caso contrario se rechaza la petición.

Así por ejemplo los 4 usuarios tienen acceso al Servicio de Información, donde podrán solicitar información del paciente, médico, citas y en el caso del usuario Administrador quien podrá crear, eliminar o modificar nuevos usuarios.

El Médico tendrá también acceso a Evaluación Médica, donde interactúa con el paciente dando respuesta a las peticiones hechas por este.

La Secretaria Clínica tendrá acceso al Departamento de Citas, es ella la encargada de asignar nuevas citas de evaluación médica, cuando el paciente lo demanda.

# **Diagrama Nivel 2 Servicio de Comunicación**

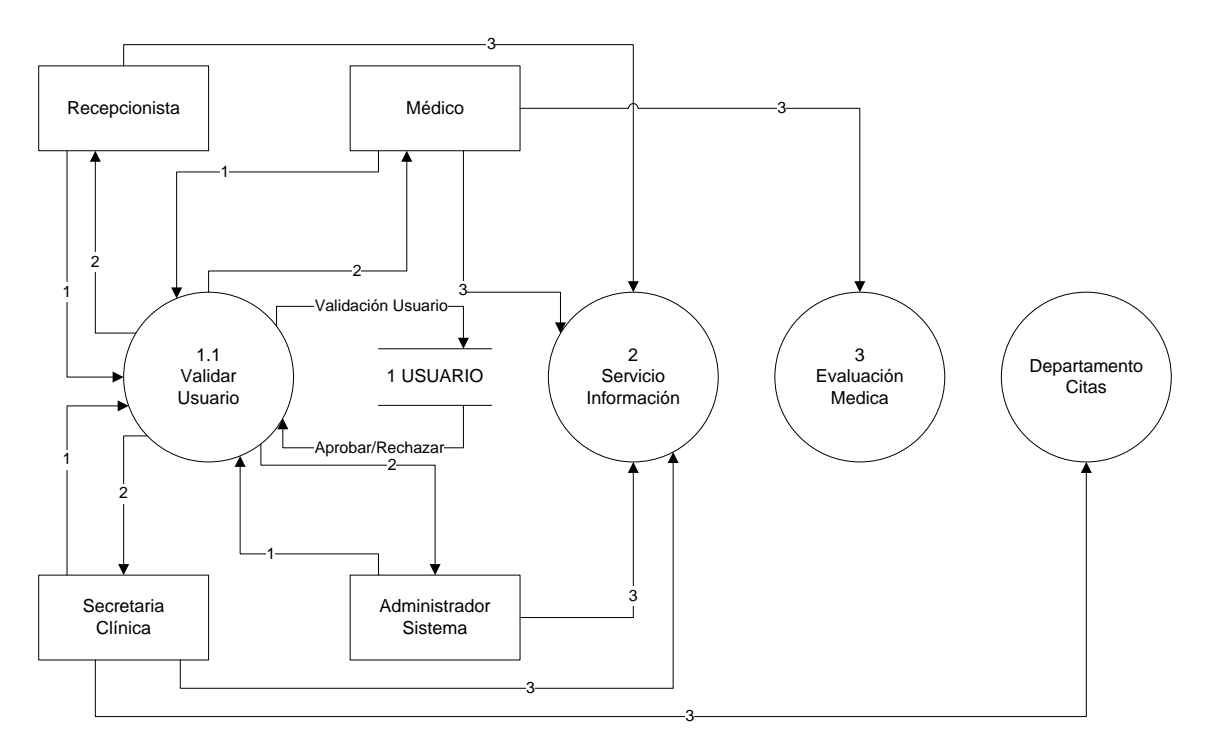

1. Nombre de Usuario y Contraseña

2. Respuesta de Validación

3. Usuario Validado

# **Diagrama Nivel 2 Servicio de Información**

#### *Descripción:*

Al haber sido validado el usuario por el sistema, como lo explicábamos en el diagrama anterior tiene posibilidades de acceder a cualquiera de las partes que componen dicho servicio, a las que el usuario tenga derecho según permisos ya designados.

En esta parte participan 4 entidades externas:

- Medico
- Secretaria Clínica
- Recepcionista
- Administrador
- Jefe de Departamento

El servicio de información se descompone en 4 partes o funciones las cuales son: Información General, Creación de Expediente, Mantenimiento de Usuarios y Reportes.

La Información General es la que contiene los datos generales del paciente, su expediente medico, así por ejemplo si el paciente en algún determinado momento solicita algún tipo de información como su próxima cita, su número de expediente, etc. También el usuario administrador puede requerir los datos generales de cualquier tipo de usuario.

Es importante recalcar que dicha información se mostrara de acuerdo al usuario que ha ingresado al sistema, ya que por ejemplo, usuarios de una determinada dependencia solo tendrá acceso a datos de esa dependencia en especifico.

El Médico puede solicitar toda clase de información referente al paciente en el momento que esta evaluando al paciente, la Secretaria Clínica es la persona encargada de asignarle citas por lo tanto necesita también manipular su información.

Cuando una persona asiste por primera vez al Hospital y no cuenta con un expediente médico será la Recepcionista la encargada de consultar y de crear el nuevo expediente en caso de ser paciente por primera vez.

Por medio de una solicitud el Jefe de cada Departamento puede demandar reportes de cualquier tipo, en cuanto a los usuarios podrá solicitar crear, modificar, consultar y eliminar usuarios, todo esto ya que es el encargado de contratar nuevo personal. Estas solicitudes las hará efectivas el administrador del sistema por medio del proceso de Mantenimiento de Usuarios.

# **Diagrama Nivel 2 Servicio de Información**

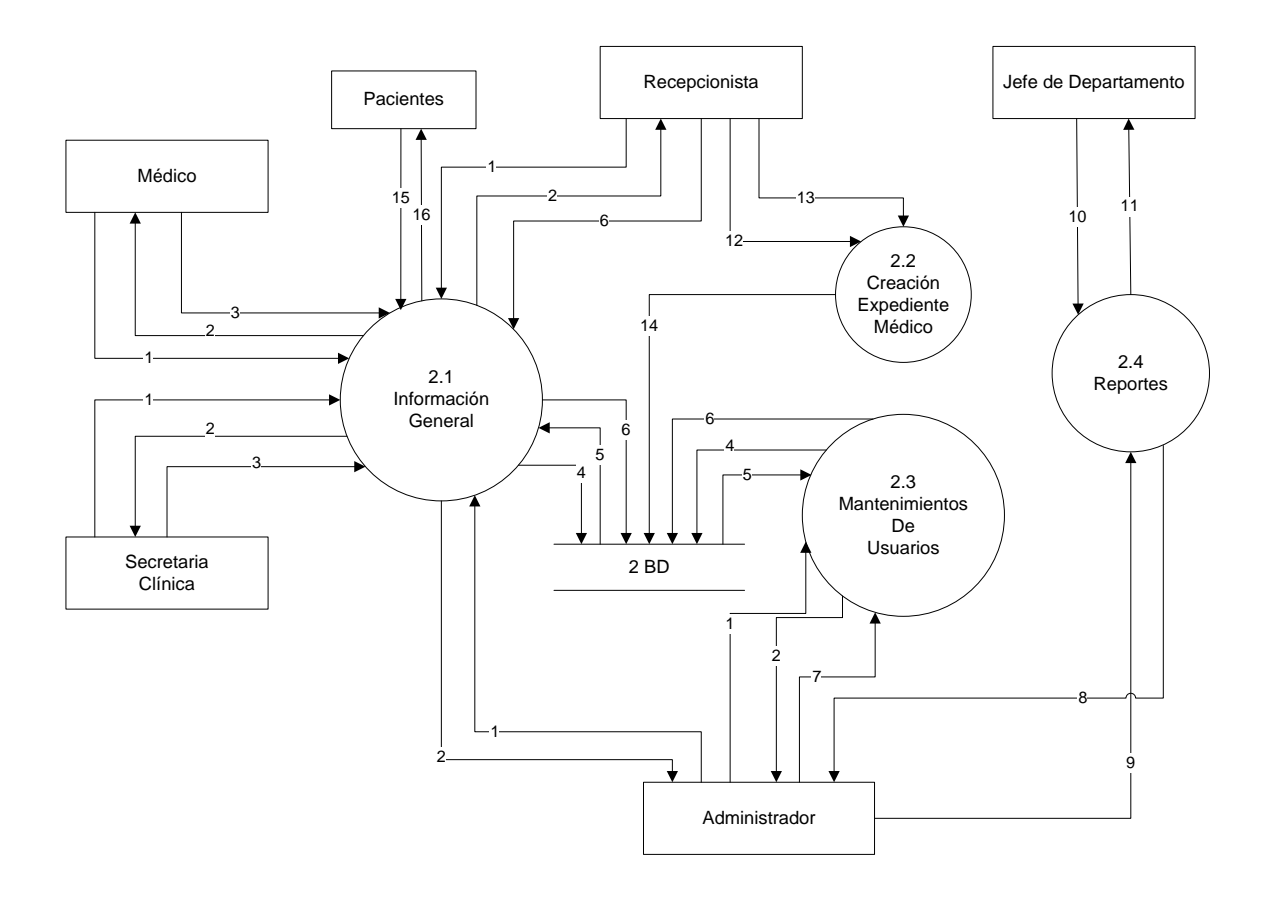

- 1. Solicitud de información 2. Información disponible 3. Actualizar 4. Consulta de información 5. Información consultada 6. Actualizar datos eliminar usuario 8. Solicitud de reporte 9. Generación de reporte 10. Solicitud de reporte 11. Entrega de reporte 12. Nuevo expediente clínico
- 7. Agregar, modificar,
- expediente
- 15. Solicitud de

14. Guardar nuevo

- información
- 16. Información

solicitada

- 13. Crear expediente
- 

# **Diagrama Nivel 2**

#### **Evaluación Médica**

#### *Descripción:*

En esta parte participan 5 entidades externas:

- Paciente
- Medico
- Secretaria Clínica
- Laboratorio Clínico
- Farmacia

El inicio de este tramite se da cuando el paciente entrega la tarjeta de afiliación mediante el proceso de Recepción de Tarjeta de Afiliación, esta tarjeta la recibe la Secretaria Clínica que es la encargada de verificar si el paciente tiene cita ese día y con que médico, el paciente en este momento esta demandando su consulta con su médico, que le fue previamente asignada.

La secretaria Clínica al verificar que le paciente si efectivamente tiene consulta ese día ordena los expedientes conforme a medico y orden de llegada.

El paciente pasa la entrevista con su médico en el proceso llamado Entrevista Médico, es en este proceso donde el paciente es evaluado, donde se le prescribe un tratamiento, se le asignan exámenes de laboratorio, dicha solicitud es atendida por Laboratorio Clínico y se le prescribe medicamento esta solicitud es atendida por Farmacia.

# **Diagrama Nivel 2 Evaluación Médica**

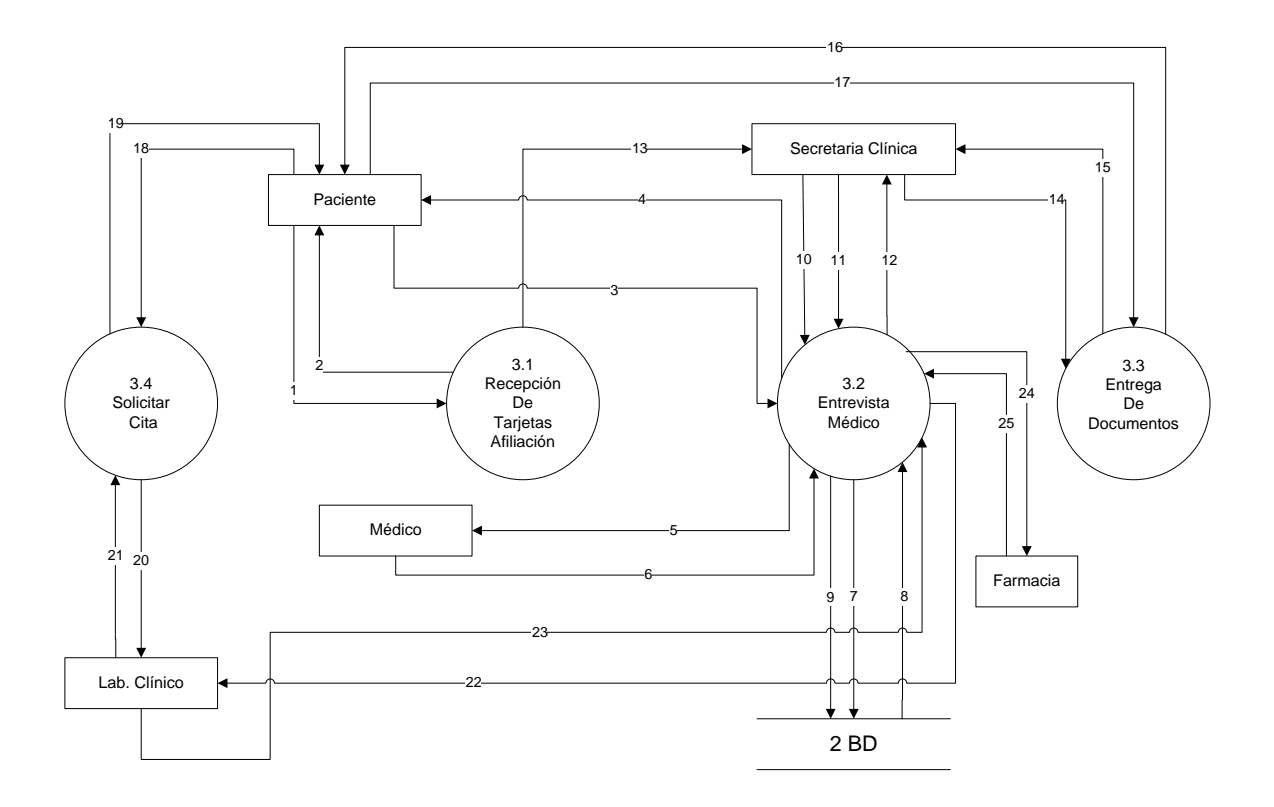

- 1. Entrega de tarjeta
- 2. Tarjeta recibida
- 3. Solicitud entrevista con médico
- 4. Solicitud aceptada
- 5. Solicitud atender paciente
- 6. Paciente es atendido
- 7. Consultar información
- 8. Mostrar información
- 9. Actualizar datos
- 10. Entrega de expediente clínico
- 11. Expediente recibido
- 12. Entrega de expediente
- ya evaluado
- 13. Entrega de tarjeta de evaluación
- 14. Entrega documentos de paciente
- 15. documentación recibida
- 16. Entrega documentación
- 17. Documentación recibida
- 18. Solicitud cita laboratorio
- 19. Solicitud aceptada / rechazada
- 20. Petición de cita de
- laboratorio
- 21. Asignación de cita
- 22. Solicitud de repuesta de
- exámenes
- 23. Reporte de exámenes de laboratorio
- 24. Solicitud de
- medicamento
- 25. Solicitud aprobada /
- rechazada

# **Diagrama Nivel 2 Departamento de Citas**

#### *Descripción:*

En esta parte participan 3 entidades externas:

- Paciente
- Médico
- Secretaria Clínica

El médico en este procedimiento podrá consultar y ver su agenda, esta herramienta es importante para la toma de decisiones ya que el tendrá la seguridad que la fecha que le esta asignándole a su paciente cuenta con espacio disponible, según agenda, después de verificar el espacio le entrega al paciente la solicitud de cita con la fecha y hora.

El paciente en este proceso le entregar la solicitud de cita a la secretaria clínica esta es la encargada de consultar en la base de datos la agenda del medico, asignar la nueva cita y entregar el comprobante al paciente.

# **Diagrama Nivel 2 Departamento de Citas**

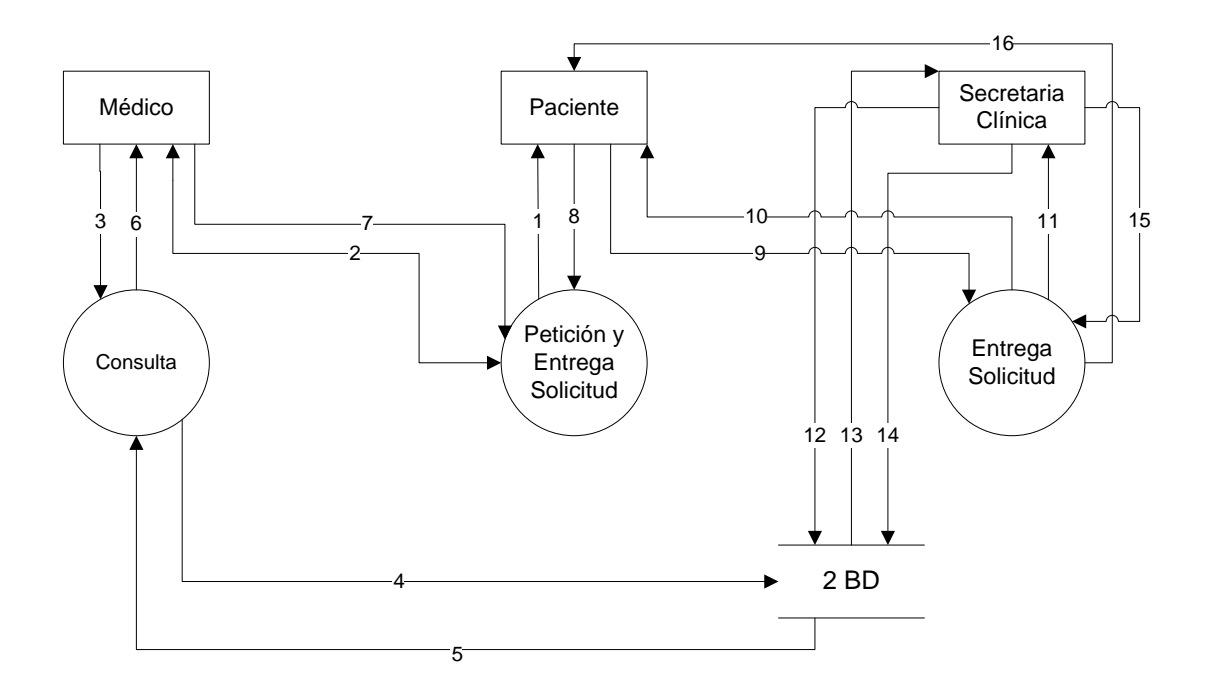

- 1. Solicitud de cita
- 2. Petición de cita
- 3. Consultar agenda
- 4. Consultar agenda médica
- 5. Información requerida
- 6. Mostrar agenda
- 7. Asignación cita
- 8. Solicitud entregada
- 9. Entregar solicitud
- 10. Solicitud aceptada
- 11. Entrega solicitud cita
- 12. consultar agenda médico
- 13. Mostrar información consultada
- 14. Actualizar agenda médico
- 15. Entrega cita asignada
- 16. Entrega comprobante cita

## **4.4 MAPA DEL SISTEMA**

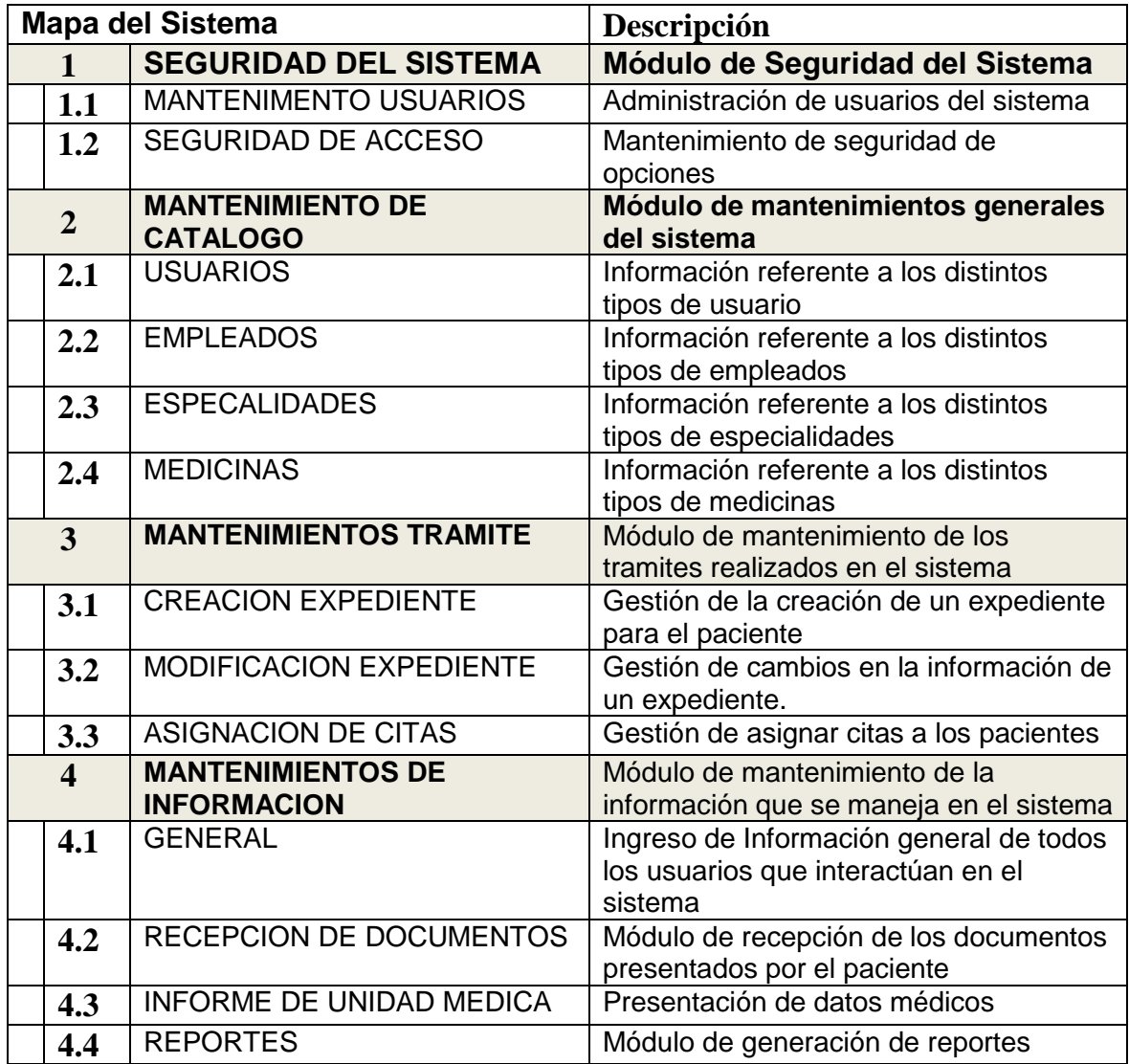

# **4.5 DISEÑO DE LA INTERFASE**

Al iniciar al sistema se muestran los campos necesarios para que los usuarios puedan validarse y acceder al sistema, ingresando su nombre y contraseña. Tendrá la alternativa de marcar la opción de ser recordado por el sistema cuando ingrese la próxima vez. *(Ver Figura 8)*

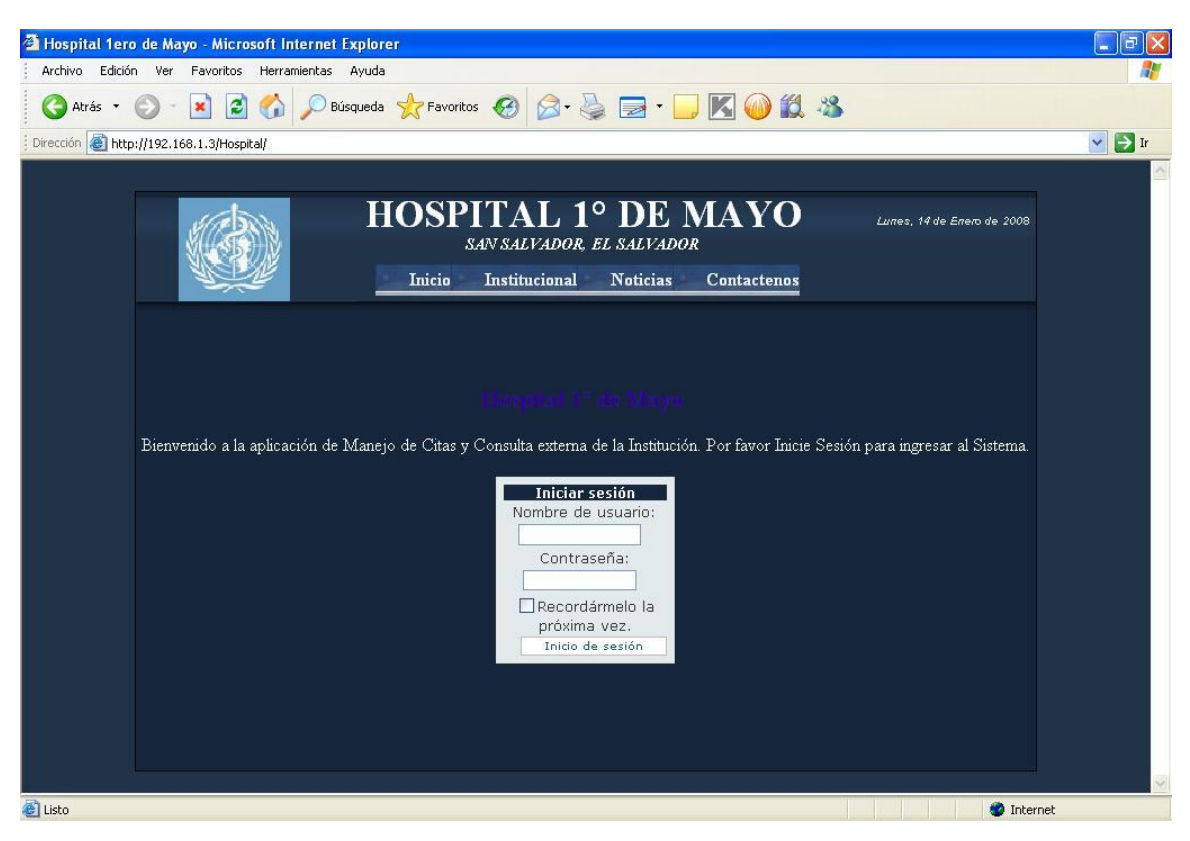

**Figura 8 Pantalla de acceso**

En la *figura 9* se muestra la pantalla del sistema cuando el administrador ha ingresado, las opciones a las que tiene acceso las podemos observar en un menú en la parte media superior de la pantalla. Y son las siguientes:

**Reglas**: Sirve para modificar las reglas de acceso y seguridad al sistema.

**Roles**: En el menú Roles, se mostrarán todos los Roles que se han creado en el Sistema, además de contar con la opción de Eliminar dicho Rol creado así como también agregar un nuevo Rol a la aplicación.

**Usuarios**: En el menú correspondiente a los Usuarios se tendrán distintas opciones para administrar los Usuarios que se registren en el Sistema, así como los ya existentes.

**Empleados**: En el menú Empleados se tienen las siguientes opciones: Nuevo Empleado, Lista de Empleados, Nuevo Horario y Asignar Horario, la cuales podrán ser accedidas en su totalidad por el administrador.

Así por ejemplo podemos ver que el administrador posee una opción de mantenimiento de empleado; la cual permite crear, modificar, consultar y eliminar empleados del Hospital, es importante mencionar que esto lo hará con una autorización del Jefe encargado del departamento respectivo.

Otras de las tareas a realizar es crear Usuarios: aquí el podrá registrar nuevos usuarios que utilizaran el sistema y asignarle los diferentes permisos. Podrá además asignar jornadas de trabajo por medio de horarios a los diferentes médicos.

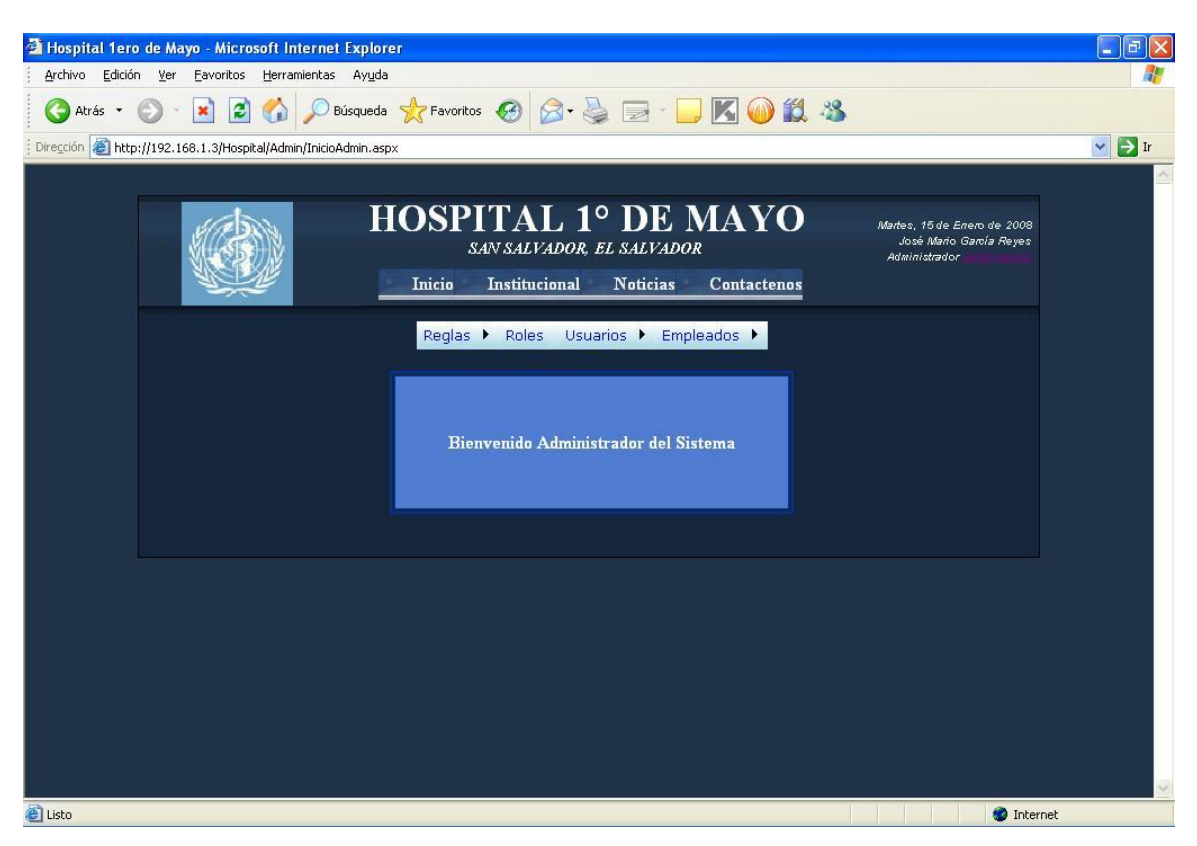

**Figura 9 Pantalla de Administrador**

Cuando un usuario con rol de médico entre al Sistema, podrá acceder a las opciones de:

- Buscar Paciente, donde se verificará que el paciente este registrado y podrá visualizar la información general del mismo, así como las evaluaciones médicas ya ingresadas.
- Evaluación Médica, en esta parte el médico digitará toda la información obtenida en la cita con el paciente, además de los síntomas presentados y el diagnostico realizado.
- Mis citas, que es en donde el médico accederá a la información de las citas que tiene asignadas a lo largo del día, semana ó mes con lo que puede corroborar su disponibilidad de horario y verificar qué paciente es el que recibirá. (*Ver Figura 10*).

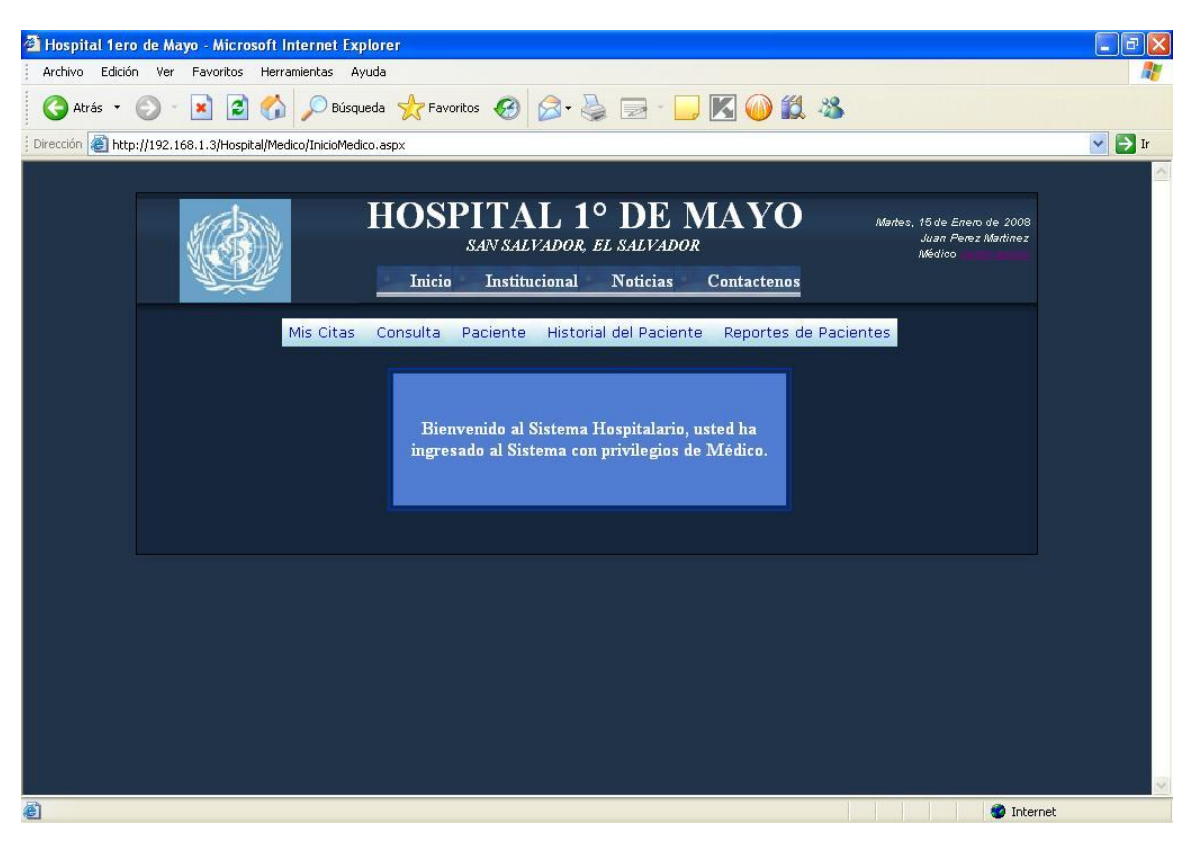

**Figura 10 Pantalla de Médico**

Cuando un usuario entre al Sistema en el rol de Recepción, mostrará un listado de pacientes, como podemos observar en la figura 11 en la parte superior derecha del listado aparece la opción de creación de un nuevo paciente, que permite introducir todos los datos que son necesarios para la creación de un nuevo expediente cuando el paciente no tiene ningún registro en el sistema.

Otra opción importante a mencionar es la búsqueda de expediente que se puede hacer por medio de alguno de los siguientes datos: número de afiliación, número de documento, apellido o nombre. *(Ver Figura 11)*

| <sup>2</sup> Hospital 1ero de Mayo - Microsoft Internet Explorer               |                                                                                                    |                            |                      |                                                            |                                                                       |                    |                              | 匝                   |
|--------------------------------------------------------------------------------|----------------------------------------------------------------------------------------------------|----------------------------|----------------------|------------------------------------------------------------|-----------------------------------------------------------------------|--------------------|------------------------------|---------------------|
| Edición<br>Archivo                                                             |                                                                                                    | Ver Favoritos Herramientas | Ayuda                |                                                            |                                                                       |                    |                              |                     |
| Atrás -                                                                        |                                                                                                    |                            |                      |                                                            | Búsqueda <b>X</b> Favoritos $\bigcirc$ <b>8 &amp; 5   K 0 H &amp;</b> |                    |                              |                     |
| Dirección <b>&amp; http://192.168.1.3/Hospital/Recepcion/MntoPaciente.aspx</b> |                                                                                                    |                            |                      |                                                            |                                                                       |                    |                              | $\Box$ Ir<br>$\vee$ |
|                                                                                |                                                                                                    |                            |                      |                                                            |                                                                       |                    |                              | $\blacktriangle$    |
|                                                                                | <b>HOSPITAL 1º DE MAYO</b><br>Martes, 15 de Errero de 2008<br>Empleado 1 Apellido 1 Apellido 1<br>SAN SALVADOR, EL SALVADOR<br>Recepcionista<br>Inicio<br>Institucional<br><b>Noticias</b><br><b>Contactenos</b><br>lr.<br>Buscar: |                            |                      |                                                            |                                                                       |                    |                              |                     |
|                                                                                |                                                                                                    |                            |                      | Número de Afiliación Número de Documento Apellidos Nombres |                                                                       |                    |                              |                     |
|                                                                                |                                                                                                    |                            |                      |                                                            |                                                                       |                    |                              |                     |
|                                                                                | Edición                                                                                                    | Número de<br>Afiliación    | Tipo de<br>Documento | Número de<br>Documento                                     | <b>Nombres</b>                                                        | Primer<br>Apellido | Segundo<br>Apellido          |                     |
|                                                                                | Editar                                                                                                    | 100821938 1720             | <b>DIT</b>           | 02811628-1                                                 | Jose Martir<br>Antonio                                                | Guzman             | <b>Jimenez</b>               |                     |
|                                                                                | Editar                                                                                                    | 123456789 0000             | DUI                  | 12345678-9                                                 | Ana Carolina                                                          | Alvarenga          | de Aviles                    |                     |
|                                                                                | Editar                                                                                                    | 123456789 0001             | DUI                  | 12345678-0                                                 | Jorge Alexander                                                       | Mendoza            | Gomez                        |                     |
|                                                                                | Editar                                                                                                    | 123456789 0002             | DUI                  | 12345678-1                                                 | Alejandro Daniel                                                      | Rodríguez          | Gonzáles                     |                     |
|                                                                                | Editar                                                                                                    | 123456789 0003             | <b>DUT</b>           | 12345678-2                                                 | Daniel Adrian                                                         | Martínez           | Sánchez                      |                     |
|                                                                                | Editar                                                                                                    | 123456789 0004             | <b>DUI</b>           | 12345678-3                                                 | Diego Gabriel                                                         | Ruiz               | Moreno                       |                     |
| Listo                                                                          | Editar                                                                                                    | 123456789 0005             | <b>DUT</b>           | 12345678-4                                                 | Paula Daniela                                                         | Torres             | Navarro<br><b>M</b> Internet | v                   |

**Figura 11 Pantalla de Recepcionista**

A continuación se muestra una secuencia de pantallas *(Desde Figura12 hasta Figura 17)* que corresponden a los pasos que el usuario Recepción realiza al momento de crear a un nuevo paciente. Esta secuencia muestra todos los campos requeridos por el sistema para agregar a un nuevo paciente.

En la Primera pantalla *(ver Figura 12)* podemos observar que todos los datos son requeridos por el sistema, esto quiere decir que no podemos ir al siguiente paso si no introducimos dicha información. Los datos requeridos son los siguientes:

- *Numero de afiliación:* esta hace referencia al número del taco del seguro social.
- *Documento presentado:* es el tipo de documento de identificación que el paciente esta presentando, este puede ser DUI o Pasaporte.
- *Numero de documento:* es el número de documento de identificación que el paciente esta presentando para ser ingresado al sistema.
- *Los otros campos a completar hacen referencia al nombre y sexo del paciente.*

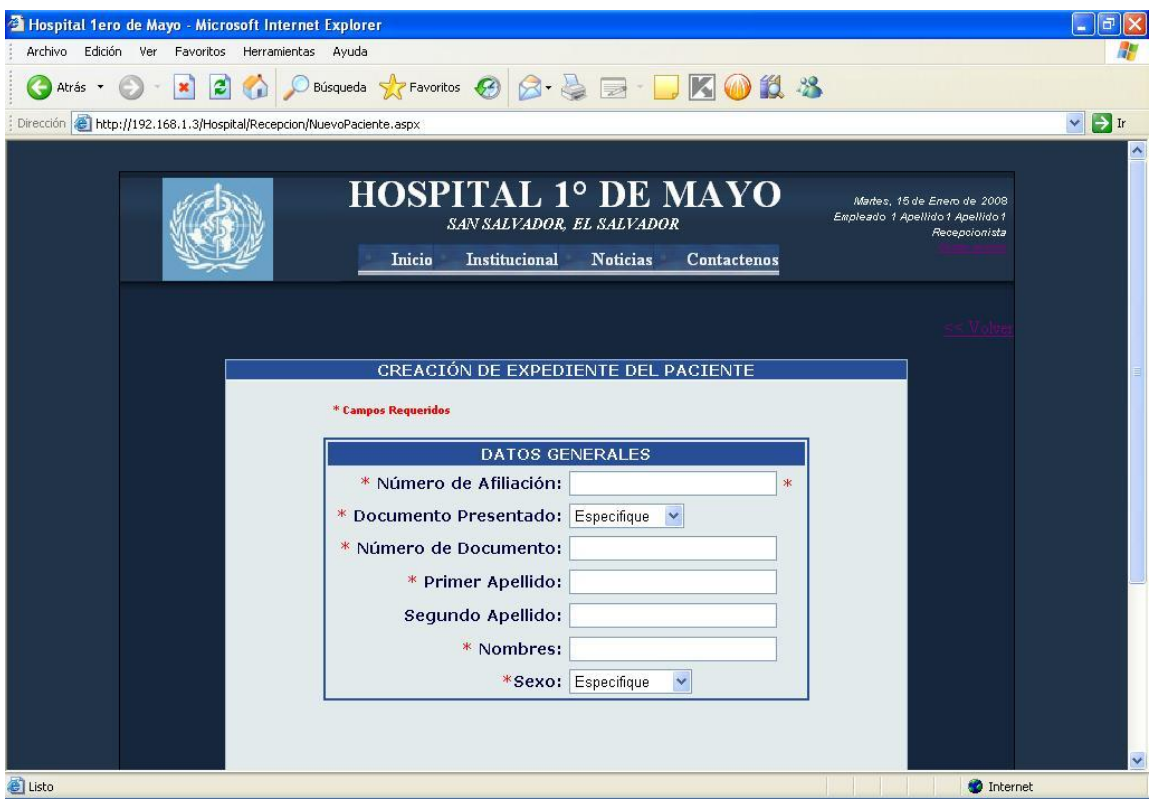

**Figura 12 Pantalla de Recepcionista**

Otros datos importantes a tomar en cuenta son: *(Ver Figura 13)*

- *El estado civil del paciente:* casado(a), Divorciado(a), Viudo(a), acompañado(a).
- *El tipo de sangre:* muestra un listado de los tipos de sangre a seleccionar.
- *Fecha de nacimiento:* fecha de nacimiento del paciente con el siguiente formato día/mes/año
- *El país de nacimiento:* País de nacimiento del paciente*,* muestra un listado de países para seleccionar.
- *Lugar de nacimiento:* Lugar donde el paciente nació*.*

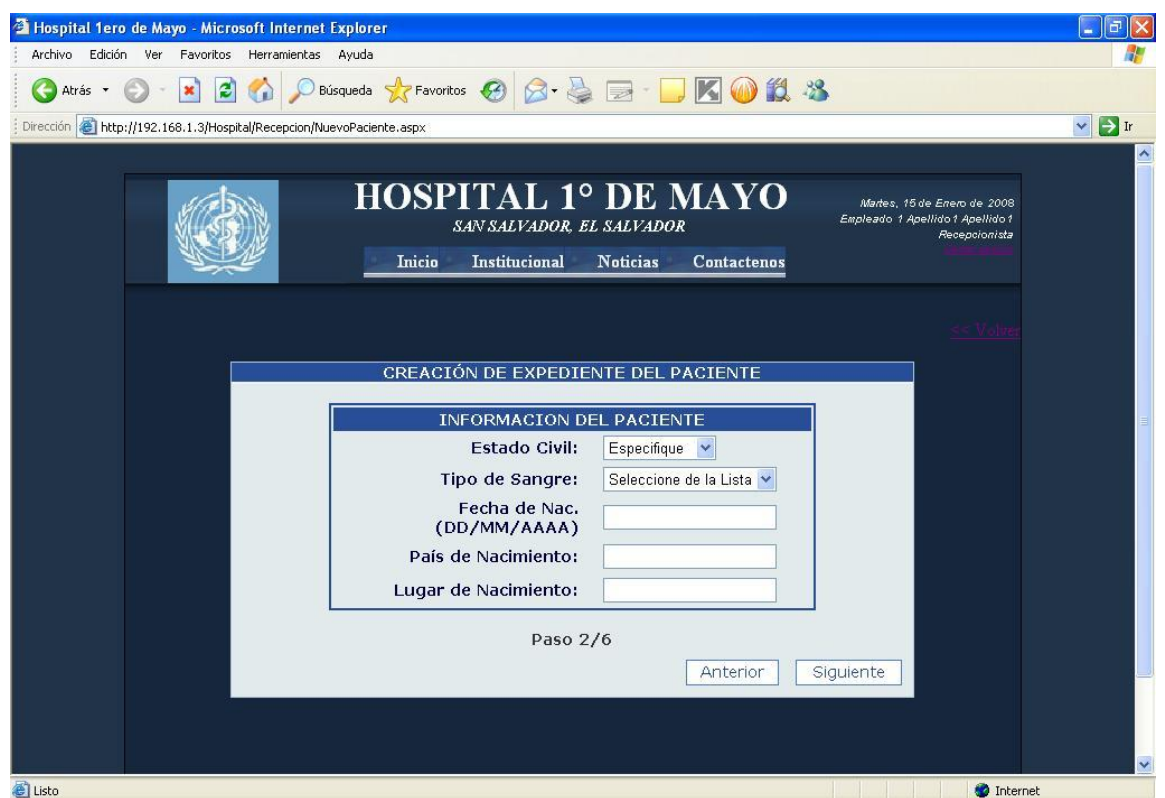

**Figura 13 Pantalla de Recepcionista**

Los datos requeridos en el paso 3 hacen referencia a la ubicación del paciente.

*(Ver Figura 14)*

- *Zona Geográfica:* Zona rural o urbana
- *Departamento:* Departamento donde vive el paciente; muestra un listado de los 14 departamentos para elegir uno.
- *Municipio:* municipio donde reside el paciente; dependiendo del departamento seleccionado desplegara la municipios que corresponden a ese departamento.
- *Dirección:* aquí se escribe la dirección del paciente, el barrio, colonia, calle, avenida, etc.
- *Teléfono particular y celular del paciente.*

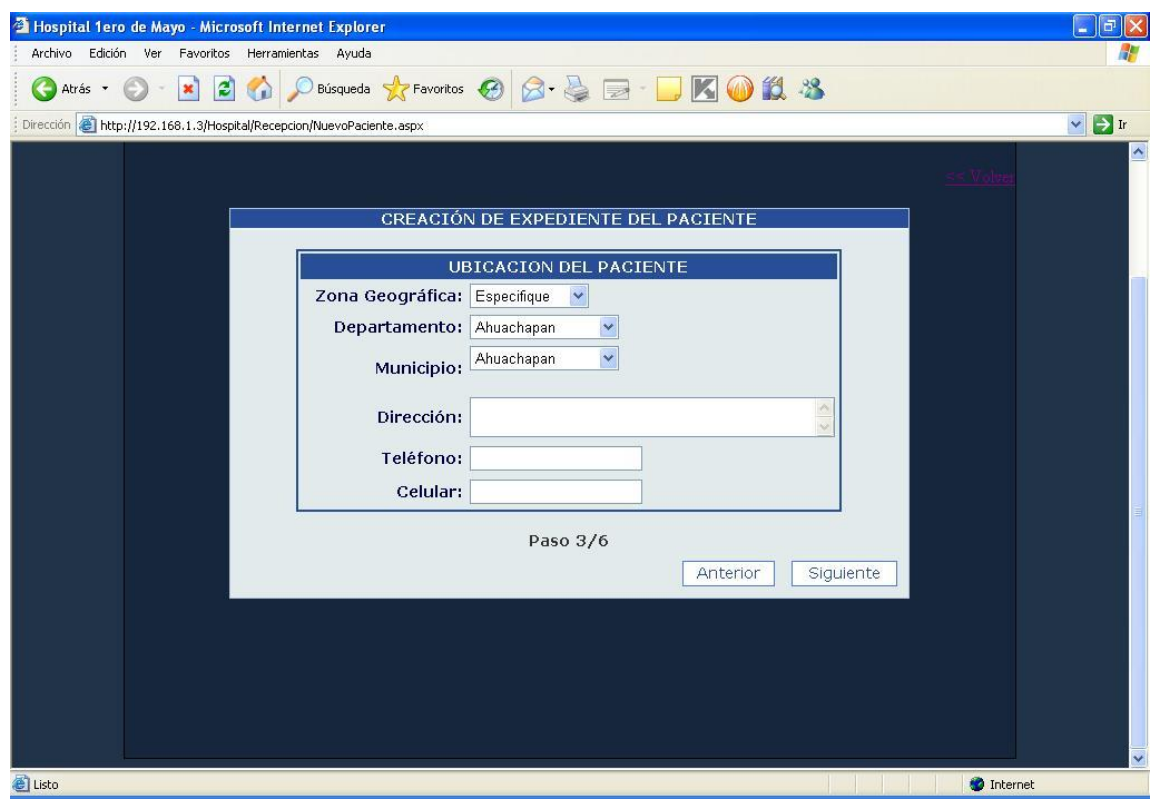

**Figura 14 Pantalla de Recepcionista**

Los datos solicitados en el paso 4 hacen referencia a la ocupación del paciente y su lugar de trabajo. (Ver Figura 15)

- *Ocupación del paciente:* describe la profesión u ocupación del paciente, en que área se desempeña.
- *Teléfono del trabajo:* teléfono del lugar de trabajo del paciente.
- *Dirección de trabajo:* es la dirección de trabajo del paciente.

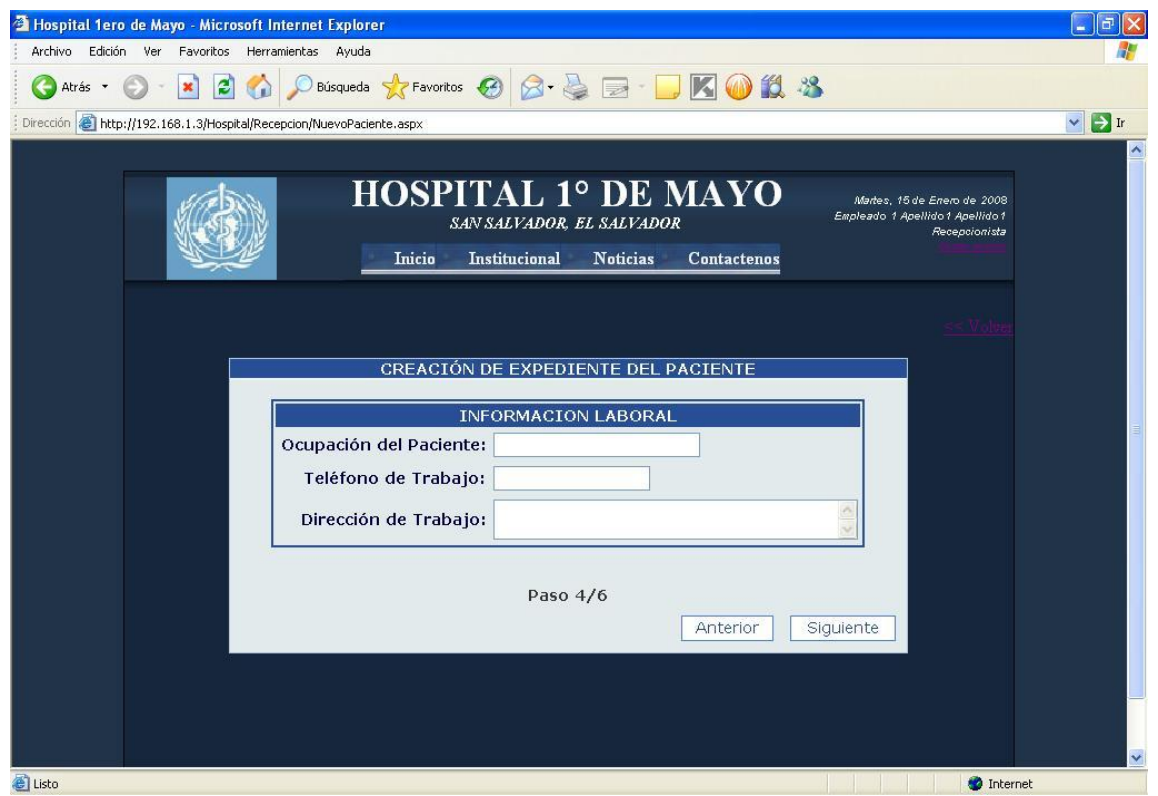

Figura 15 **Pantalla de Recepcionista**

Los datos solicitados en el paso 5 hacen referencia a la información de la familia del paciente. (Ver Figura 16).

- *Nombre del padre:* Nombre completo del padre del paciente
- *Nombre de la madre:* nombre completo de la madre del paciente con apellido de casada.
- *Nombre del conyugue:* nombre de la esposa(o) del paciente si este(a) estuviera casado(a).
- *Nombre del responsable:* es la persona a la que el Hospital le informará sobre cualquier suceso ocurrido con el paciente, como por ejemplo: en caso de muerte, alta, solicitud de medicamento, etc.
- *Teléfono del responsable:* es el teléfono de la persona que queda como responsable por cualquier suceso ocurrido con el paciente. Dicho teléfono le sirve al Hospital para notificar.
- *Dirección del responsable:* es la dirección de la persona que figura como responsable.

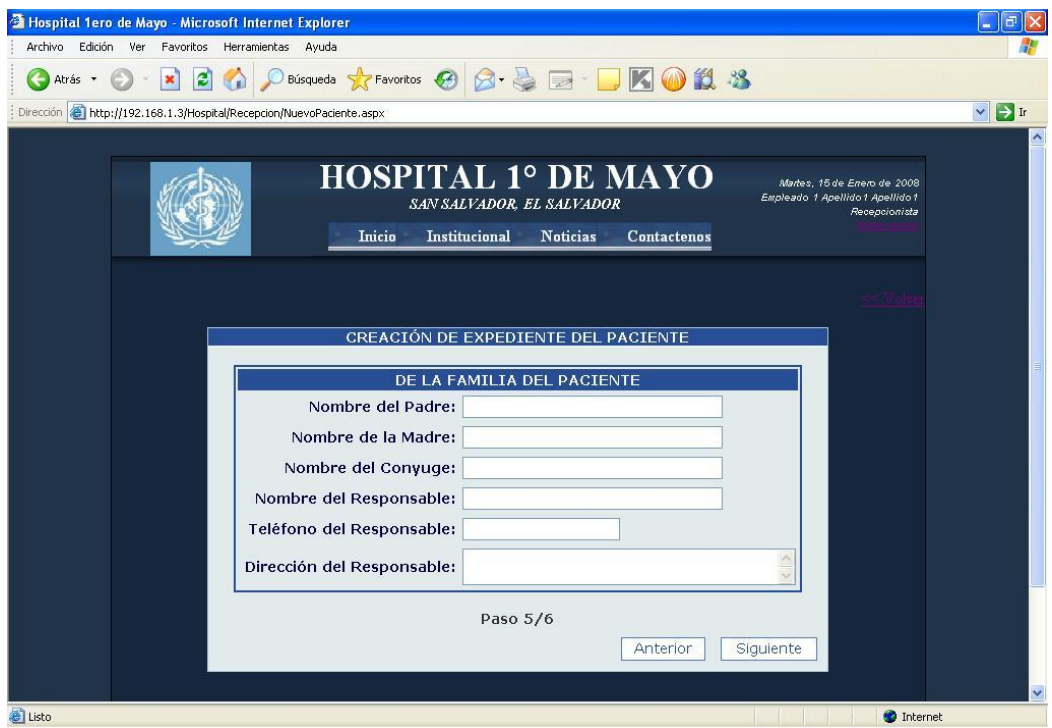

#### **Figura 16 Pantalla de Recepcionista**

Los datos solicitados en el paso 6 corresponden a la persona que dio los datos del paciente para la elaboración de su expediente medico. Cabe mencionar que dicha persona no siempre será el mismo paciente, esto debido a que en ocasiones el paciente no se encuentra en la disposición de dar sus propios datos, ya que llega al Hospital de emergencia.

Los datos solicitados son básicamente el nombre de la persona, el tipo de documento que presentó a la hora de proporcionar los datos y el número de documento presentado.

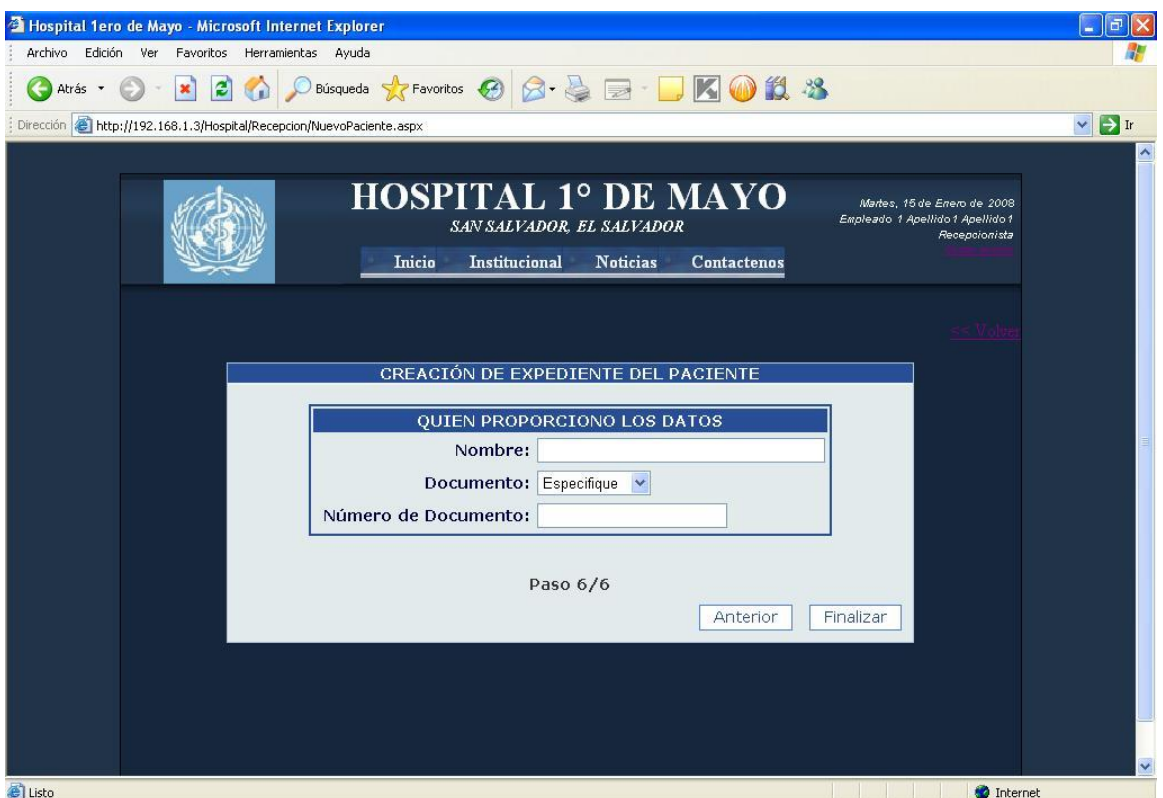

**Figura 17 Pantalla de Recepcionista**

## **4.6 BASE DE DATOS**

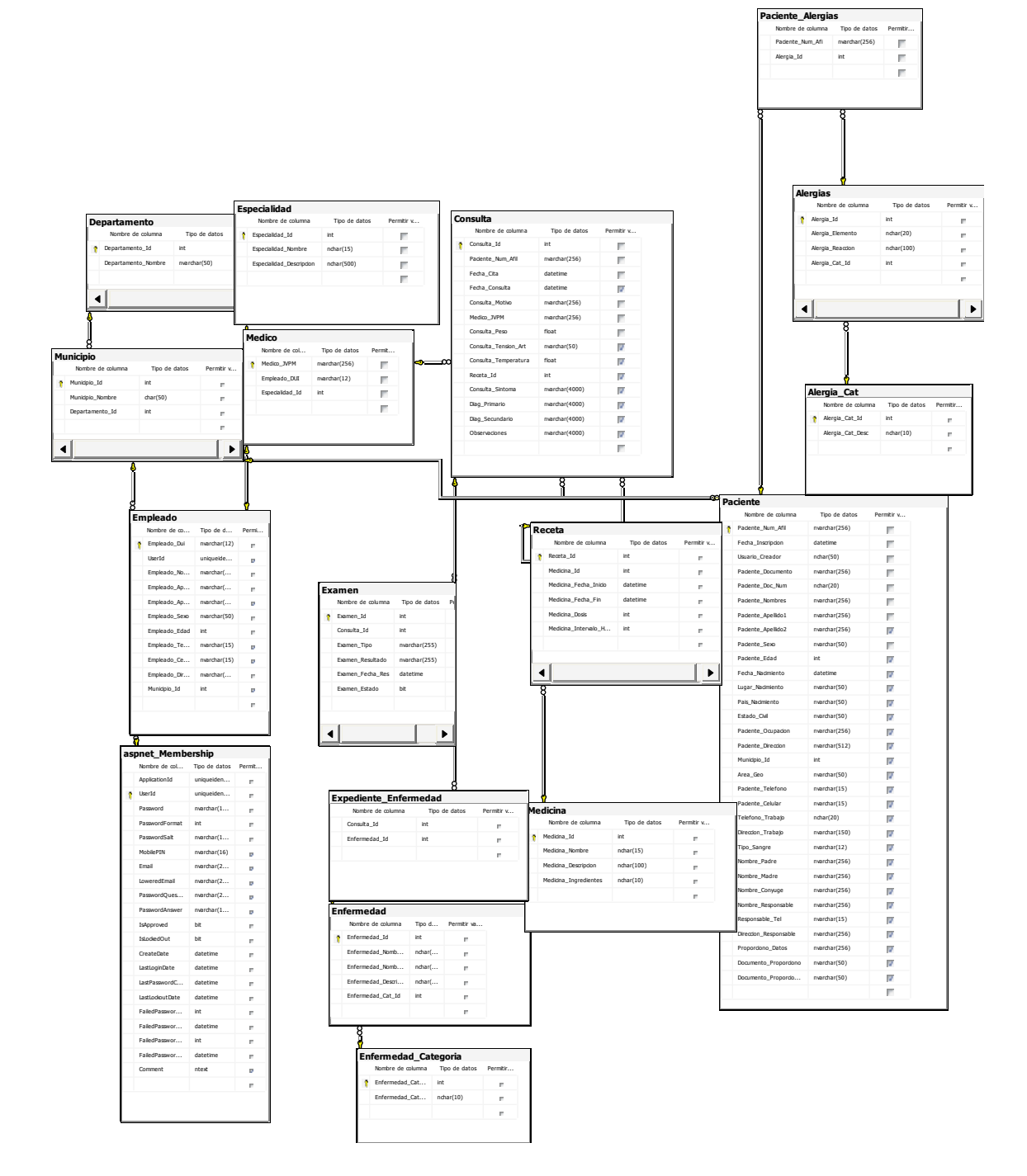

# **4.7 DICCIONARIO DE DATOS**

#### **TABLA**: Paciente

**DESCRIPCIÓN:** Tabla que contendrá toda la información que el paciente entrega al momento de solicitar una consulta.

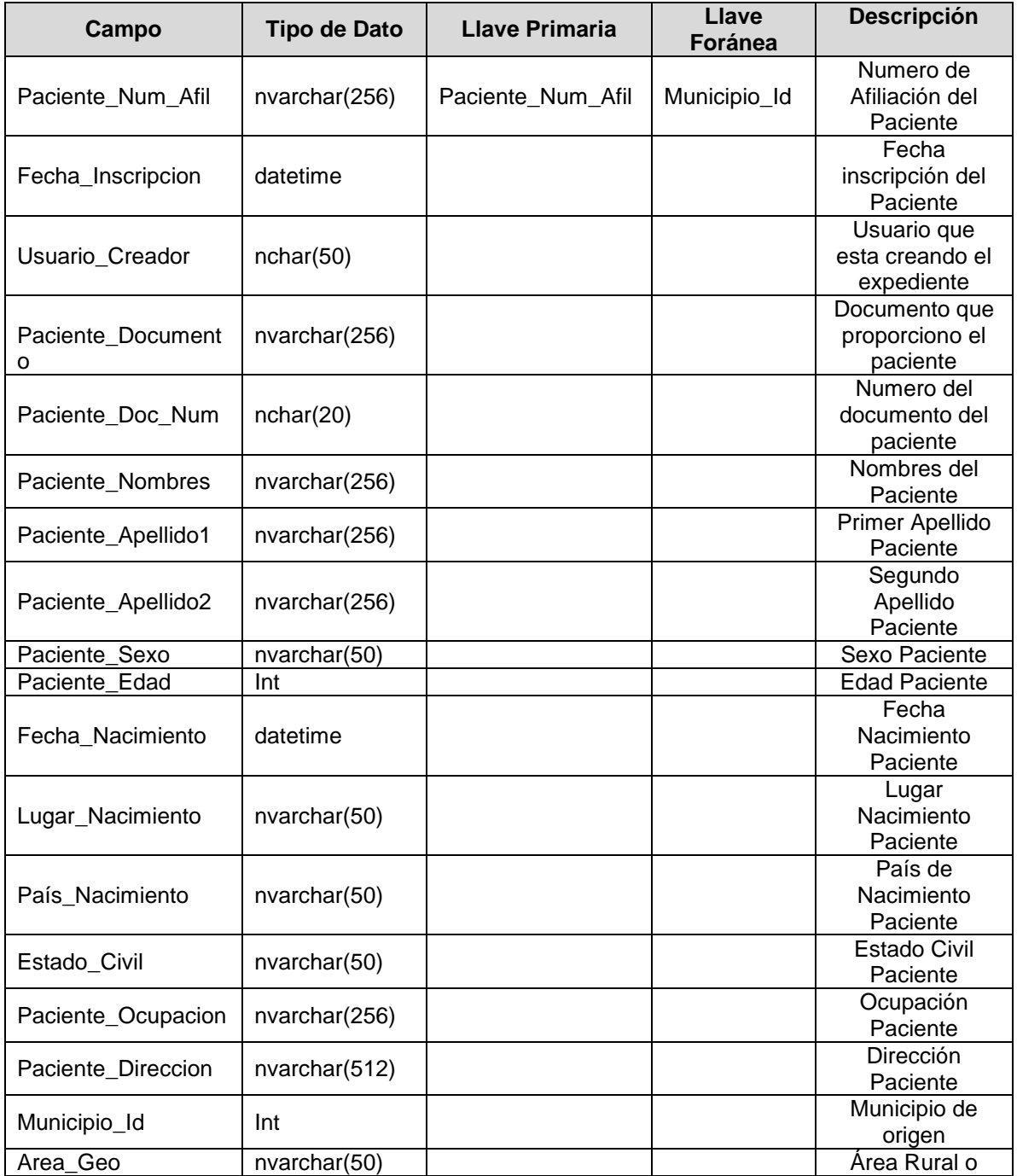

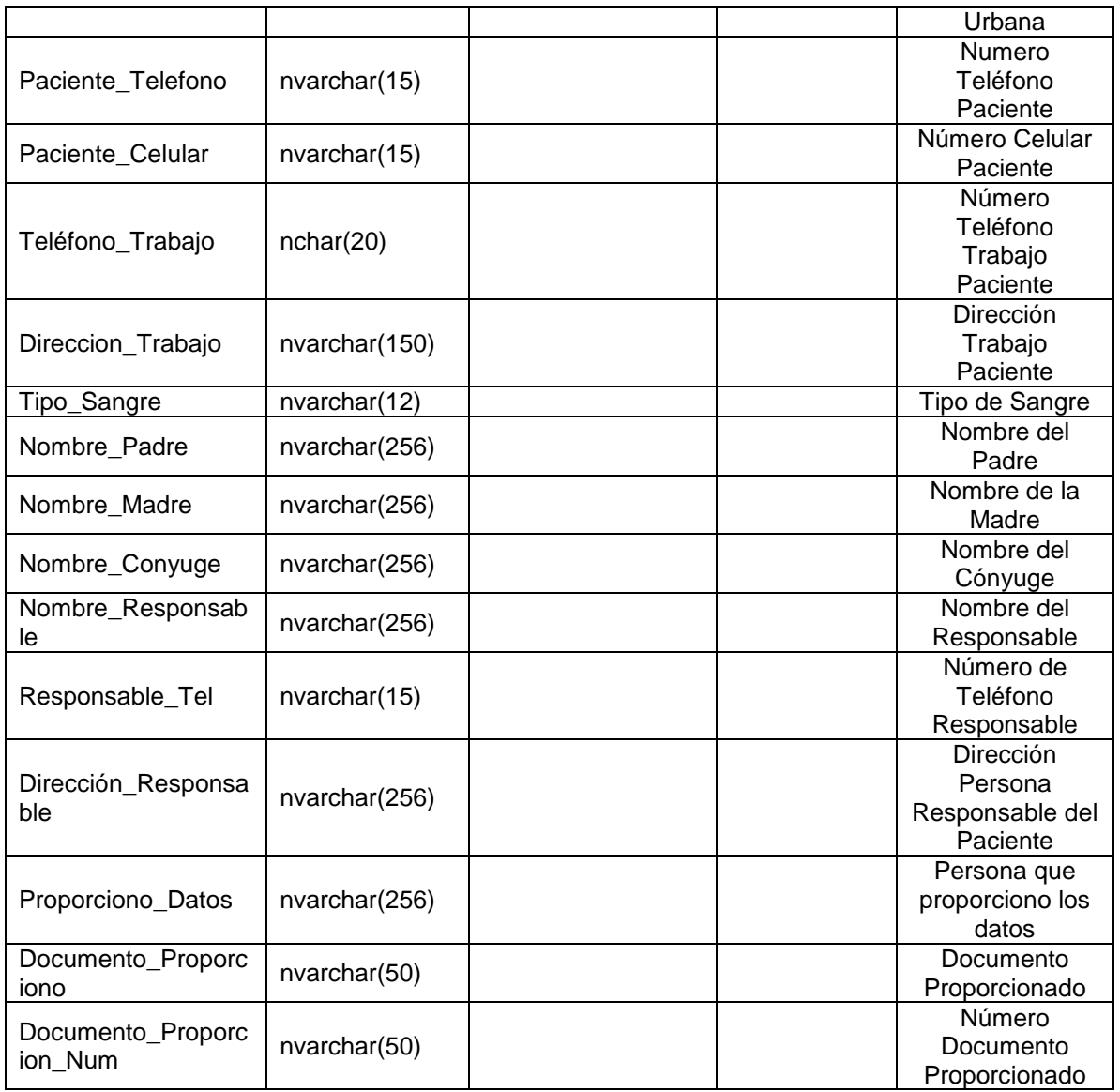

## **TABLA**: Paciente Alergias

**DESCRIPCIÓN**: Contiene información sobre las alergias que sufre el paciente.

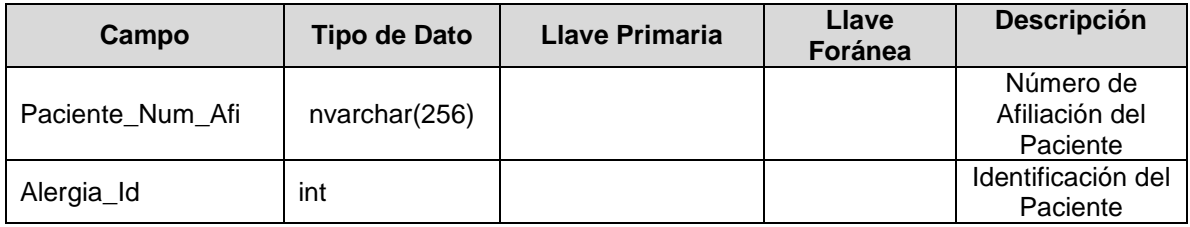

### **TABLA**: Alergias

**DESCRIPCIÓN**: Descripción de las Alergias que pueda sufrir el paciente.

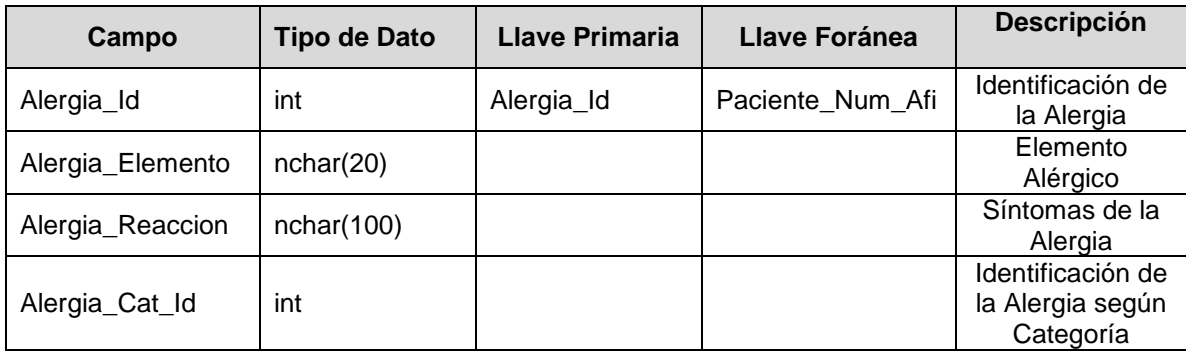

## **TABLA**: Categoría Alergia

**DESCRIPCIÓN**: Muestra las distintas categorías de las Alergias.

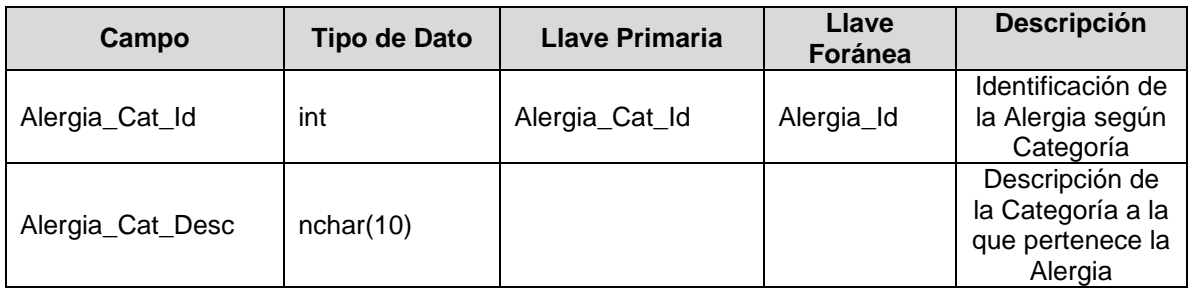

## **TABLA**: Empleado

**DESCRIPCIÓN**: Tabla que contendrá la información de los empleado que interactúen con el Sistema Hospitalario.

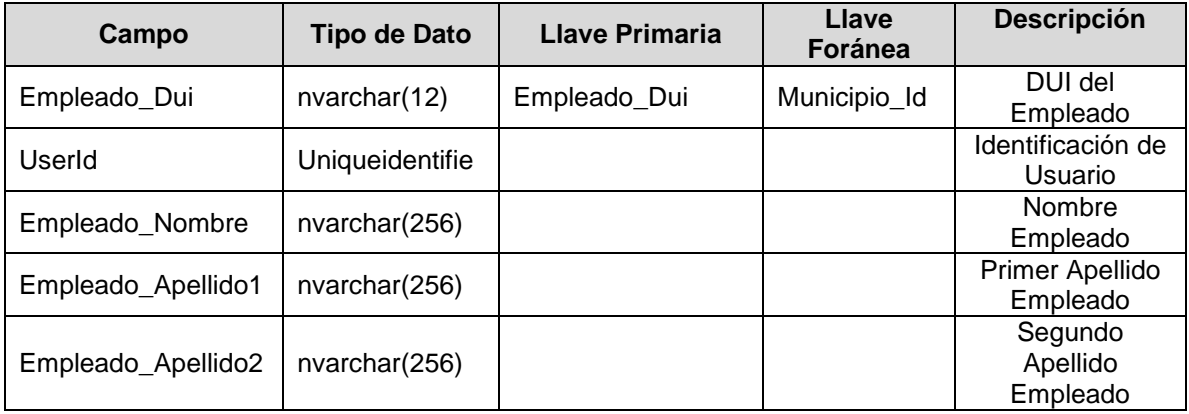

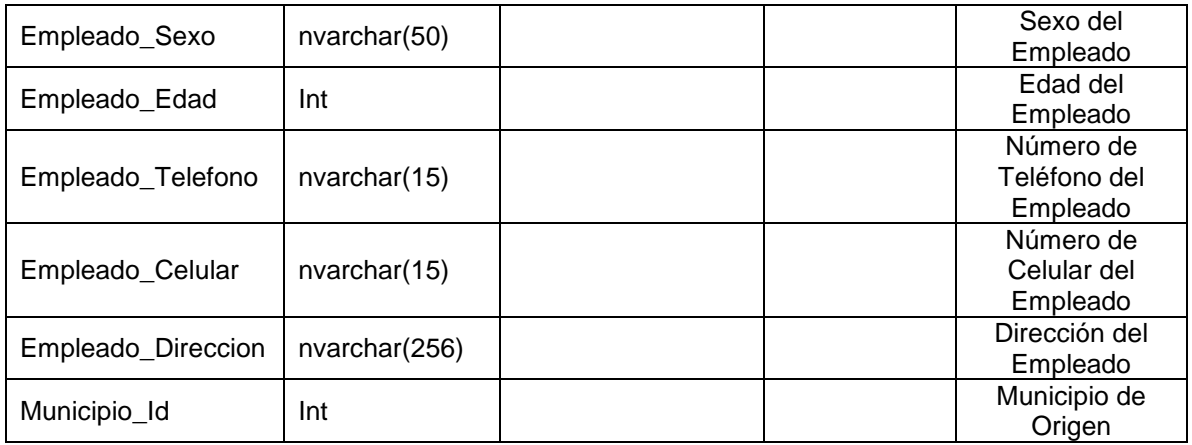

## **TABLA**: Consulta

**DESCRIPCIÓN:** Tabla en donde se capturará toda la información que se obtenida del paciente durante la Consulta.

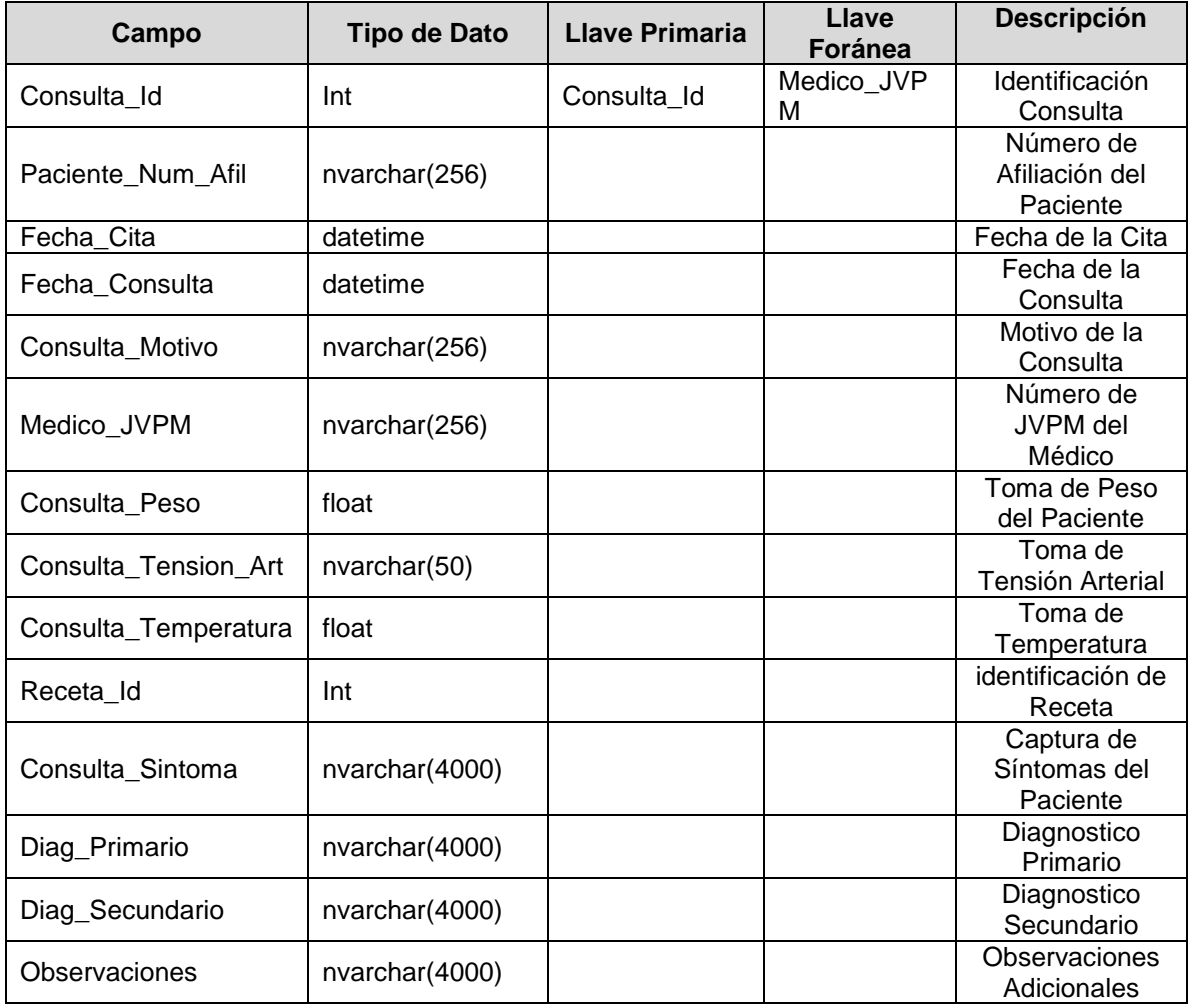

## **TABLA**: Examen

**DESCRIPCIÓN**: Tabla que contendrá toda la información respecto a los Exámenes médicos que le sean realizados al paciente.

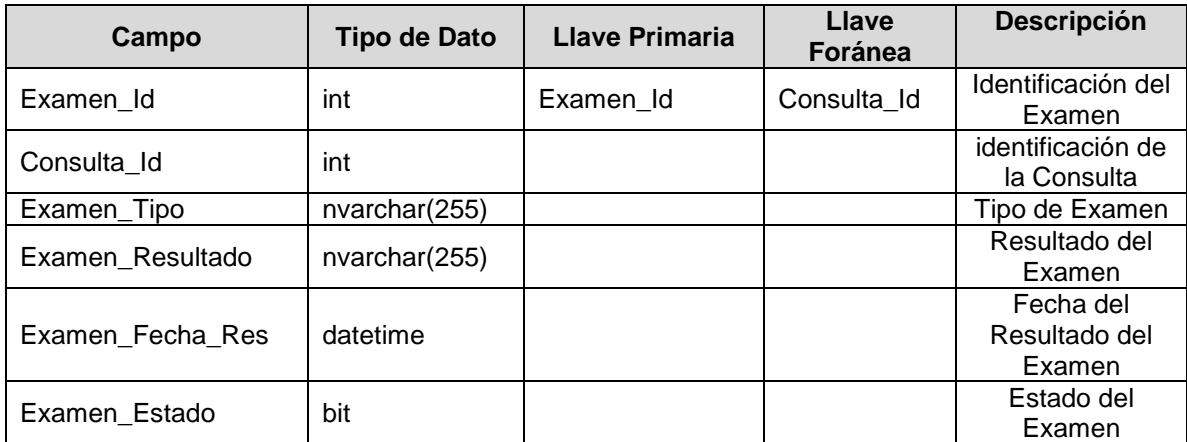

#### **TABLA:** Médico

**DESCRIPCIÓN:** Tabla que contendrá los datos del Médico.

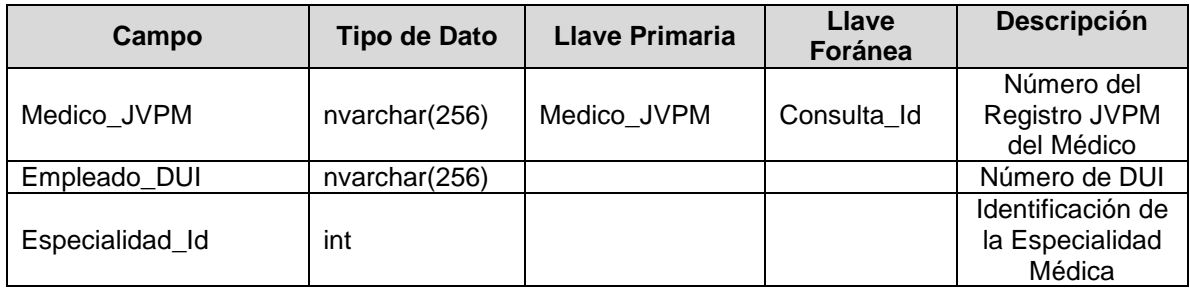

#### **TABLA:** Especialidad

**DESCRIPCIÓN:** Tabla que contendrá la Especialidad del Médico

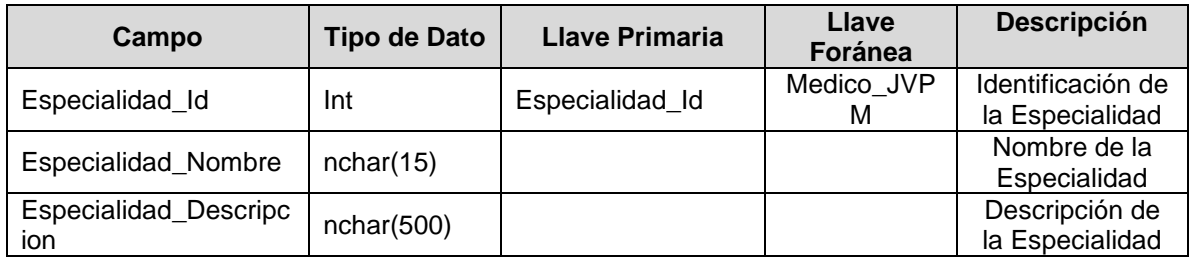

## **TABLA:** Receta

**DESCRIPCIÓN:** Contendrá toda la información de la Receta que se le entregará al Paciente.

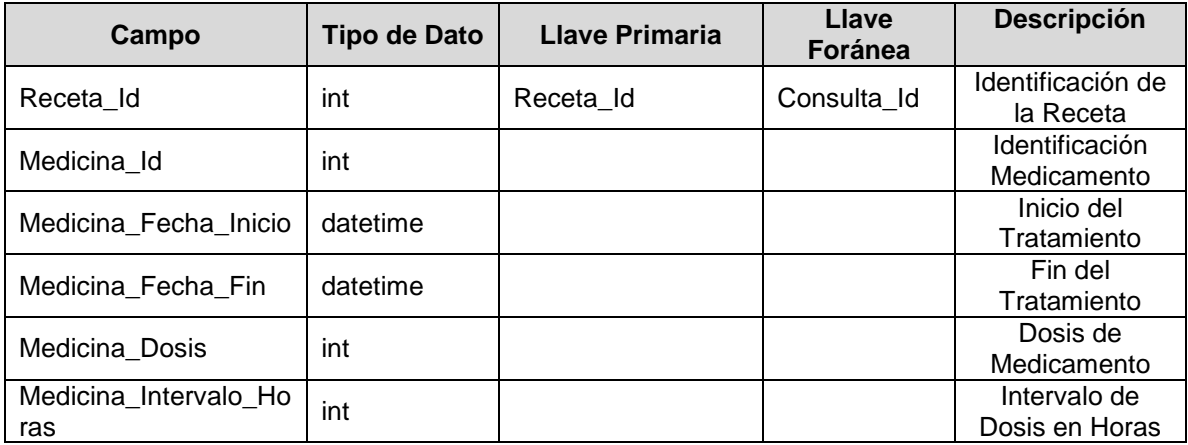

## **TABLA:** Medicina

**DESCRIPCIÓN:** Contiene toda la información de la Medicina entregada al

paciente.

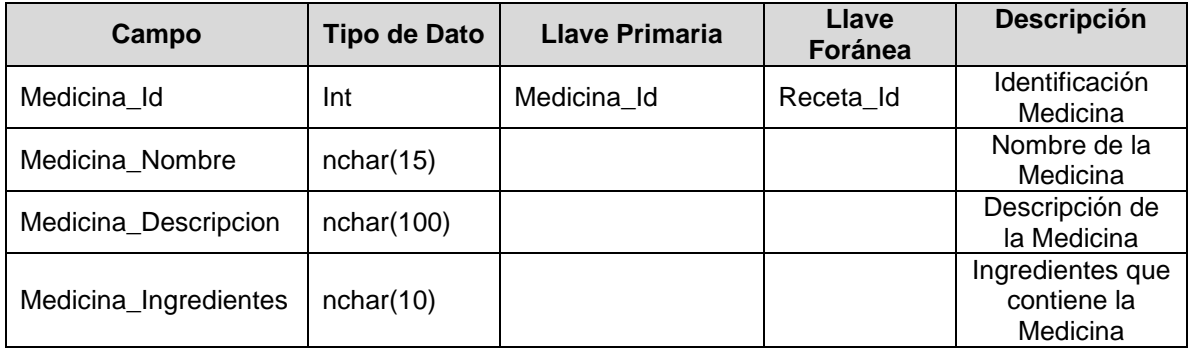

### **TABLA:** Enfermedad

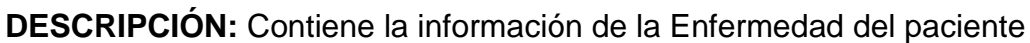

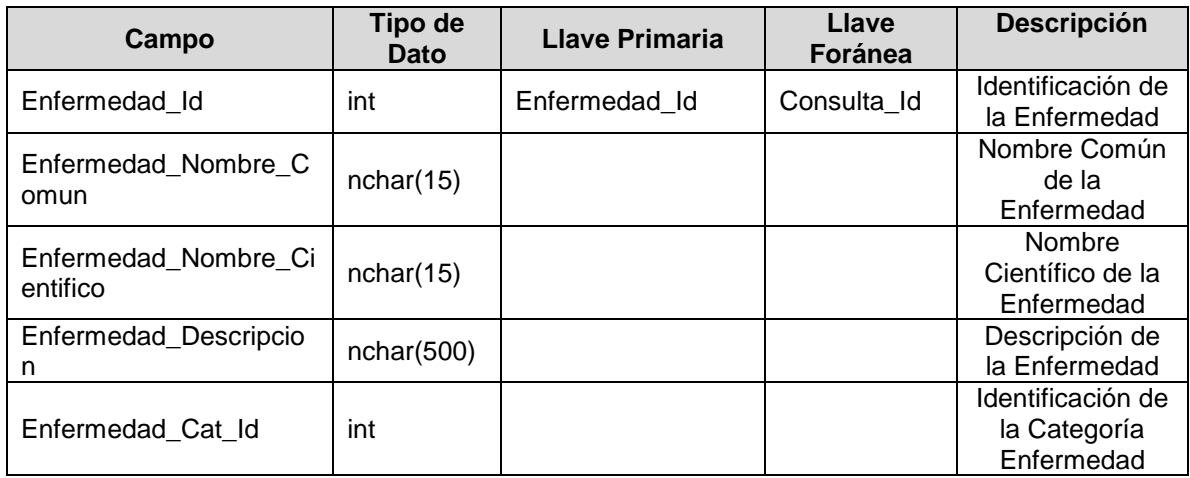

## **TABLA:** Categoría Enfermedad

**DESCRIPCIÓN:** Contiene la identificación de la Enfermedad según categoría.

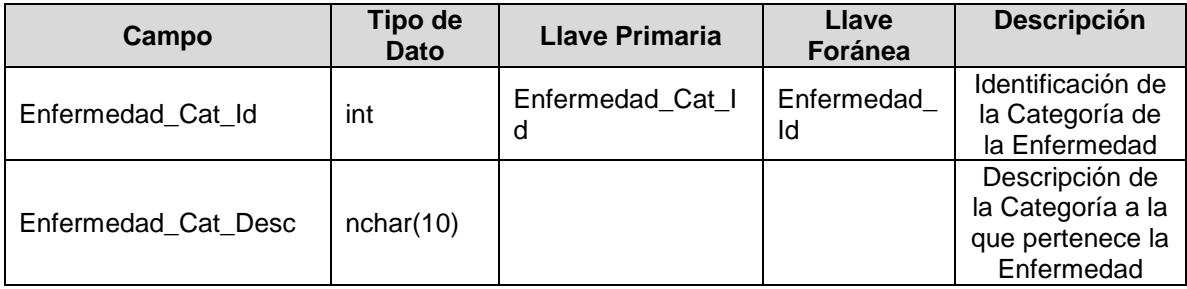

#### **TABLA:** Expediente Enfermedad

**DESCRIPCIÓN:** Contiene la identificación de la Enfermedad y su respectiva identificación.

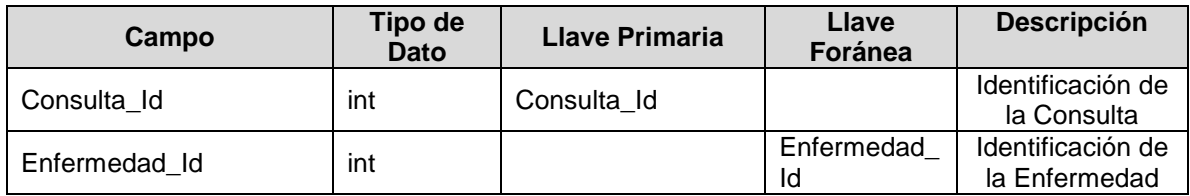

## **TABLA**: aspnet\_Membreship

**DESCRIPCIÓN:** Tabla que maneja el acceso de los Usuarios involucrados en el Sistema Hospitalario.

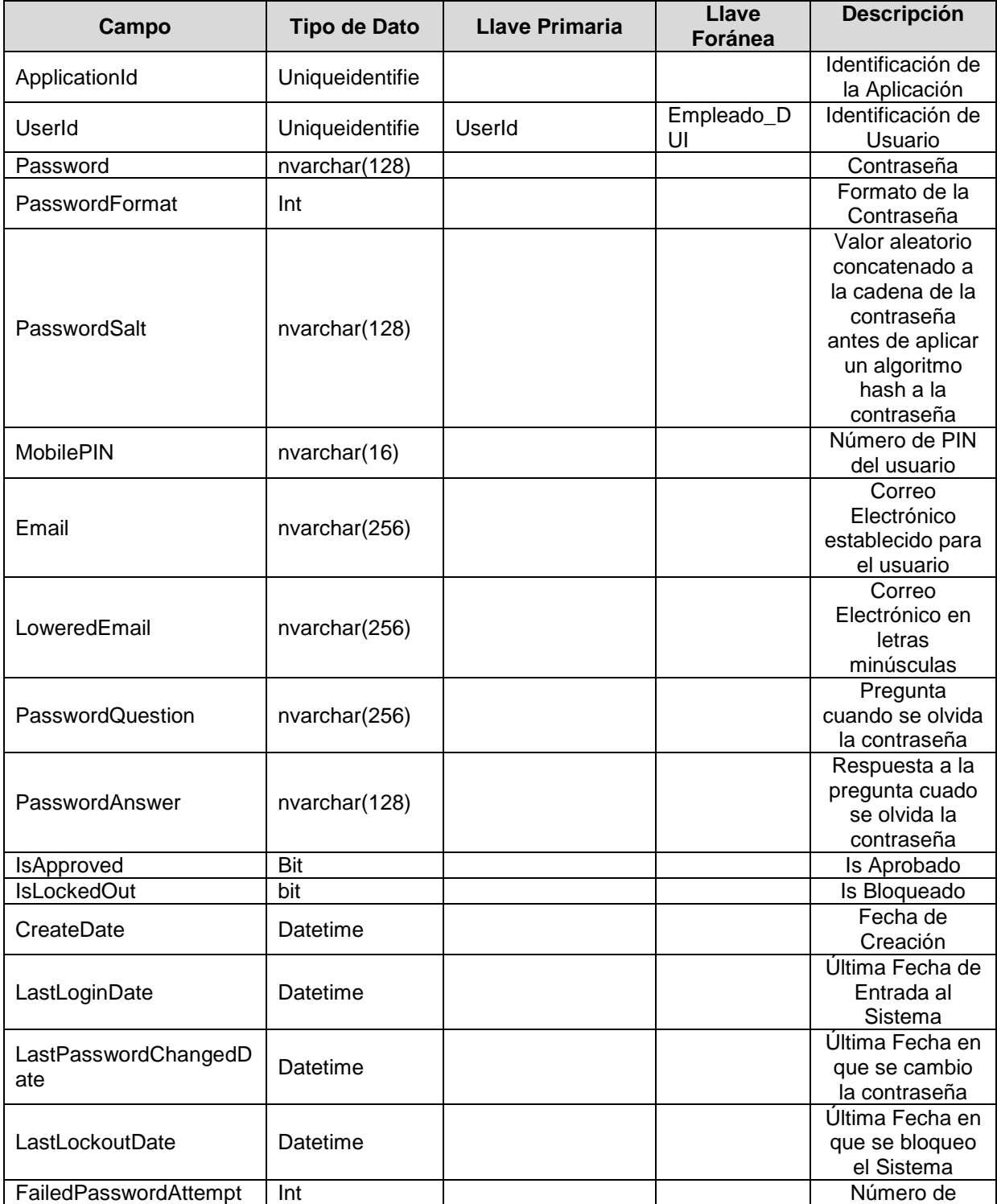

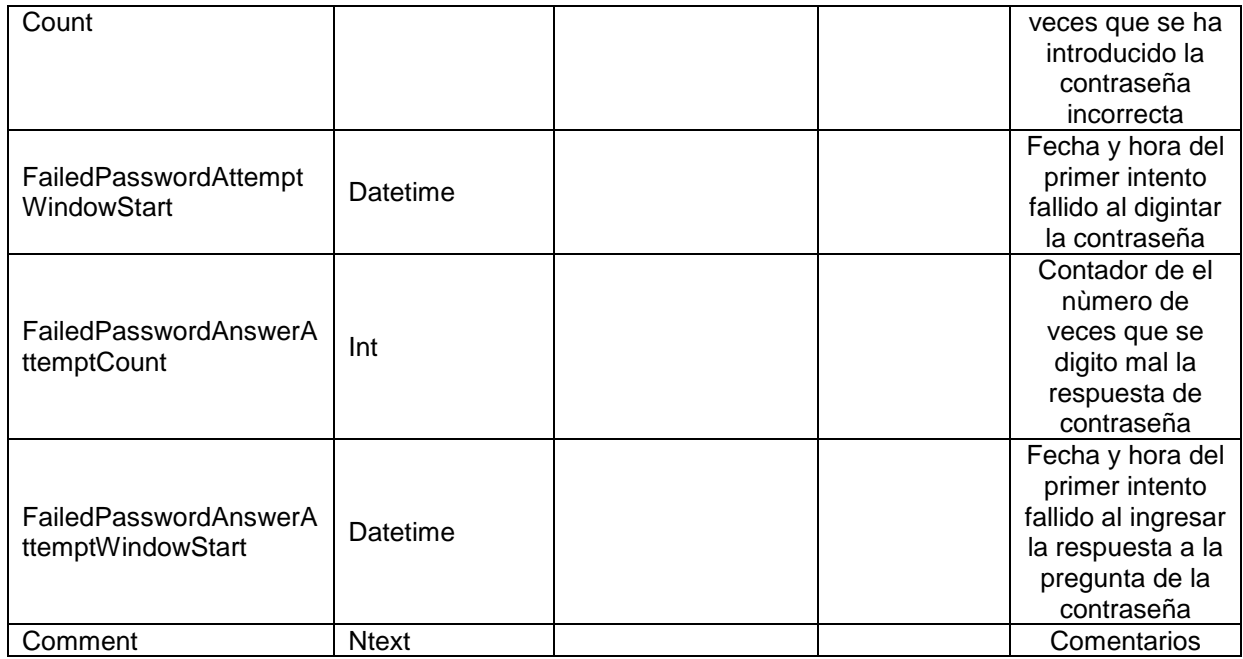

#### **TABLA**: Departamento

**DESCRIPCIÓN**: Contiene los Departamentos de El Salvador,

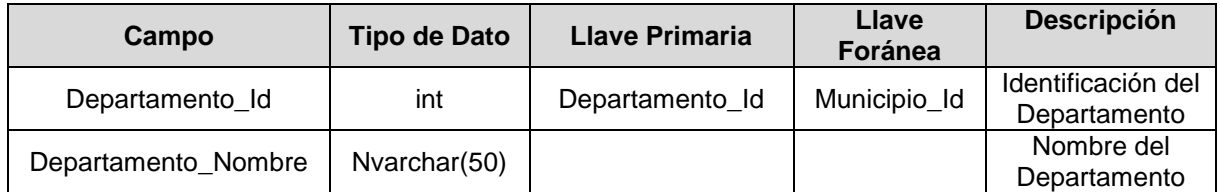

#### **TABLA**: Municipio

**DESCRIPCIÓN**: Contiene los Municipios existentes en los Departamentos de El Salvador.

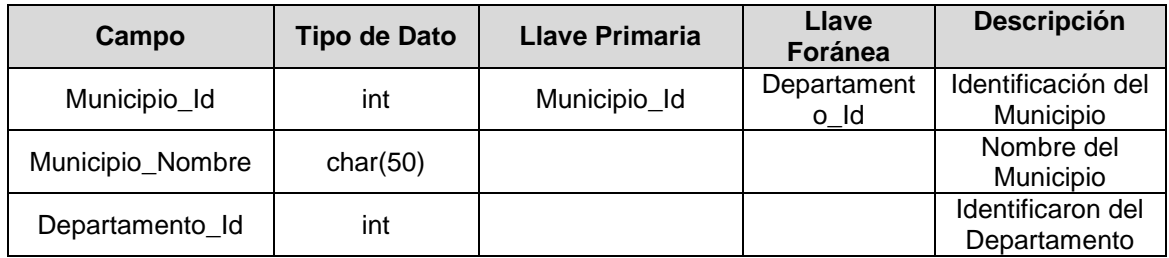

## **4.8 SEGURIDAD DEL SISTEMA**

Para la puesta en marcha del Sistema Hospitalario se deberán implementar ciertas políticas de seguridad que ayudaran a proteger todos los datos y procesos que se involucren en el funcionamiento del mismo.

La metodología de seguridad estará basada en:

- Elaborar reglas y procedimientos para cada servicio de la organización Hospitalaria.
- Definir las acciones a emprender y elegir las personas a contactar en caso de detectar un posible ataque a la información.
- Los usuarios deben estar informados con los posibles problemas ligados con la seguridad de los sistemas informáticos. Los derechos de acceso de los usuarios deben ser definidos por los responsables jerárquicos y no por los administradores informáticos, los cuales tienen que conseguir que los recursos y derechos de acceso sean coherentes con la política de seguridad definida.
- Crear métodos o técnicas para el respaldo de información.
- Realizar acciones para prevenir fallas en los recursos técnicos
- Cumplir con el perfil moral y ético del personal a cargo de la administración del sistema establecido por el centro de salud u hospital.

En la mayoría de sistemas informáticos el administrador suele ser el único en conocer perfectamente el sistema, tiene que derivar a la directiva cualquier problema e información relevante sobre la seguridad, y eventualmente aconsejar estrategias a poner en marcha, así como ser el punto de entrada de la comunicación a los usuarios finales sobre problemas y recomendaciones en término de seguridad.

La seguridad en un sitio o aplicación Web tiene una importancia fundamental y además compleja, en términos de desarrollo. La protección de un sitio requiere la elaboración cuidadosa de un plan a cargo de los programadores y administradores del sitio Web, se deben tener bien claro las opciones para proteger los sitios.

La infraestructura de Seguridad que nos proporciona ASP.NET se puede describir en el siguiente diagrama:<sup>14</sup>

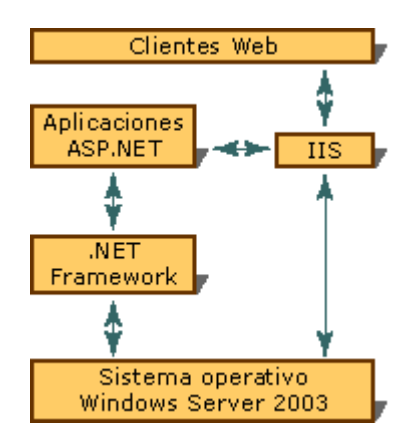

Como se puede observar todos los clientes Web se comunican con las aplicaciones ASP.NET a través de los Servicios de Microsoft Internet Information Server (IIS). IIS ayuda a autenticar la solicitud si fuera necesario y busca a continuación el recurso solicitado. Si el cliente está autorizado, el recurso solicitado estará disponible.

ASP.NET funciona junto con Microsoft .NET Framework y Servicios de Microsoft Internet Information Server (IIS) para ayudar a proporcionar aplicaciones Web seguras. Para ayudar a proteger la aplicación, en ASP.NET se deben llevar a cabo las dos funciones principales: Autenticación y Autorización.

 $\overline{a}$ **<sup>14</sup>** http://msdn2.microsoft.com/es-es/library/yedba920(VS.80).aspx

**Autenticación:** La autenticación es un proceso que consiste en obtener las credenciales de identificación, como nombre y contraseña, de un usuario y validarlas consultando a una autoridad determinada. Si las credenciales son válidas, se considera a la entidad que ha enviado las credenciales como una entidad autenticada. Una vez autenticada la identidad, el proceso de autorización determina si esa identidad tiene acceso a un recurso específico.

ASP.NET implementa este proceso a través de proveedores de autenticación, que son módulos que contienen el código necesario para autenticar las credenciales del solicitante. En los temas de esta sección se describen los proveedores de autenticación integrados en ASP.NET.

**Autorización:** Limita los derechos de acceso mediante la concesión o negación de permisos específicos a una identidad autenticada. En ASP.NET existen dos formas de autorizar el acceso a un recurso dado:

- Autorización de archivos: FileAuthorizationModule realiza la autorización de archivos. Realiza una comprobación de la lista de control de acceso (ACL) del archivo de controladores .aspx o .asmx para determinar si un usuario debe tener acceso al archivo. Los permisos de ACL se comprueban para la identidad de Windows (si se habilita la autenticación de Windows) del usuario o para la identidad de Windows del proceso de ASP.NET.
- Autorización de URL: UrlAuthorizationModule realiza la autorización de URL, que asigna usuarios y funciones a direcciones URL en aplicaciones ASP.NET. Este módulo se puede utilizar para permitir o denegar de forma selectiva el acceso a las partes arbitrarias de una aplicación (normalmente los directorios) para usuarios concretos o funciones.
Además, Internet Information Services (IIS) puede conceder o negar el acceso en función de la dirección IP o del nombre de host del usuario. Cualquier autorización de acceso posterior se realiza mediante la autorización de la dirección URL del permiso de acceso al sistema de archivos NTFS.

# **CAPITULO V PROPUESTA DE IMPLEMENTACION**

## **5.1 PLAN DE CAPACITACION**

A continuación se presenta el modelo sugerido de capacitación, en una tabla que muestra los roles de usuarios del sistema con los respectivos contenidos en que serán capacitados y los recursos a utilizar.

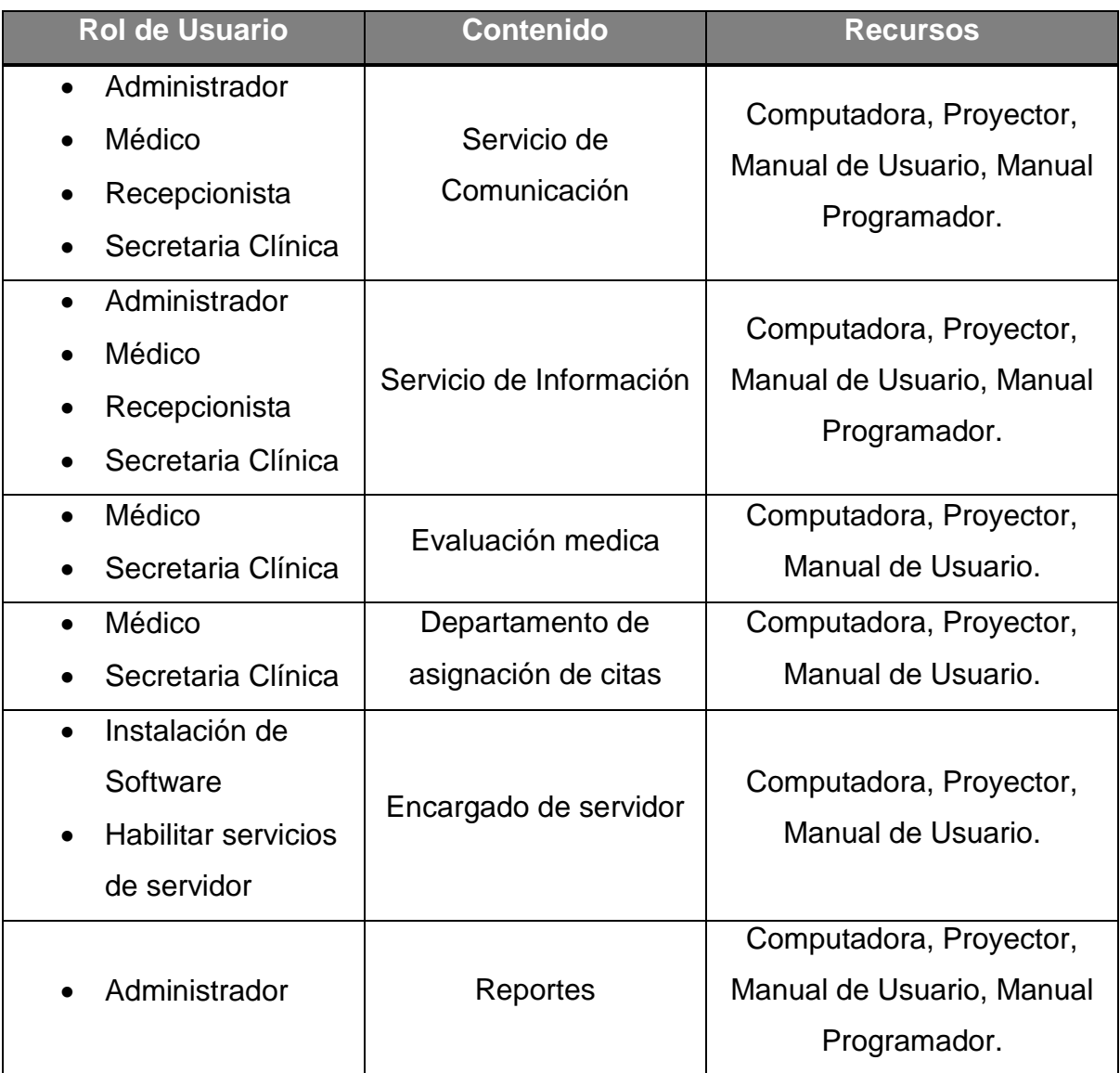

#### **Descripción de los contenidos a desarrollar en la capacitación.**

**Servicio de Comunicación:** El servicio de comunicación refleja la forma de como se maneja la seguridad del sistema. En este modulo se le explicará al usuario la forma de acceder al sistema, que es por medio de su nombre y contraseña, el cual son propios de cada usuario. Los permisos que cada usuario tienen a las diferentes páginas.

**Servicio de información:** Es en este modulo se les explicará como acceder y manipular la información del sistema.

#### **Evaluación medica:**

Al usuario médico se le orientará la forma de cómo acceder y modificar la información de su paciente. Como poder visualizar y manipular las diferentes opciones otorgadas; como por ejemplo, mis citas, búsqueda de pacientes, historial del paciente, reportes de pacientes, también podrá visualizar su calendario de citas. Al usuario secretaria clínica se le explicará la forma de como asignar una nueva cita.

**Departamento de asignación de citas:** en esta parte de la capacitación se le dirá a la secretaria clínica la forma de cómo visualizar las citas existentes, asignar una nueva cita, cupos diarios.

# **5.2 REQUERIMIENTOS DE HARDWARE Y SOFTWARE PARA LA IMPLEMENTACION.**

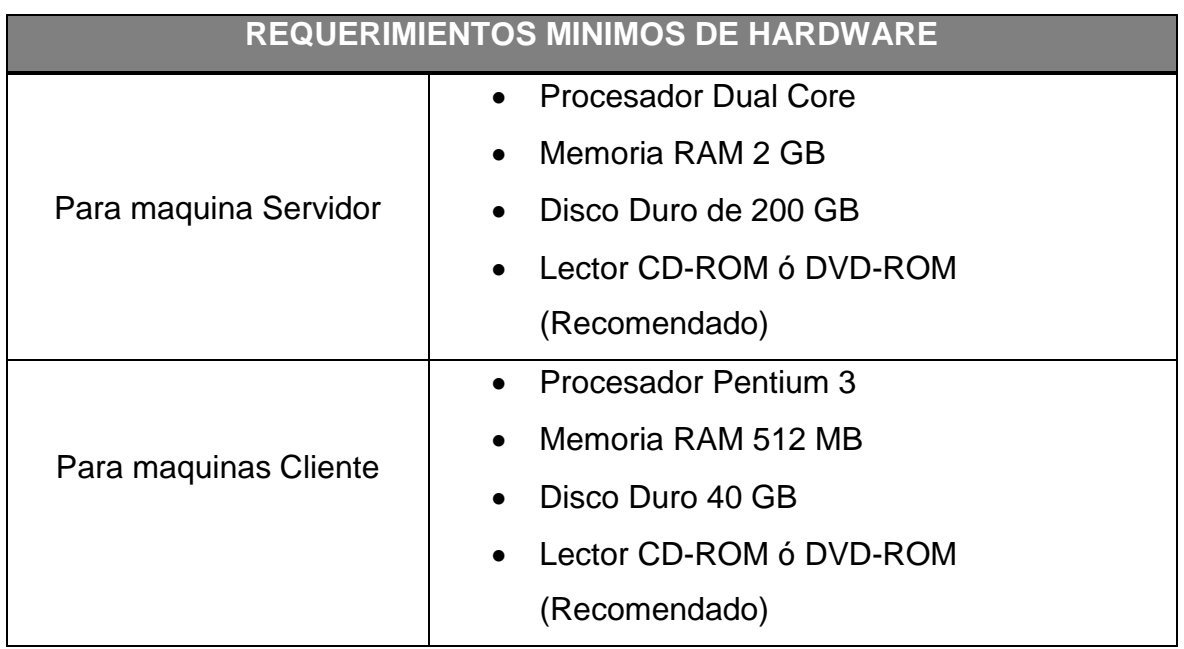

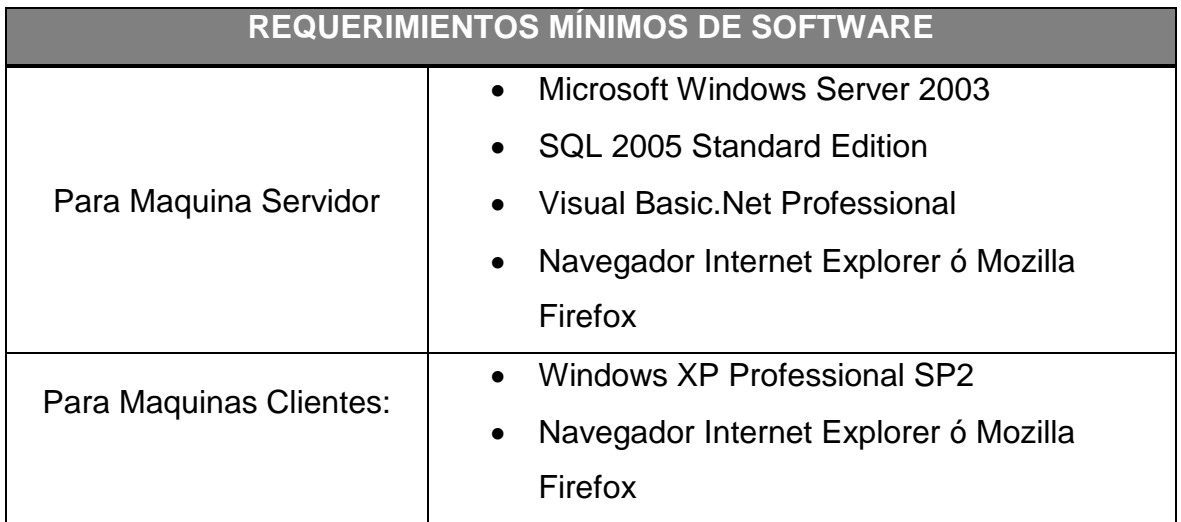

#### **CONCLUSIONES**

La implementación de este sistema permitió demostrar la capacidad de los involucrados en el desarrollo de aplicaciones tecnológicas, que buscan solucionar problemas específicos, poniendo en uso sus capacidades de análisis y destrezas en el manejo de las diferentes herramientas informáticas. Pone en evidencia además las habilidades para investigar y trabajar en equipo de los futuros profesionales participantes en este proyecto.

El uso de herramientas de cuarta generación permite realizar aplicaciones amigables tanto para los administradores de Sistemas Informáticos como para los usuarios finales, facilitando la comprensión de dichas aplicaciones y aumentando la eficiencia en los procesos para los cuales fueron creadas.

Se ha podido comprobar que apoyados por sistemas de gestión de base de datos se puede desarrollar software hospitalarios que permiten consultar a los diferentes especialistas el expediente general del paciente y todo su historial de interacción con el Hospital, todo esto en tiempo real y en formato digital, haciendo más eficiente el acceso a los datos para su revisión o modificación.

El uso de un lenguaje basado en Web, permitirá acceso al sistema desde dispositivos móviles sin importar el sistema operativo en el cual están basados, se comprobó la funcionabilidad utilizando dispositivos PALM lo que permite al usuario acceder al sistema en tiempo real sin necesidad de estar en una estación de trabajo.

#### **RECOMENDACIONES**

El Sistema Hospitalario para el Hospital 1° de Mayo cuenta con niveles de seguridad, sin embargo para el traslado de información por la red se recomienda la utilización del protocolo SSL.

Como norma deberá crearse un usuario como mínimo por cada área y un máximo de dos Administradores del Sistema los cuales tendrán el control de toda la aplicación.

Se recomienda tener al menos una copia del manual de usuario en cada área, para referencias futuras e inducciones de nuevos usuarios; se sugiere que el manual del usuario sea leído y discutido por todo el personal que operará el sistema antes de iniciar su uso por primera vez.

Para tener un óptimo funcionamiento y rendimiento del sistema deberán considerarse los requerimientos mínimos de hardware y software en donde estará instalado el Sistema Hospitalario.

Se sugiere utilizar Microsoft Internet Explorer como navegador para esta aplicación; sin embargo en pruebas realizadas con Mozilla, el sistema funcionó correctamente.

Capacitar a usuarios directos del sistema, en el uso de esta aplicación.

Por el tipo de información que se maneja en la base de datos, se recomienda la implementación de políticas de seguridad para administrar los accesos a la información.

#### **GLOSARIO**

#### *A*

- **Aplicaciones Informáticas:** Es la unión de una secuencia de instrucciones que una computadora puede interpretar y ejecutar; siguiendo una serie de pasos previamente establecidos.
- **ASP.Net:** Herramienta de desarrollo Web comercializado por Microsoft. Es usado por programadores para construir sitios Web domésticos, aplicaciones Web y servicios XML. Forma parte de la plataforma .NET de Microsoft y es la tecnología sucesora de la tecnología Active Server Pages (ASP).

#### *B*

 **Base de Datos:** Es una colección de datos interrelacionados almacenados en conjunto sin redundancias innecesarias y su finalidad es la de servir a una aplicación o más de la mejor forma posible los datos son almacenados de forma independiente.

#### *C*

- **Cita médica**: es toda fecha futura en la que el médico de cabecera o que este llevando el problema de salud del paciente, desea verificar o cerciorarse del estado de salud del paciente citado; a partir del tratamiento sugerido al mismo en una cita o consulta previa del mismo.
- **Consulta**: Reunión entre paciente y médico donde el paciente expone cierta situación particular de salud ante la cual se siente preocupado y busca en el Medico el tratamiento apropiado.

 **Contraseña**: forma de autenticación que utiliza información secreta para controlar el acceso hacia algún recurso. La contraseña normalmente debe mantenerse en secreto ante aquellos a quien no se les permite el acceso.

## *D*

- **Datos:** Representación simbólica (numérica, alfabética, etc.), de un atributo o característica de una entidad.
- **Diseño del Sistema:** El diseño de sistemas informáticos consiste en el proceso de aplicar ciertas técnicas y principios con el propósito de definir un método, un proceso o un sistema, con suficientes detalles para su interpretación y posteriormente su realización física.
- **Diagrama entidad-relación:** Los diagramas entidad-relación son una herramienta para el modelado de datos de un sistema de información, teniendo así una estructura descriptiva de la Base de Datos.

## *E*

 **Especialidad Médica:** Diferentes ramas de la medicina que se encargan del estudio específico de cada área del cuerpo. En la actualidad se encuentra un especialista para todo tipo de condición.

#### *H*

 **Hardware:** Se denomina hardware al conjunto de elementos físicos que componen una computadora.

- **MSPAS:** Ministerio de Salud Pública y Asistencia Social.
- **Mozilla Firefox:** Navegador de Internet, con interfaz gráfica de usuario desarrollado por la Corporación Mozilla y un gran número de voluntarios externos. Firefox, oficialmente abreviado como Fx o fx<sup>,</sup> y comúnmente como **FF**, comenzó como un derivado del Mozilla Application Suite, que terminó por reemplazarlo como el producto bandera del proyecto Mozilla, bajo la dirección de la Fundación Mozilla.

#### *P*

- **PDA:** Personal Digital Assistant, es una computadora de mano originalmente diseñado como agenda electrónica (calendario, lista de contactos, bloc de notas) con un sistema de reconocimiento de escritura.
- **PHP:** Es un lenguaje de programación usado generalmente para la creación de contenido para sitios Web. PHP es un acrónimo recurrente que significa "**P**HP **H**ypertext **P**re-processor"
- **Portal:** Es un sitio Web cuyo objetivo es ofrecer al usuario, de forma fácil e integrada, el acceso a una serie de recursos y de servicios, entre los que suelen encontrarse buscadores, foros, documentos, aplicaciones, compra electrónica, etc. Principalmente están dirigidos a resolver necesidades específicas de un grupo de personas o de acceso a la información y servicios de a una institución pública o privada.

 **Red Informática:** Es un conjunto de computadoras y/o dispositivos conectados por enlaces de un medio físico ó inalámbricos y que comparten información, recursos y servicios, etc.

#### *S*

- **Servidor:** Computadora central en el que se ejecuta un programa que realiza algunas tareas en beneficios de otras aplicaciones.
- **Sistemas Informáticos:** Un sistema informático es la conexión entre el hardware y software de una computadora con el fin de almacenar, recuperar, y procesar datos.
- **Software:** conjunto de programas y procedimientos necesarios para hacer posible la realización de una tarea específica en una computadora.
- **Software Libre**: es el software que, una vez obtenido, puede ser usado, copiado, estudiado, modificado y redistribuido libremente. El software libre suele estar disponible gratuitamente en Internet, o a precio del coste de la distribución a través de otros medios; sin embargo no es obligatorio que sea así y, aunque conserve su carácter de libre, puede ser vendido comercialmente.

#### **FUENTES DE INFORMACION**

#### **Fuentes de información de sitios URL**

1.- *Política Institucional Hospital Rosales* [en línea] [Consulta 12 de Febrero de 2007] <Disponible en Web>:

<http://www.mh.gob.sv/pls/portal/docs/PAGE/MH\_FINANZAS/MH\_PRESUPUES TO/PRESUPUESTOS\_ESTADO/presupuestos2002/lp3201-02.pdf>

2. *Marco Institucional Hospital Rosales* [en línea] [Consulta 8 de Febrero de 2007] <Disponible en Web>:

<http://www.mh.gob.sv/pls/portal/docs/PAGE/MH\_FINANZAS/MH\_PRESUPUES TO/PRESUPUESTOS\_ESTADO/Presupuestos06/LP3201-06.pdf>

3. *Ministerio de Salud Pública y Asistencia Social* (MSPAS) [en línea] [Consulta 10 de Febrero de 2007] <Disponible en Web>: <http://www.mspas.gob.sv/avance\_reforma.asp>

4*. Microsoft SQL Server 2005* [en línea] [Consulta 20 de Octubre de 2007] <Disponible en Web>: <http://www.microsoft.com/spain/sql/default.mspx>

*5. Microsoft Visual Studio.Net [en línea]* [Consulta 25 Junio de 2007] <Disponible en Web>:

<http://msdn.microsoft.com/library/spa/default.asp?url=/library/spa/vsintro7/html/v sstartpage.asp>

6. *Sistema Informático para la administración de consulta externa de un hospital público* [en línea] [Consulta 20 Mayo de 2007] <Disponible en Web>: <http://www.monografias.com/trabajos28/informatica-hospital/informaticahospital.shtml#dise%F1o>

#### **Fuentes de información de libros y revistas**

7. Sección Artículo de Opinión Diario Co Latino, Martes 30 de febrero de 2007

8. Estudio y Análisis del archivo medico Hospital ISSS 1º de mayo, 17 Octubre 2006

9. Revista Informática Médica, Sistemas Informáticos Hospitalarios, edición 5

## **ANEXOS**

## **Anexo 1**

#### **ENTREVISTA**

Entrevista realizada al Ing. Nelson Urrutia Arévalo Administrador del Área de Informática en el Hospital de Niños Benjamín Bloom.

## *1. ¿De los procesos (Expediente Médico, Control de Citas y Laboratorio Clínico) cuantos de ellos ya están siendo realizados en el sistema informático?*

Actualmente el Hospital Nacional de niños Benjamín Bloom ya cuenta con un sistema de citas de pacientes que a su vez esta relacionado con otro sistema llamado Sistema de Referencia de Pacientes*.*

En Laboratorio solo cuentan con un sistema que les genera el reporte del análisis de resultados de los exámenes realizado por el paciente. Aquí se manejan 7 grandes áreas (Química, rayos X, electro, etc.) y cada una de estas tiene sus tipos de boletas que utilizan para llenar la especialidad del examen.

En el caso de expediente clínico no se cuenta con ningún sistema, este tipo de sistema es muy robusto y en el Hospital no se contempla utilizar un sistema como este por el hecho de que se utilizan muchos tipos de formularios y mucha información compleja.

## *2. ¿Qué datos se toman en consideración en los sistemas existentes en el Hospital y como es su respectivo manejo?*

Cuando la persona llega a consulta tienen un sistema de identificación de paciente, donde se presentan todos los datos generales del paciente (edad, persona responsable, dirección, etc.) si es por primera vez se le llena este formulario digital para que el paciente pueda ser identificado en una consulta posterior y esto se guarda en una BD.

El Sistema de Referencia es el encargado de manejar los tres niveles del Hospital Bloom.

- Nivel uno: Unidades de Salud.
- Nivel dos: Hospital General.
- Nivel tres: Hospital de Especialidades.

En otras palabras, si una persona necesita ir a pasar consulta debe ir primero a una unidad de salud, si ahí no le pueden atender por la complejidad de su caso o enfermedad, deberá asistir a el Hospital General y si no le pueden ayudar deberá ir al Hospital de Especialidades, pero en esa jerarquía, entonces este sistema le dice desde donde viene referida la persona o si el problema de salud puede ser atendido en una unidad de salud sin necesidad de ir al Hospital de Especialidades.

En la mayoría de casos los pacientes optan por asistir al Hospital de Especialidades como primera opción, generando así, consumo de recursos que bien podrían ser utilizados por personas que en realidad necesitan una atención especializada. Esto viene a generar un problema, ya que el control de citas esta amarado con el sistema de referencias de pacientes para que cada nivel atienda según su capacidad y especialidad.

El departamento de citas es el encargado de gestionar la disponibilidad de espacios y médicos para la consulta externa. El sistema de citas genera automáticamente un reporte de citas una semana antes, luego este reporte es recibido por archivo para que busque y ordene los expedientes de acuerdo a cada especialidad, médico, fecha de consulta y luego enviarlos el día de la consulta a cada departamento.

Referente al sistema de Laboratorio; solo genera un reporte del resultado de los exámenes realizados por el paciente, no posee ninguna conectividad con otro sistema dentro del hospital.

## *3. ¿Para los procesos considerados en el prototipo cual es la cantidad de información que se podría considerar diariamente?*

En época de epidemia se atienden un aproximado de 1100 consultas diarias, tres recetas por paciente son 3300 recetas, 2 rayos x por paciente son 2200, 5 exámenes de laboratorio por paciente son 5500 exámenes, entre otros. De todos estos datos se generan los reportes existentes.

# *4. ¿Cuales deberían ser los perfiles de los usuarios que usarían un sistema como el propuesto? ¿Que rango ocupan las personas que digitalizan la información, quienes la pueden modificar (jerarquía de usuarios)?*

En el sistema de citas, ellos manejan tres tipos de usuario: usuario digitador, operador y administrador.

Usuario digitador: Es el encargado de atención al cliente, puede visualizar toda la información en el sistema pero no puede modificar ni agregar citas nuevas, es el encargado de generar reportes de citas y entregar las citas a los pacientes.

Usuario Operador: Se encuentra en el área de sub gerencia, este usuario es el encargado de generar citas nuevas, ver la disponibilidad de espacios, cuando un médico no puede atender a sus pacientes el día programado ya sea por permisos personales, congresos u otros motivos se lo comunica al departamento de recursos humanos y este le pasa el reporte al usuario operador para que bloquee el sistema y no se otorguen citas ese día. Este proceso debe realizarlo

el doctor por lo menos con un mes de anticipación, pero en la mayoría de los casos esto no sucede.

Usuario Administrador: Es el que puede visualizar, agregar, eliminar, agregar nuevos médicos, nuevos horarios de consulta, salas de consulta, etc. Este sistema es utilizado por el jefe de consulta externa.

## *5. ¿Con que Software (licencias) cuentan los equipos informáticos del hospital?*

Los sistemas desarrollados están bajo la plataforma de FoxPro y SQL pero que actualmente se encuentran en el proceso de migrar de VB 6.0 a VB .Net siempre con SQL, Servidor de correos, Web, Dominios. Cuentan con un promedio de 250 computadoras, en donde la mayoría no están actualizadas, a citar como ejemplo, algunas todavía cuentan con 16 o 64 de memoria RAM.

## *6. ¿Que tipo de reportes se necesitarían para la toma de decisiones y tomarlos en consideración en este proyecto?*

Se generan un promedio de no menos de 80 reportes por cada especialidad que ayudan a la toma de decisiones. Algunos tipos de reportes son:

- Flujo de consultas por epidemia.
- Hoja de identificación de paciente.
- Censo consulta de emergencia.
- Censo consulta externa.
- Boleta de citas.
- Muertes por patología
- Si los médicos cumplieron con la meta de pacientes atendidos
- Muertes por patología

Reporte de citas no asistidas: Esta le sirve al departamento de servicio social para saber el motivo porque el paciente no esta asistiendo a la consulta.

Las patologías más frecuentes atendidas: Esto para tener en cuenta en un futuro y estar abastecidos con medicamento, equipo tecnológico y humano. Si el paciente tiene mas de un año con la misma patología: esto con el objetivo de saber si el médico esta prescribiendo el tratamiento adecuado basado en requerimientos internacionales.

## *7. ¿Cuáles son los procesos más importantes en los que beberíamos poner énfasis en nuestro proyecto?*

Generación de reportes y la actualización de los datos.

## **Anexo 2**

Los documentos básicos que conforman el expediente clínico para un paciente cotizante sean los siguientes:

- **其** Hoja de identificación
- $\#$  Hoja clínica
- $\#$  Hoja de evolución de caso
- $\#$  Hoja de observaciones y cuidados de enfermería
- **其** Hoja de exámenes de laboratorio
- $\#$  Hoja de informes radiológicos
- $\sharp$  Registro de certificaciones de incapacidad temporal

Los documentos básicos que conforman el expediente clínico para un pensionado o beneficiario adulto serán los siguientes:

- **其** Hoja de identificación
- $\#$  Hoja clínica
- $\#$  Hoja de evolución de caso
- Hoja de observaciones y cuidados de enfermería
- $\#$  Hoja de exámenes de laboratorio
- $\sharp\sharp$  Hoja de informes radiológicos

Los documentos básicos que conforman el expediente clínico para un beneficiario niño serán los siguientes:

- $\#$  Hoja de identificación
- $\#$  Registro de identificación del niño
- Consulta médica 1ª vez-historia clínica
- Consulta médica subsecuente-historia clínica
- Escala simplificada de evaluación del desarrollo
- Gráfica de crecimiento infantil peso/edad
- Gráfica de crecimiento infantil peso/talla-perímetro cefálico
- Atención de crecimiento y desarrollo-hoja de consulta de 1ª vez
- Atención de crecimiento y desarrollo-hoja de consulta subsecuente
- Hoja de observaciones y cuidados de enfermería
- **#** Hoja de exámenes de laboratorio
- $\#$  Hoja de informes radiológicos